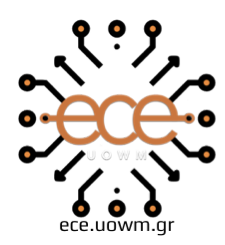

ΕΛΛΗΝΙΚΗ ΔΗΜΟΚΡΑΤΙΑ ΙΕΠΙΣΤΗΜΙΟ ΔΥΤΙΚΗΣ ΜΑΚΕΔΟΝΙΑΣ ΕΧΝΙΚΗ ΣΧΟΛΗ ΛΗΜΑ ΗΛΕΚΤΡΟΛΟΓΩΝ ΜΗΧΑΝΙΚΩΝ & ΜΗΧΑΝΙΚΩΝ ΥΠΟΛΟΓΙΣΤΩΝ

# **Διαχρονική μεταβολή κάλυψης γης στον νομό Κοζάνης, την τελευταία εικοσαετία, με χρήση δορυφορικών εικόνων και της πλατφόρμας του Google Earth Engine**

ΔΙΠΛΩΜΑΤΙΚΗ ΕΡΓΑΣΙΑ

του/της

### **ΤΕΖΑΣ ΗΛΙΑΣ - ΣΤΥΛΙΑΝΟΣ**

#### **ΤΣΙΧΛΑΚΙΔΟΥ ΠΑΡΑΣΚΕΥΗ**

**Επιβλέποντες Καθηγητές:** Λούτα Μαλαματή

Αναπληρώτρια Καθηγήτρια

Περάκης Κωνσταντίνος Καθηγητής

**ΚΟΖΑΝΗ/ΟΚΤΩΒΡΙΟΣ/2023**

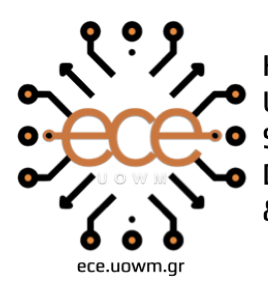

**HELLENIC DEMOCRACY** OF WESTERN MACEDONIA **F ENGINEERING** DEPARTMENT OF ELECTRICAL & COMPUTER ENGINEERING

# **Timeless change of land cover in the prelecture of Kozani in the last twenty years, with the use of satellite images and the Google Earth Engine platform**

**THESIS** 

# **TEZAS ILIAS-STYLIANOS**

### **TSICHLAKIDOY PARASKEVI**

**SUPERVISORS:** Louta Malamati Substitute Teacher

> Perakis Konstantinos Teacher

#### **KOZANI/OCTOBER/2023**

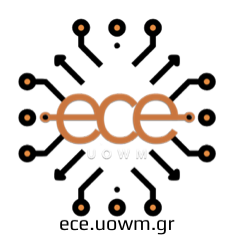

ΕΛΛΗΝΙΚΗ ΔΗΜΟΚΡΑΤΙΑ ΠΑΝΕΠΙΣΤΗΜΙΟ ΔΥΤΙΚΗΣ ΜΑΚΕΔΟΝΙΑΣ ΠΟΛΥΤΕΧΝΙΚΗ ΣΧΟΛΗ ΤΜΗΜΑ ΗΛΕΚΤΡΟΛΟΓΩΝ ΜΗΧΑΝΙΚΩΝ & ΜΗΧΑΝΙΚΩΝ ΥΠΟΛΟΓΙΣΤΩΝ

#### **ΔΗΛΩΣΗ ΜΗ ΛΟΓΟΚΛΟΠΗΣ ΚΑΙ ΑΝΑΛΗΨΗΣ ΠΡΟΣΩΠΙΚΗΣ ΕΥΘΥΝΗΣ**

Δηλώνω ρητά ότι, σύμφωνα με το άρθρο 8 του Ν. 1599/1986 και τα άρθρα 2,4,6 παρ. 3 του Ν. 1256/1982, η παρούσα Διπλωματική Εργασία με τίτλο "**Διαχρονική μεταβολή κάλυψης γης στον νομό Κοζάνης, την τελευταία εικοσαετία, με χρήση δορυφορικών εικόνων και της πλατφόρμας του Google Earth Engine**" καθώς και τα ηλεκτρονικά αρχεία και πηγαίοι κώδικες που αναπτύχθηκαν ή τροποποιήθηκαν στα πλαίσια αυτής της εργασίας και αναφέρονται ρητώς μέσα στο κείμενο που συνοδεύουν, και η οποία έχει εκπονηθεί στο Τμήμα Ηλεκτρολόγων Μηχανικών και Μηχανικών Υπολογιστών του Πανεπιστημίου Δυτικής Μακεδονίας, υπό την επίβλεψη του μέλους του Τμήματος κ.Περάκη Κωνσταντίνου αποτελεί αποκλειστικά προϊόν προσωπικής εργασίας και δεν προσβάλλει κάθε μορφής πνευματικά δικαιώματα τρίτων και δεν είναι προϊόν μερικής ή ολικής αντιγραφής, οι πηγές δε που χρησιμοποιήθηκαν περιορίζονται στις βιβλιογραφικές αναφορές και μόνον. Τα σημεία όπου έχω χρησιμοποιήσει ιδέες, κείμενο, αρχεία ή / και πηγές άλλων συγγραφέων, αναφέρονται ευδιάκριτα στο κείμενο με την κατάλληλη παραπομπή και η σχετική αναφορά περιλαμβάνεται στο τμήμα των βιβλιογραφικών αναφορών με πλήρη περιγραφή. Απαγορεύεται η αντιγραφή, αποθήκευση και διανομή της παρούσας εργασίας, εξ ολοκλήρου ή τμήματος αυτής, για εμπορικό σκοπό. Επιτρέπεται η ανατύπωση, αποθήκευση και διανομή για σκοπό μη κερδοσκοπικό, εκπαιδευτικής ή ερευνητικής φύσης, υπό την προϋπόθεση να αναφέρεται η πηγή προέλευσης και να διατηρείται το παρόν μήνυμα. Ερωτήματα που αφορούν τη χρήση της εργασίας για κερδοσκοπικό σκοπό πρέπει να απευθύνονται προς τον συγγραφέα. Οι απόψεις και τα συμπεράσματα που περιέχονται σε αυτό το έγγραφο εκφράζουν τον συγγραφέα και μόνο.

Copyright (C) Ονοματεπώνυμο Φοιτητή & Επιβλέποντα, Έτος, Πόλη

Copyright (C) Τέζας Ηλίας-Στυλιανός, Τσιχλακίδου Παρασκευή, Λούτα Μαλαματή Περάκης Κωνσταντίνος, 2023 , Κοζάνη.

Υπογραφές Φοιτητών: \_\_\_\_\_\_\_\_\_\_\_\_\_\_\_\_ , \_\_\_\_\_\_\_\_\_\_\_\_\_\_\_\_

# **Περίληψη**

Οι καλύψεις γης και οι διαχρονικές και χωρικές μεταβολές τους αποτελούσαν αντικείμενο μελέτης πολλών διαφορετικών κλάδων του επιστημονικού κόσμου. Γεωπονία, Γεωλογία, Γεωγραφία, Δασολογία, Χωροταξία, Πολεοδομία και Μετεωρολογία είναι μερικές από τις βασικές επιστήμες τις οποίες θεραπεύει η Τηλεπισκόπηση με δυνατότητες ανάλυσης και επεξεργασίας δορυφορικών εικόνων της γήινης επιφάνειας που χρησιμοποιούνται ως «αψευδείς μαρτυρίες», σύμφωνα με το θεσμικό πλαίσιο.

Στην παρούσα διπλωματική εργασία καταγράφονται, παρατηρούνται, αξιολογούνται και οριοθετούνται οι διάφορες καλύψεις γης της περιφερειακής ενότητας της Κοζάνης στις περιόδους 2000 και 2018. Για τις δύο αυτές χρονικές περιόδους, ταξινομούνται οι αντίστοιχοι ψηφιακοί χάρτες σε εννέα βασικές κατηγορίες κάλυψης γης μετά από συγκερασμό συναφών και μικρών εκτατικά κατηγοριών, με σκοπό την ανίχνευση των διαχρονικών μεταβολών της γήινης επιφάνειας. Οι ψηφιακοί θεματικοί χάρτες που προκύπτουν, συγκρίνονται και καταγράφονται οι σημαντικότερες αλλαγές στα γεωφυσικά στοιχεία της περιοχής μελέτης, όπως στη βλάστηση, στα ύδατα αλλά και στις διάφορες ανθρωπογενείς καλύψεις της, όπως το οδικό δίκτυο και η αστική οικοδόμηση.

Εξάγονται χρήσιμες χωρικές πληροφορίες των διαχρονικών μεταβολών και στατιστικά στοιχεία που αφορούν τις διάφορες καλύψεις γης για τις δύο περιόδους μελέτης. Για την υλοποίηση της παρούσας μελέτης, ως βασική πηγή χρησιμοποιήθηκαν δορυφορικοί θεματικοί χάρτες από το Ευρωπαϊκό πρόγραμμα Corine Land Cover (CLC). Η πλατφόρμα Google Earth Engine(GEE) αποτέλεσε κύριο εργαλείο για την ανάπτυξη του κατάλληλου κώδικα με σκοπό την λήψη, την ταξινόμηση και την σύγκριση των χαρτών αυτών. Η γλώσσα προγραμματισμού που χρησιμοποιήθηκε για την καταγραφή και την επεξεργασία των δορυφορικών και ψηφιακών δεδομένων είναι η JavaScript. Η τελική μορφή των ψηφιακών χαρτών κατασκευάστηκε με την βοήθεια του προγράμματος Quantum Geographic Information System (QGIS), ώστε να προστεθούν βασικά χαρακτηριστικά που απαρτίζουν έναν ψηφιακό χάρτη, όπως το υπόμνημα, η κλίμακα και οι γεωγραφικές συντεταγμένες.

Τέλος, συγκεκριμένες προτάσεις παρατέθηκαν, οι οποίες προσφέρουν δυνατότητες τόσο επιστημονικής, όσο και εφαρμοσμένης έρευνας σε υπαρκτά χωρικά θέματα.

# **Λέξεις Κλειδιά**

Τηλεπισκόπηση, Διαχρονικές μεταβολές, Καλύψεις γης, Google Earth Engine (GEE) , Corine Land Cover (CLC), Quantum Geographic Information System (QGIS)

Land covers and their temporal and spatial changes were the subject of study by many different branches of the scientific world. Agronomy, Geology, Geography, Forestry, Spatial Planning and Urban Planning, Meteorology are some of the basic scientific domains treated by Remote Sensing with the ability to analyze and process satellite images of the earth's surface that are used as "false evidence", according to the institutional framework.

In this thesis, the various land covers of the regional unit of Kozani in the periods 2000 and 2018 are written down , observed , evaluated and demarcated. For these two time periods, the corresponding digital maps are classified into nine main land cover categories after combining related and small spatial categories, in order to detect the temporal changes of the earth's surface. The resulting digital thematic maps are compared and the most important changes in the geophysical elements of the study area, such as vegetation, water, but also in its various anthropogenic covers, such as the road network and urban construction, are recorded.

Useful spatial information of temporal changes and statistics which have to do with the various land covers for the two study periods are extracted. For the implementation of the present study, satellite thematic maps from the European Corine Land Cover (CLC) program were used as the main source. The Google Earth Engine (GEE) platform was the main tool for developing the appropriate code in order to download, classify and compare these maps. The programming language used to record and process the satellite and digital data is JavaScript. The final form of the digital maps was constructed with the help of the Quantum Geographic Information System (QGIS) program to add the main features that make up a digital map, such as legend, scale and geographical coordinates.

Finally, specific proposals were listed, which offer possibilities for both scientific and applied research on existing spatial issues.

### **Keywords**

Remote Sensing, Timeless changes, Land covers, Google Earth Engine (GEE) , Corine Land Cover (CLC), Quantum Geographic Information System (QGIS)

# **Ευχαριστίες**

Θα θέλαμε να ευχαριστήσουμε τους επιβλέποντες καθηγητές, κα Λούτα Μαλαματή για την καθοριστική συμβολή της, και τον κο Περάκη Κωνσταντίνο για την συνεχή καθοδήγηση του, καθώς η βοήθεια τους συνέβαλε σημαντικά στην εκπόνηση της παρούσας διπλωματικής εργασίας.

# **Περιεχόμενα**

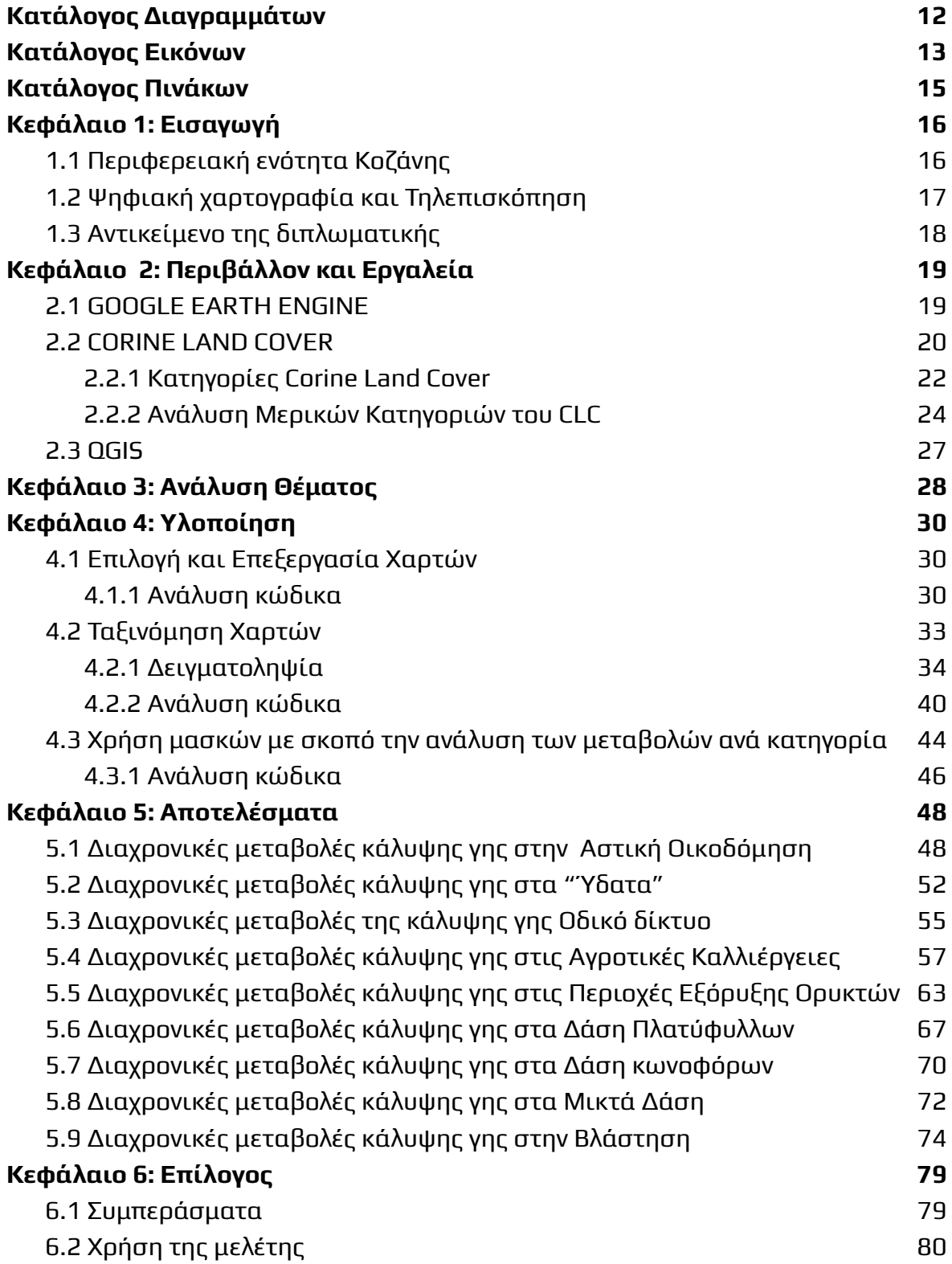

6.3 [Μελλοντικές](#page-81-0) Επεκτάσεις 81 **[ΒΙΒΛΙΟΓΡΑΦΙΑ](#page-83-0) 83**

# <span id="page-11-0"></span>**Κατάλογος Διαγραμμάτων**

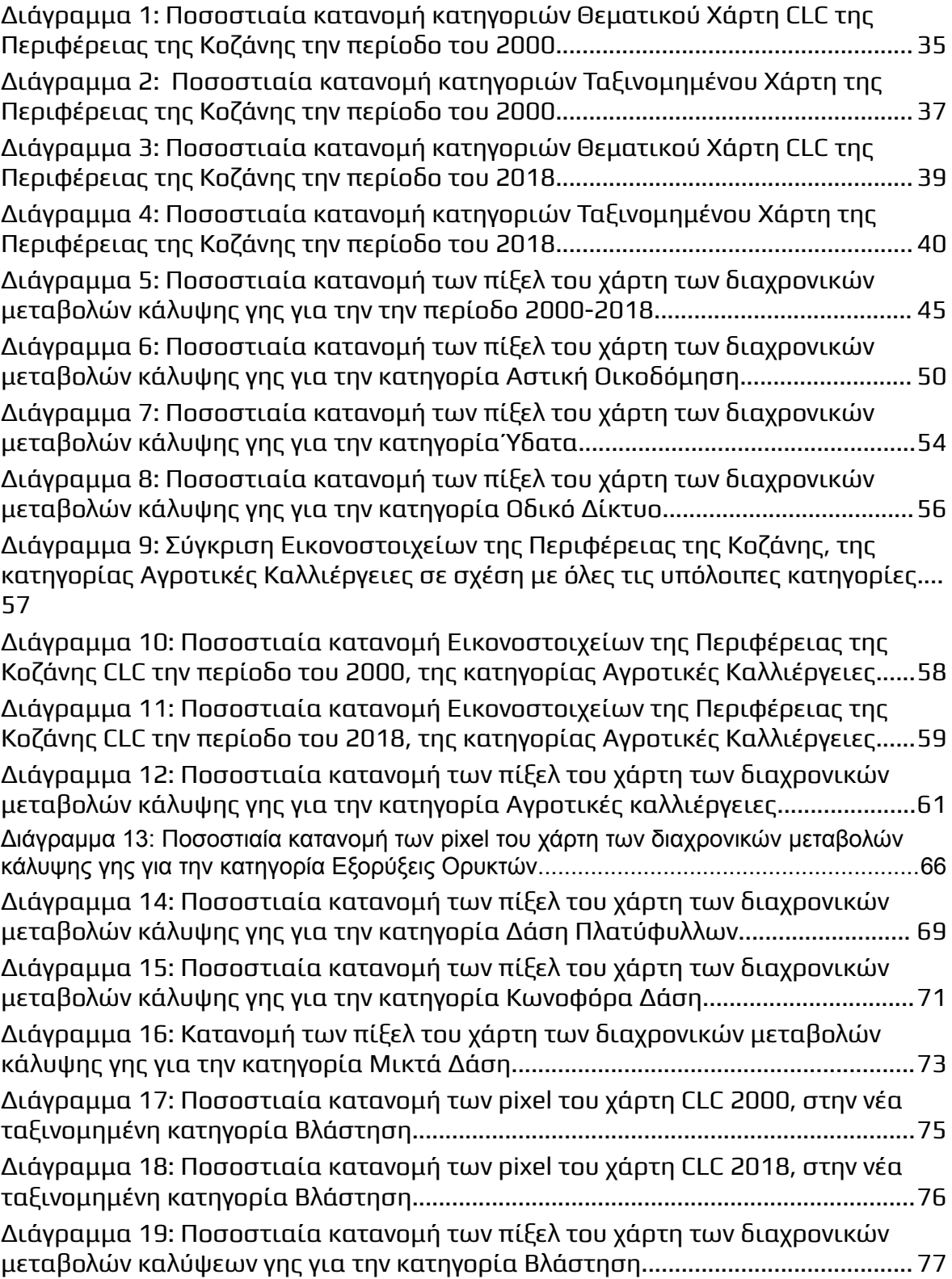

# <span id="page-12-0"></span>**Κατάλογος Εικόνων**

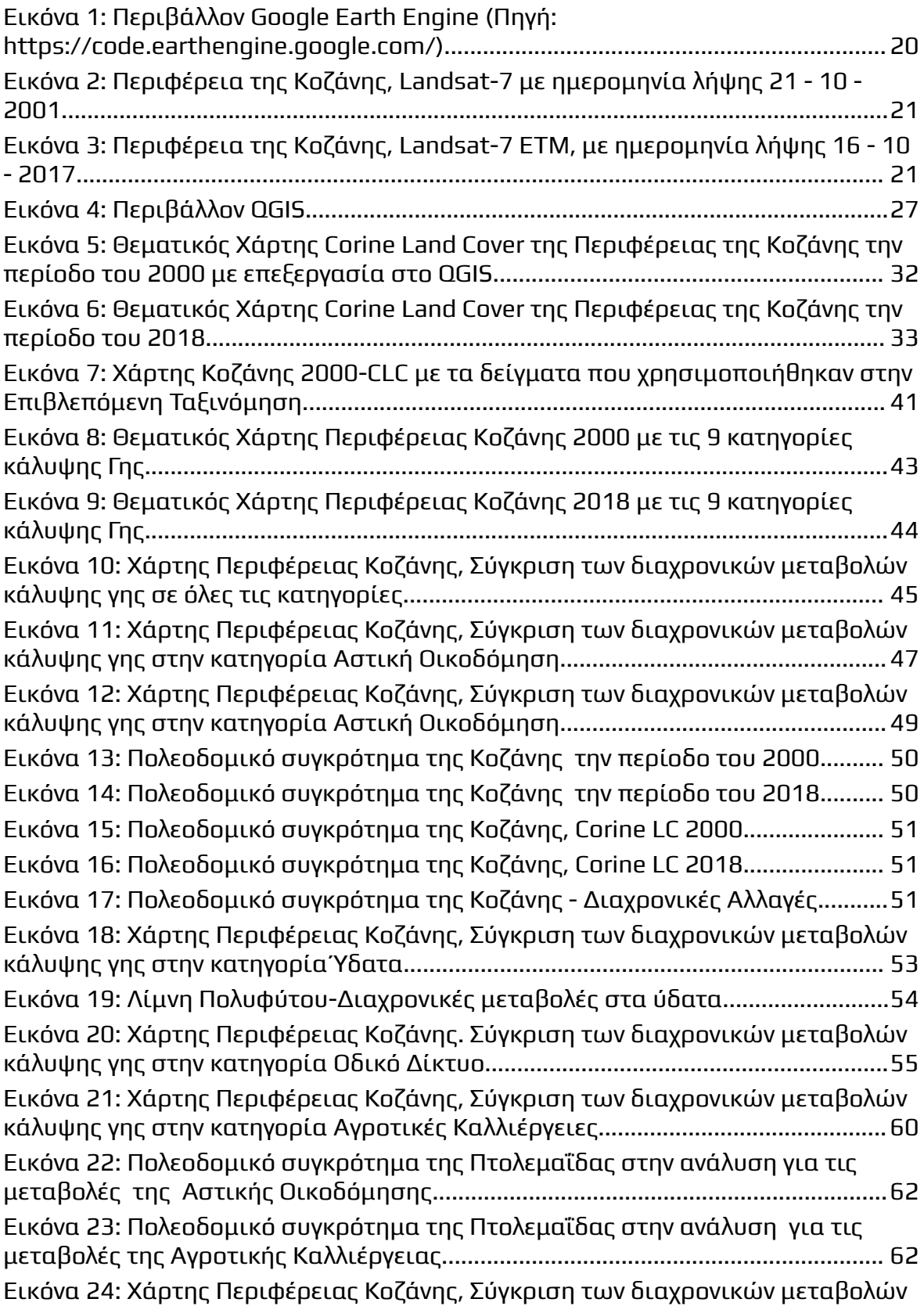

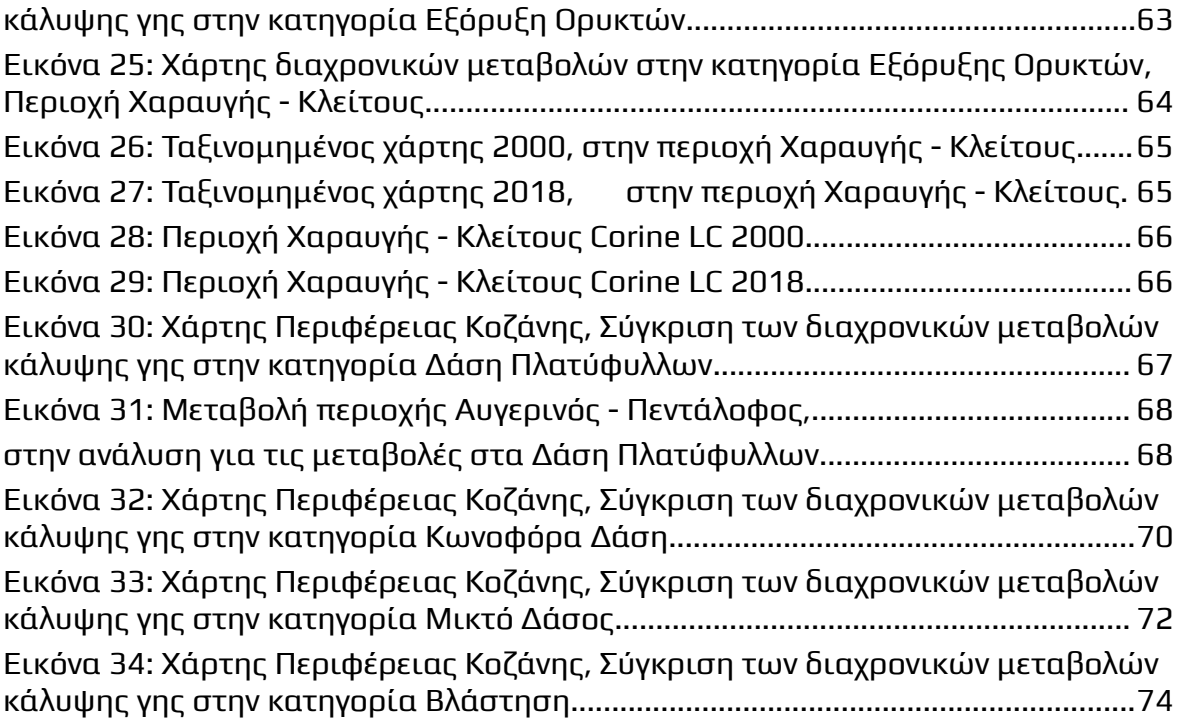

# <span id="page-14-0"></span>**Κατάλογος Πινάκων**

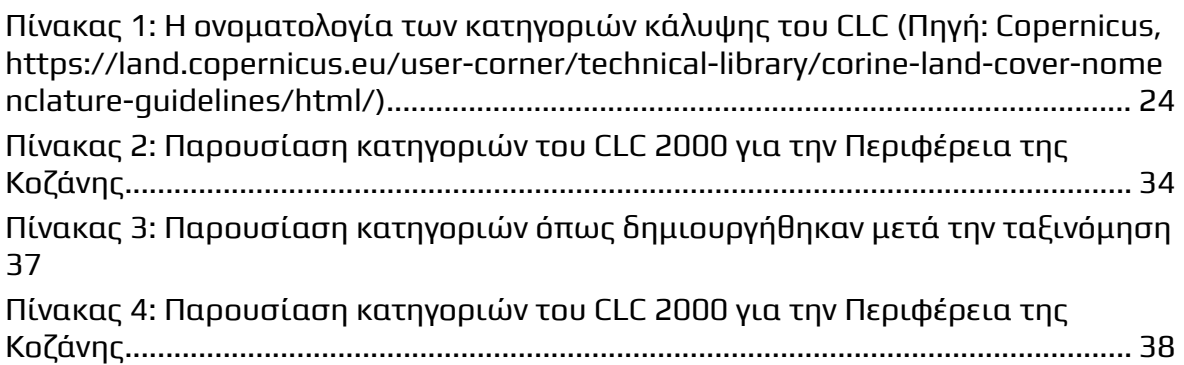

## <span id="page-15-1"></span><span id="page-15-0"></span>**1.1 Περιφερειακή ενότητα Κοζάνης**

Η περιφερειακή Ενότητα Κοζάνης ανήκει στο γεωγραφικό διαμέρισμα της Μακεδονίας και είναι μία από τις 74 περιφερειακές ενότητες της χώρας. Αποτελεί το πολιτισμικό και εμπορικό κέντρο της Δυτικής Μακεδονίας, καθώς είναι ο μεγαλύτερος της νομός με 150.000 περίπου κατοίκους. Φιλοξενεί πληθώρα πολιτιστικών και κοινωνικών εκδηλώσεων κάθε χρόνο. Η γεωγραφική της θέση την καθιστά συγκοινωνιακό κόμβο, ο οποίος συνδέει την Μακεδονία με την Ήπειρο και την Θεσσαλία.

Σε υψόμετρο 720 μέτρων, το 74% της περιοχής καλύπτεται κυρίως από ορεινές και ημιορεινές περιοχές. Η κύρια οροσειρά της είναι αυτή του Βερμίου, πάνω και στην οποία βρίσκεται το γνωστό όρος Άσκιο. Γνωστό ως προς το σημαντικό του ρόλο στην χλωρίδα της περιοχής αλλά και ως προς τον πληθυσμό της αρκούδας. Ο νομός Κοζάνης παρουσιάζει επίσης και γεωλογικό ενδιαφέρον, λόγω των διαφόρων γεωλογικών υποστρωμάτων (ασβεστολιθικά και σερπεντινικά), που συμβάλλουν στην ποικιλόμορφη και πλούσια χλωρίδα στις συγκεκριμένες περιοχές.

Τα φυσιογραφικά - γεωφυσικά χαρακτηριστικά της περιοχής, είναι η αυξημένη ύπαρξη σε δάση, είτε αυτά είναι κωνοφόρα, είτε πλατύφυλλα ή ακόμη και μικτά. Η βλάστηση είναι πλούσια και ποικίλει, ενώ παράλληλα εκτείνεται ομοιόμορφα σε όλη την έκταση της περιφέρειας. Κυρίως συναντάται στα χωριά και σε απομακρυσμένες περιοχές από μεγάλα αστικά κέντρα, όπως είναι η πόλη της Κοζάνης ή της Πτολεμαΐδας.

Αξιοσημείωτη είναι η ευδοκίμηση διάφορων φυτών και κυρίως αρωματικών, με πρωταγωνιστή το φυτό "κρόκο". Οι ακραίες κλιματικές συνθήκες και το καλά στραγγιζόμενο έδαφος, κάνει το συγκεκριμένο μέρος κατάλληλο για την καλλιέργεια του κρόκου, ενός καρυκεύματος από τα καλύτερα και τα πιο εξεζητημένα του κόσμου.

Επιπροσθέτως στην περιοχή του νομού Κοζάνης συναντάται ο μεγαλύτερος ποταμός της Ελλάδας ο Αλιάκμονας, με μήκος που πλησιάζει τα 300 χιλιόμετρα. Το πλεονέκτημα του μεγάλου ποταμού είναι η δημιουργία της τεχνητής λίμνης Πολυφύτου, που αν και είναι περιουσία της Δ.Ε.Η, έχει παραχωρηθεί στους κατοίκους προς αλιευτική και οικοτουριστική εκμετάλλευση. Η λίμνη είναι πολύ σημαντική για την χλωρίδα και την πανίδα της περιοχής και συμβάλλει έντονα

στην ανάπτυξη του συνολικού οικοσυστήματος και στην καλλιέργεια της γεωργικης γης.

Τέλος, αστικά, η περιφερειακή ενότητα της Κοζάνης είναι αρκετά αραιοκατοικημένη με ικανοποιητικό κεντρικό οδικό σύστημα, και η πόλη της Κοζάνης έχει αρκετές πλατείες και πάρκα. Διαθέτει ένα μικρό αεροδρόμιο, όχι ιδιαίτερα ενεργό, με συγκεκριμένους εγχώριους προορισμούς. Η περιφερειακή ενότητα παρουσιάζει και βιομηχανικό ενδιαφέρον, καθώς φιλοξενεί τους δύο μεγαλύτερους ΑΗΣ (Ατμοηλεκτρικός Σταθμός), στις περιοχές του Αγίου Δημητρίου και της Πτολεμαΐδας.( Πηγη : Βικιπαίδεια,Νομός Κοζάνης)

## <span id="page-16-0"></span>**1.2 Ψηφιακή χαρτογραφία και Τηλεπισκόπηση**

Η επιστήμη της τηλεπισκόπησης αφορά την καταγραφή, παρατήρηση και ανάλυση αντικειμένων - καλύψεων γης καθώς και φυσικών και ανθρωπογενών φαινομένων εκ του μακρόθεν. Άλλωστε η προέλευση της ίδιας της λέξης «τηλεπισκόπηση» μας παραπέμπει στο πρόθημα τηλε- που προσδίδει την έννοια της μεγάλης απόστασης και το ρήμα επισκοπέω–ώ που σημαίνει παρατηρώ και εποπτεύω. Οι διεθνείς όροι της Τηλεπισκόπησης στα αγγλικά, γαλλικά και ιταλικά είναι Remote Sensing, Télédétection και Telerilevamento αντίστοιχα. Είναι μία σύνθετη επιστήμη, καθώς απαιτεί την σύμπραξη θεωρητικών, φυσικών, μαθηματικών και μεθόδων πληροφορικής. Ωστόσο χρησιμοποιείται και για την παρατήρηση του συνόλου των πλανητών στο ηλιακό σύστημα με πολλαπλές εφαρμογές στις θετικές επιστήμες. (Richards, A.J. , 1986)

Στην παρούσα διπλωματική εργασία, ο όρος Τηλεπισκόπηση θα χρησιμοποιείται με την έννοια της τεχνολογίας που αποσκοπεί στην παρατήρηση και την μελέτη του περιβάλλοντος και της δυναμικής της επιφάνειας της Γης και των γεωφυσικών χαρακτηριστικών της.

Απώτερος στόχος της Τηλεπισκόπησης είναι η πληροφορία που εξάγεται και φυσικά η αξιολόγηση και η χρησιμότητα αυτής και η εφαρμογές σε διάφορους επιστημονικούς τομείς. Τα απαραίτητα στοιχεία για την εφαρμογή της είναι μία πλατφόρμα, με την έννοια του μέσου παρατήρησης π.χ. δορυφόρος, κάμερα, ένα αντικείμενο προς παρατήρηση και μελέτη και ένας αισθητήρας , ως μέσο μέτρησης.

Με την ανάλυση των ψηφιακών εικόνων, δύναται να μελετήσουμε τις γεωλογικές δομές και τις διαδικασίες που συμβαίνουν στην επιφάνεια της γης όπως και τις διάφορες χωροχρονικές μεταβολές που προκύπτουν στην πάροδο του χρόνου. Επίσης η επιστήμη της τηλεπισκόπησης αποτελεί όργανο παρατήρησης των γεωγραφικών χαρακτηριστικών της επιφάνειας της γης, όπως οι γεωλογικοί

σχηματισμοί, οι καλύψεις γης κ.ά. Καταγράφει επίσης τις αλλαγές στην χρήση της γης, όπως την ανάπτυξη και χωρική επέκταση αστικών κέντρων ή πολύ μεγάλων έργων, καθώς και τις μεταβολές που επιφέρει σε αυτήν, η κλιματική αλλαγή.( Πηγή : Σεμινάριο " Εισαγωγή στην Τηλεπισκόπηση")

Η εξέλιξη αυτής της επιστήμης τις τελευταίες δεκαετίες, είναι αλματώδης καθιστώντας την ακριβέστερη, πιο αποτελεσματική και πιο αξιόπιστη. Η ευρύτερη τεχνολογική πρόοδος έχει επιτρέψει την ανάπτυξη νέων εξοπλισμών και μεθόδων της επιστήμης αυτής. Οι εξελίξεις που αξίζει να αναφερθούν, αφορούν στα δορυφορικά συστήματα, που τα τελευταία χρόνια παρέχουν υψηλή χωρική ανάλυση και μεγαλύτερη χωρική, ραδιομετρική, χρονική και φασματική ακρίβεια στις ψηφιακές εικόνες που καταγράφουν. Σε συνδυασμό δε, με προχωρημένες τεχνικές επεξεργασίας των ψηφιακών εικόνων, παρέχεται η δυνατότητα άντλησης λεπτομερέστερων και ακριβέστερων πληροφοριών στην καταγραφή των διαφόρων καλύψεων γης και των χωροχρονικών μεταβολών τους. (Qi et al. , 1994)

### <span id="page-17-0"></span>**1.3 Αντικείμενο της διπλωματικής**

Σκοπός της παρούσας διπλωματικής, είναι η ανίχνευση και ο χωρικός εντοπισμός των αλλαγών των κυριότερων καλύψεων γης, στην περιφέρεια της Κοζάνης μεταξύ των περιόδων 2000 και 2018, με τη χρήση τεχνικών τηλεπισκόπησης και ανάλυσης ψηφιακών εικόνων. Τα βασικά τεχνικά εργαλεία εκπόνησης της διπλωματικής εργασίας θα είναι [α\)](https://earthengine.google.com/) η πλατφόρμα γεωχωρικής ανάλυσης υπολογιστικού νέφους που επεξεργάζεται ψηφιακές εικόνες που αφορούν την επιφάνεια της γης από απόσταση (cloud-based geospatial analysis platform), [β\)](https://land.copernicus.eu/en/products/corine-land-cover) ο ψηφιακός χάρτης διαφόρων χρονικών περιόδων της ευρωπαϊκής επικράτειας Corine Land Cover (CLC), [γ\)](mailto:thparaskevi@yahoo.gr) ο κατάλληλος κώδικας που θα δημιουργηθεί σε γλώσσα προγραμματισμού Javascript και που απαιτείται από την πλατφόρμα Google Earth Engine και [δ\)](https://qgis.org/en/site/forusers/download.html#) το ελεύθερης χρήσης λογισμικό γεωγραφικών συστημάτων πληροφοριών και τηλεπισκόπησης QGIS.

Στην συνέχεια θα επιλεγούν κατάλληλοι ψηφιακοί χάρτες για δύο χρονικές περιόδους με απόσταση περίπου εικοσαετίας, θα ταξινομηθούν κατάλληλα σε εννέα βασικές κατηγορίες κάλυψης γης, και θα συγκριθούν διαχρονικά μεταξύ τους ανά κατηγορία κάλυψης γης. Οι κυριότερες κατηγορίες κάλυψης γης που θα μελετηθούν είναι η Αστική οικοδόμηση, οι Αγροτικές καλλιέργειες, η Βλάστηση, τα Οδικά δίκτυα και άλλες. Η βασική ανίχνευση των χωροχρονικών αλλαγών θα πραγματοποιηθεί με βάση επεξεργασμένους χάρτες κατάλληλα, ώστε να είναι εμφανείς οι μεταβολές διάφορων περιοχών της περιφέρειας, ανά κατηγορία κάλυψης γης, με στόχο να εξαχθούν χρήσιμα και εφαρμόσιμα συμπεράσματα για τις μεταβολές της γήινης επιφάνειας στην περιφέρειας της Κοζάνης.

### <span id="page-18-1"></span><span id="page-18-0"></span>**2.1 GOOGLE EARTH ENGINE**

Το Google Earth Engine (GEE) είναι μια cloud-based πλατφόρμα που επεξεργάζεται δορυφορικές εικόνες μεγάλης κλίμακας μεταξύ πολλών άλλων και για τον εντοπισμό αλλαγών στην επιφάνεια της γης, την χαρτογράφηση των τάσεων και την ποσοτικοποίηση των διαφορών. Περιέχει πλούσια δορυφορικά και επίγεια ψηφιακά δεδομένα και παρέχει προηγμένες δυνατότητες χρήσης παράλληλων υπολογισμών, με σκοπό την υλοποίηση σύνθετων αναλύσεων και επεξεργασίας δεδομένων μεγάλης κλίμακας. Το Google Earth Engine επιτρέπει στους χρήστες να αναπτύσσουν τις δικές τους προσαρμοσμένες εφαρμογές, χρησιμοποιώντας τις γλώσσες προγραμματισμού JavaScript ή Python. Είναι κατάλληλο για ανάλυση και οπτικοποίηση γεωχωρικών δεδομένων, όπως η παρακολούθηση των περιβαλλοντικών αλλαγών, η αξιολόγηση της αλλαγής χρήσης γης, η πρόβλεψη καταστροφών, η διαχείριση υδατικών πόρων κ.λ.π.

Η πλατφόρμα παρέχει πρόσβαση σε μια ποικιλία δεδομένων όπως δορυφορικές εικόνες, χάρτες υπόγειων και επιφανειακών υδάτων, δείκτες βλάστησης, μετεωρολογικά δεδομένα, αεροφωτογραφίες, διανυσματικά και δεδομένα κανάβου (vector, raster). Αυτά τα δεδομένα μπορούν να χρησιμοποιηθούν σε ποικίλες γεωχωρικές και περιβαλλοντικές εφαρμογές.

Σκοπός του GEE είναι η παροχή μιας διαδραστικής πλατφόρμας, κατάλληλης για την ανάπτυξη γεωχωρικών αλγορίθμων μεγάλης κλίμακας. Αξίζει να σημειωθεί ότι αποτελεί αναπόσπαστο κομμάτι στην ουσιαστική πρόοδο σε παγκόσμιες προκλήσεις, που αφορούν μεγάλα σύνολα γεωχωρικών δεδομένων.

Παρακάτω, (Εικόνα 1) παρουσιάζεται ένα παράδειγμα του περιβάλλοντος της πλατφόρμας Google Earth Engine, όπως αυτή χρησιμοποιήθηκε στην παρούσα εργασία.( Πηγή : Cloud-Based Remote Sensing with Google Earth Engine )

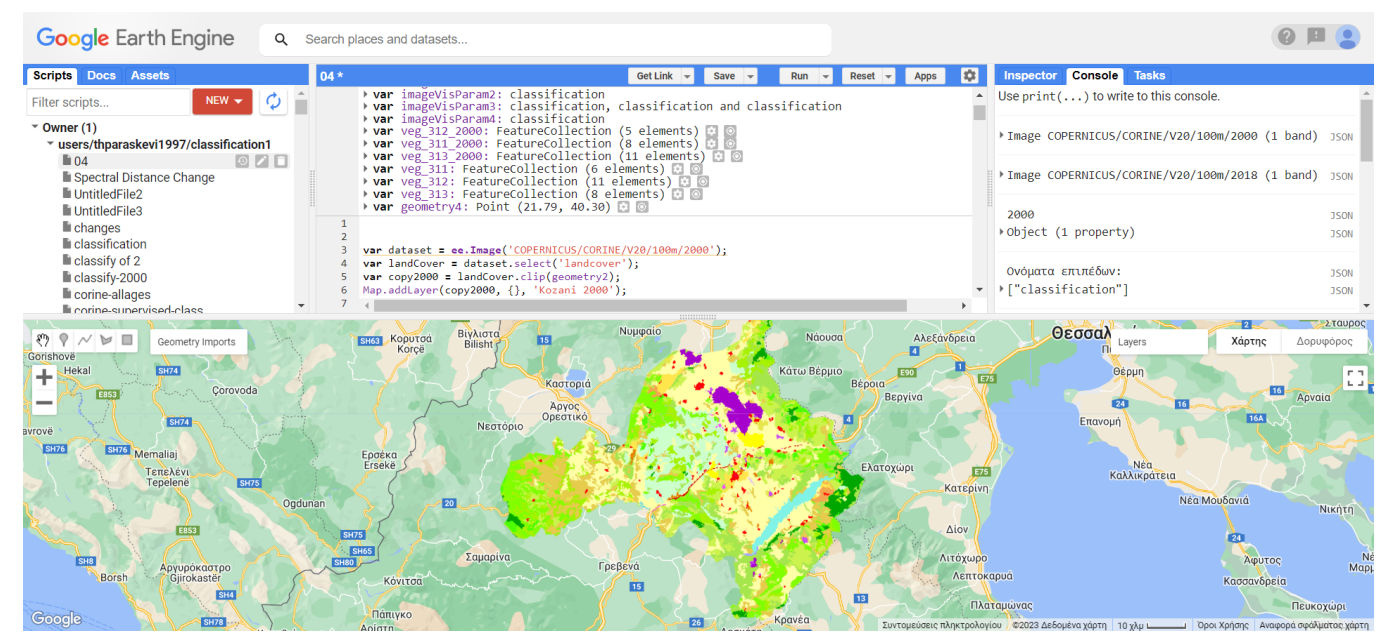

*Εικόνα 1: Περιβάλλον Google Earth Engine (Πηγή: https://code.earthengine.google.com/)*

### <span id="page-19-1"></span><span id="page-19-0"></span>**2.2 CORINE LAND COVER**

Το CORINE Land Cover (CLC) ξεκίνησε τη δραστηριότητά του στις αρχές της δεκαετίας του 1980, ως ένα ευρωπαϊκό πρόγραμμα, με την πρωταρχική προσδοκία να δημιουργήσει έναν εναρμονισμένο χάρτη χρήσης της γης, που να καλύπτει ολόκληρη την Ευρώπη. Βασικό εγχείρημα ήταν η παρακολουθηση της μεταβολής της χρήσης της γης στην πάροδο του χρόνου, προσφέροντας πληροφορίες που αφορούν στις περιβαλλοντικές και γεωγραφικές αναλύσεις.

Το CLC χρησιμοποιεί ένα συγκεκριμένο σύστημα κατηγοριοποίησης για την περιγραφή της χρήσης της γης. Αυτό το σύστημα περιλαμβάνει περισσότερες από 40 κύριες κατηγορίες χρήσης, που καλύπτουν διάφορες περιοχές όπως αγροτική γη, δάση, υδάτινες περιοχές, αστικές περιοχές, βιομηχανικές περιοχές και άλλες. Οι κατηγορίες αυτές προσφέρουν λεπτομερή εικόνα της ποικιλίας των χρήσεων της γης.

Τα δεδομένα CLC διατίθενται σε διάφορα επίπεδα ανάλυσης, όπως εθνικά επίπεδα, περιφερειακά επίπεδα και πανευρωπαϊκό επίπεδο. Σε κάθε επίπεδο ανάλυσης, οι κατηγορίες που περιγράφουν τον τρόπο χρήσης της γης περιγράφονται με μεγαλύτερη λεπτομέρεια, δίνοντας τη δυνατότητα για την παρακολούθηση των αλλαγών σε διάφορα επίπεδα κλίμακας.

Τα δεδομένα που προέρχονται από το Corine Land Cover έχουν ευρεία εφαρμογή σε ποικίλους τομείς. Αυτά επιτρέπουν την παρακολούθηση της ανάπτυξης των αστικών περιοχών, την αξιολόγηση του αντίκτυπου των

αλλαγών στην περιβαλλοντική ποιότητα, τον εντοπισμό των μεταβολών στην χρήση της γης, την εξέταση της αποψίλωσης των δασών, την παρακολούθηση των ποταμών και των υδάτινων σωμάτων. Σημαντική είναι και η συνεισφορά τους στα μοντέλα πρόβλεψης της κλιματικής αλλαγής.

Μέσω του CLC συλλέγονται και διατίθενται πολύτιμες πληροφορίες για την κατανόηση της δυναμικής της χρήσης της γης στην Ευρώπη. Αυτό βοηθάει στη λήψη πολιτικών αποφάσεων για τη διαχείριση του περιβάλλοντος, την αειφορία και την ανάπτυξη. Επίσης, παρέχει μια εναρμονισμένη βάση δεδομένων που επιτρέπει την σύγκριση και την ανάλυση δεδομένων σε διαφορετικές περιοχές της Ευρώπης.

Το Corine Land Cover αποκτά εικόνες, αξιοποιώντας δορυφορικές πηγές, συμπεριλαμβανομένων διάφορων δορυφόρων. Ανάμεσα στους δορυφόρους αυτούς συγκαταλέγονται οι Landsat, Sentinel και SPOT, μεταξύ άλλων. Η επιλογή των συγκεκριμένων δορυφόρων εξαρτάται από παράγοντες, όπως η ανάγκη για υψηλής ανάλυσης εικόνες, η συχνότητα των επαναλήψεων, η κάλυψη του χρονικού διαστήματος και άλλες σχετικές παράμετροι.

Στην παρούσα διπλωματική εργασία χρησιμοποιήθηκαν δύο συλλογές του CLC, η συλλογή του 2000, και η αντίστοιχη του 2018. Η συλλογή του 2000, περιέχει δορυφορικές εικόνες του Landsat-7 ETM από το 1999 εώς το 2001. Η συλλογή του 2018, περιέχει εικόνες του ESA Sentinel Landsat 8 την περίοδο του 2017. Παρακάτω παρατίθενται δύο τυχαίες εικόνες από τους προαναφερθέντες δορυφόρους.

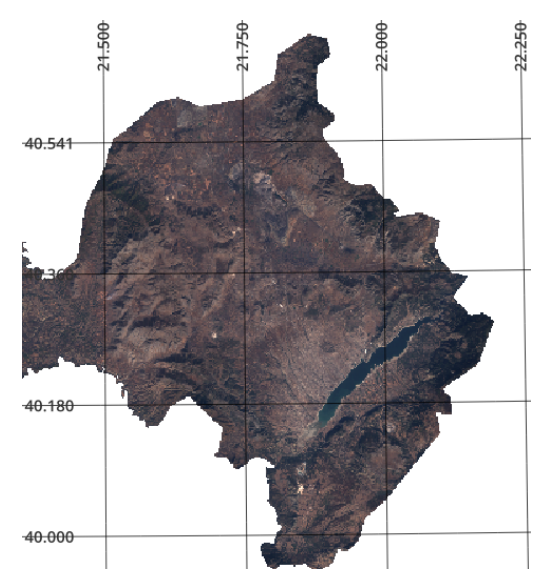

<span id="page-20-0"></span>*Εικόνα 2: Περιφέρεια της Κοζάνης, Landsat-7 ETM με ημερομηνία λήψης 21 - 10 - 2001*

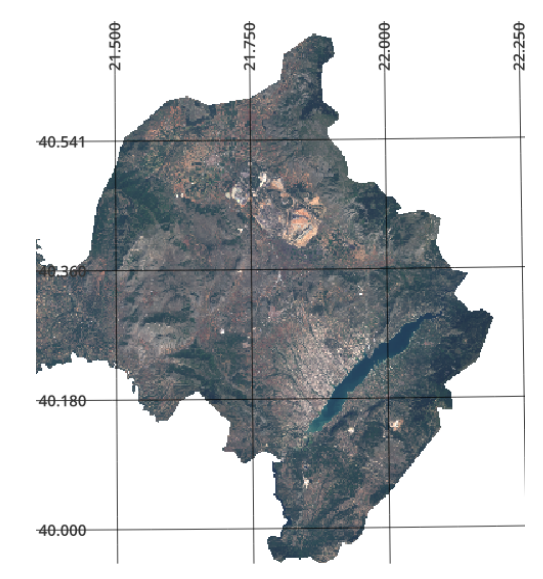

<span id="page-20-1"></span>*Εικόνα 3: Περιφέρεια της Κοζάνης, Landsat-8 με ημερομηνία λήψης 16 - 10 - 2017*

Στην περαιτέρω ανάλυση χρησιμοποιήθηκαν εικόνες απευθείας από τους θεματικούς χάρτες του Corine Land Cover. Η επιλογή αυτή έγινε λόγω της αξιοπιστίας που προσφέρει το CLC ως προς τον διαχωρισμό των κατηγοριών. Η προσέγγιση ανάλυσης μέσω των δορυφορικών εικόνων, δυσχεραίνει την ανίχνευση πιο ιδιαίτερων κατηγοριών, όπως το "Μικτό δάσος", το "Δάσος Πλατύφυλλων", το "Δάσος Κωνοφόρων", οι οποίες δημιουργούν ιδιαίτερο ενδιαφέρον και θεωρούνται βασικές κατηγορίες κάλυψης γης σε μια μελέτη διαχρονικών μεταβολών, και για αυτόν τον λόγο χρησιμοποιήθηκε στην συνέχεια η εγκυρότερη ψηφιακή χαρτογραφική πηγή CLC, η οποία επίσης έχει βασιστεί σε δορυφορικές εικόνες ποικίλων ημερομηνιών για την χαρτογράφηση και ταξινόμηση λεπτομερέστερων καλύψεων γης. (Πηγή : Copernicus Land Monitoring Service και Chief Inspectorate for Environmental Protection Corine Land Cover(CLC) )

#### <span id="page-21-0"></span>**2.2.1 Κατηγορίες Corine Land Cover**

Η κατηγοριοποίηση του CLC αποτελείται από τρία επίπεδα θεματικής πληροφορίας. Το πρώτο επίπεδο περιλαμβάνει πέντε βασικές κατηγορίες, που περιλαμβάνουν τις τεχνητές επιφάνειες, τις γεωργικές περιοχές, τις δασικές και ημι-φυσικές περιοχές, τους υγροτόπους και τα υδάτινα σώματα. Ο Πίνακας 1 απεικονίζει τα επίπεδα κατηγοριοποίησης της κάλυψης γης σύμφωνα με το CLC. (Πηγή : Copernicus Land Monitoring Service και Chief Inspectorate for Environmental Protection Corine Land Cover(CLC) )

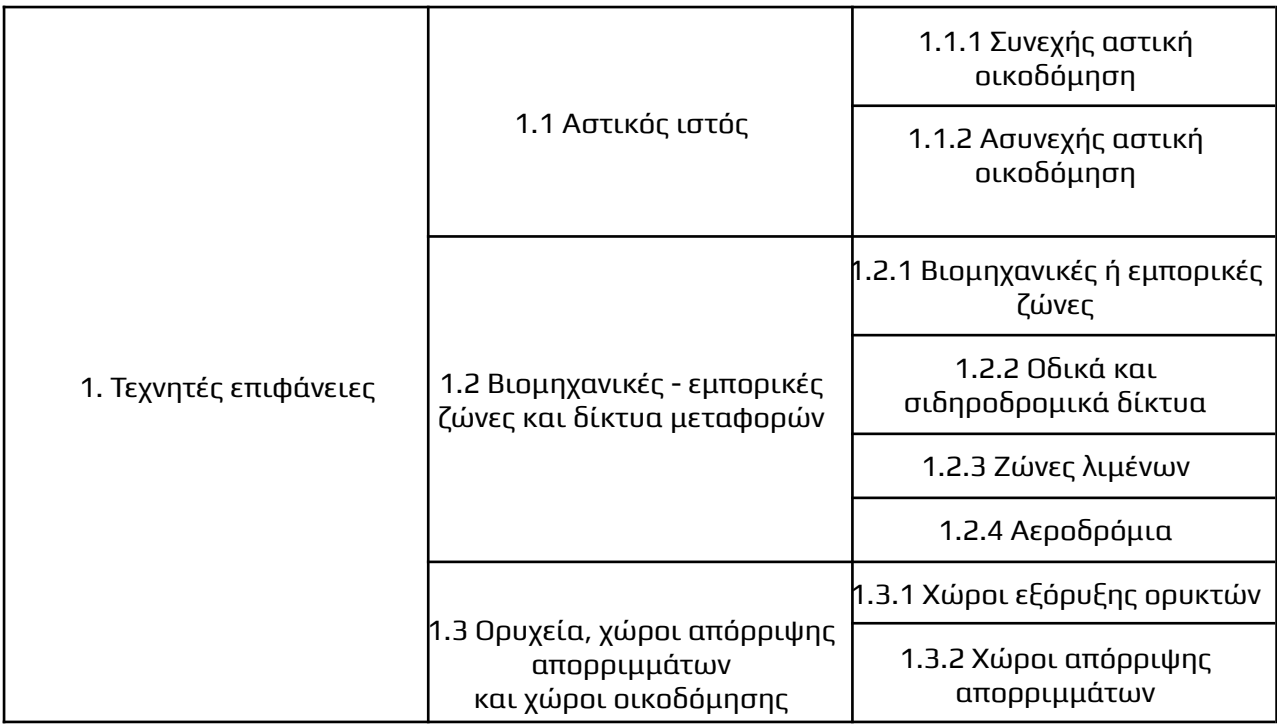

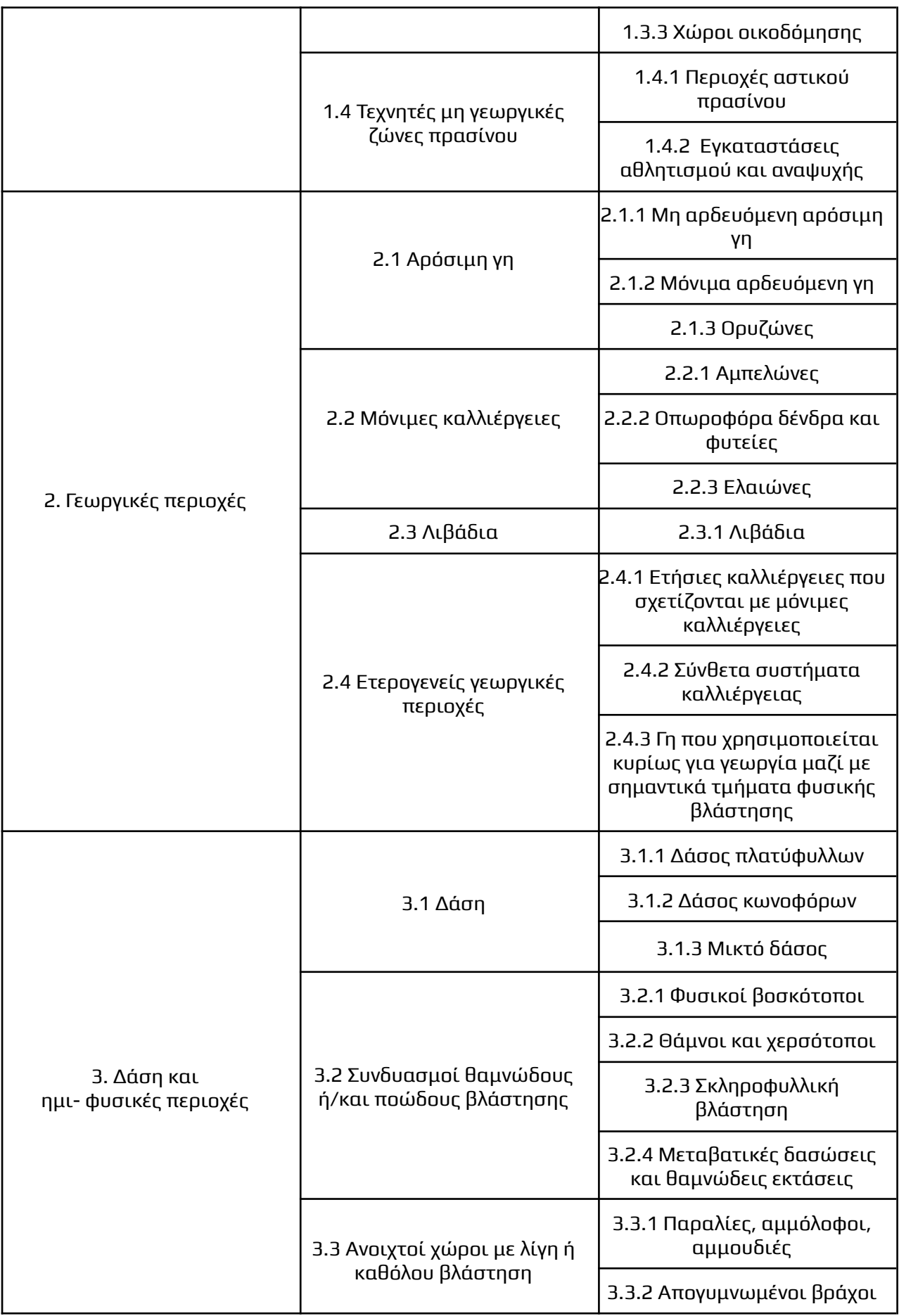

|                        |                             | 3.3.3 Εκτάσεις με αραιή<br>βλάστηση                  |
|------------------------|-----------------------------|------------------------------------------------------|
|                        |                             | β.3.4 Αποτεφρωμένες εκτάσεις                         |
|                        |                             | 3.3.5 Παγετώνες και αέναο<br>χιόνι                   |
| 4. Υγρότοποι           | 4.1 Υγρότοποι ενδοχώρας     | 4.1.1 Βάλτοι στην ενδοχώρα                           |
|                        |                             | 4.1.2 Τυφώνες                                        |
|                        | 4.2 Παραθαλάσσιοι υγρότοποι | 4.2.1 Παραθαλάσσιοι βάλτοι                           |
|                        |                             | 4.2.2 Αλυκές                                         |
|                        |                             | 4.2.3 Ζώνες που καλύπτονται<br>από παλιρροιακά ύδατα |
| 5. Υδάτινες επιφάνειες | 5.1 Χερσαία ύδατα           | 5.1.1 Ροές υδάτων                                    |
|                        |                             | 5.1.2 Συλλογές υδάτων                                |
|                        | 5.2 Θαλάσσια ύδατα          | 5.2.1 Παράκτιες<br>λιμνοθάλασσες                     |
|                        |                             | 5.2.2 Εκβολές ποταμών                                |
|                        |                             | 5.2.3 Θάλασσες και ωκεανοί                           |

<span id="page-23-1"></span>*Πίνακας 1: Η ονοματολογία των κατηγοριών κάλυψης του CLC (Πηγή: Copernicus, https://land.copernicus.eu/user-corner/technical-library/corine-land-cover-nomenclature-gu idelines/html/)*

### <span id="page-23-0"></span>**2.2.2 Ανάλυση Μερικών Κατηγοριών του CLC**

Στην παρούσα έρευνα, εμφανίζονται 25 από τις κατηγορίες του CLC στην Περιφέρεια της Κοζάνης για τις μεταβολές την χρονική περίοδο 2000-2018. Για την καλύτερη κατανόηση της προσεχούς ανάλυσης, παρουσιάστηκε αναγκαία, η αποσαφήνιση μερικών βασικών κατηγοριών, ως προς το ακριβές περιεχόμενο τους.( Πηγή : Copernicus Land Monitoring Service)

● **Μη αρδευόμενη αρόσιμη γη (211):** Αναφέρεται σε εκτάσεις γης που χρησιμοποιούνται για τη γεωργία και την καλλιέργεια, αλλά δεν υποστηρίζονται από συστήματα ή υποδομές άρδευσης (όπως υδρεύσεις ή άρδευση με νερό). Επομένως, αυτές οι εκτάσεις γης εξαρτώνται από τις φυσικές βροχές για την παροχή ύδατος στις καλλιέργειές τους. Αυτή η κατηγορία παίζει σημαντικό ρόλο στην αξιολόγηση της γεωργικής κάλυψης και χρήσης της γης.

● **Μόνιμα αρδευόμενη αρόσιμη γη (212):** Αποτελείται από εκτάσεις γης που χρησιμοποιούνται για γεωργία και καλλιέργειες και υποστηρίζονται από σταθερά συστήματα άρδευσης, δηλαδή από την τακτική παροχή νερού με τη χρήση υδροδοτικών υποδομών, όπως αρδευτικά κανάλια, αρδευτικές συσκευές, ή άλλες τεχνητές μεθόδους άρδευσης. Το νερό συνήθως παρέχεται από πηγές όπως ποτάμια, λίμνες, ή από αντλίες νερού. Οι καλλιέργειες σε αυτές τις εκτάσεις γης εξαρτώνται στενά από τη συνεχή παροχή νερού και είναι συχνά πολύ ενεργοβόρες. Τα προϊόντα που καλλιεργούνται σε αυτές τις περιοχές μπορεί να περιλαμβάνουν ρύζι, καλαμπόκι, βαμβάκι, φρούτα, λαχανικά και πολλά άλλα.

● **Οπωροφόρα δένδρα και φυτείες (222):** Αφορά περιοχές γης όπου καλλιεργούνται δέντρα φρούτων και θάμνοι για εμπορικούς σκοπούς. Σε αυτές τις περιοχές γίνεται παραγωγή φρούτων όπως μήλα, αχλάδια, κεράσια, δαμάσκηνα, πορτοκάλια, φράουλες, βατόμουρα και άλλα παρόμοια. Το χαρακτηριστικό είναι η ύπαρξη φυτειών όπου τα δέντρα φρούτων ή οι θάμνοι καλλιεργούνται σε συγκεκριμένα μοτίβα ή σειρές. Συχνά, σε αυτές τις περιοχές χρησιμοποιούνται δομές, όπως θερμοκήπια ή προστατευτικά δίχτυα για την προστασία των φυτών.

● **Λιβάδια (223) :** Αποτελείται από περιοχές με ποώδη βλάστηση, στην οποία κυριαρχούν τα αγρωστώδη φυτά. Χρησιμοποιείται κυρίως για βοσκή, αλλά μπορεί να γίνεται και μηχανική συγκομιδή της τροφής.

● **Ετήσιες καλλιέργειες που σχετίζονται με μόνιμες καλλιέργειες(241) :** Οι μόνιμες καλλιέργειες αφορούν στις εκτάσεις όπου φυτεύονται μία φορά φυτά, τα οποία αποδίδουν καρπούς και παρέχουν συγκομιδές για πολλά χρόνια όπως αμπέλια, ελιές και περιβόλια. Οι ετήσιες είναι αυτές που κάνουν λόγο για φυτά των οποίων η φύτευση και η συγκομιδή τους διαδραματίζεται μέσα στο ίδιο έτος, όπως το καλαμπόκι ή και διάφορα λαχανικά. Επομένως η κατηγορία αυτή περιλαμβάνει εκτάσεις γης που συνδυάζουν και τα δύο είδη καλλιεργειών μαζί.

● **Σύνθετα συστήματα καλλιέργειας(242) :** Η κατηγορία αυτή αφορά την πολυπλοκότητα συγκεκριμένων γεωργικών εκτάσεων, όπου βρίσκονται ταυτόχρονα ετήσιες και μόνιμες καλλιέργειες αλλά και παράλληλα λιβάδια, υδροκαλλιέργειες ή ακόμη και μικρές δασικές εκτάσεις.

● **Γη που χρησιμοποιείται κυρίως για γεωργία μαζί με σημαντικά τμήματα φυσικής βλάστησης(243) :** Αφορά εκτάσεις γης που η κύρια δραστηριότητα σε αυτές είναι η γεωργία και οι οποίες συνυπάρχουν με τμήματα φυσικής βλάστησης και οικοτόπων. Η κατηγορία αυτή στην συνέχεια θα αναφέρεται ως "Γη που καλύπτεται κυρίως από γεωργία" χάριν ευκολίας.

● **Δάσος πλατύφυλλων(311) :** Εμπεριέχει φυλλοβόλα επι των πλείστων και με πλατύ φύλλο δέντρα απαρτίζουν αυτή την κατηγορία

● **Δάσος κωνοφόρων(312) :** Αντιπροσωπεύει δασικές εκτάσεις, που απαρτίζονται από δέντρα που για φύλλα έχουν κυρίως "βελόνες" όπως το έλατο, το πεύκο ή το κυπαρίσσι.

● **Μικτό δάσος(313) :** Αφορά δάση που συμπεριλαμβάνουν και τις δύο προαναφερθείσες κατηγορίες (311 και 312).

● **Φυσικοί βοσκότοποι(321) :** Αναφέρεται σε εκτάσεις γης που καλύπτονται κυρίως από φυσική βλάστηση, η οποία είναι είτε πυκνή, είτε χαμηλή ή ψηλή χωρίς δέντρα και αποτελεί συνήθως καταφύγιο για πολλά άγρια ζώα.

● **Σκληροφυλλική βλάστηση(323) :** Αποτελείται από φυτά, κυρίως με έντονο πράσινο χρώμα, σκληρά δερματώδη φύλλα, τα οποία έχουν την δυνατότητα να αντέχουν σε ζεστές και ξηρές συνθήκες.

● **Μεταβατικές δασώδεις και θαμνώδεις εκτάσεις(324) :** Αφορά εκτάσεις που περιέχουν μία μίξη ξυλώδους βλάστησης και θάμνων και εντοπίζονται κυρίως σε μεταβατικές ζώνες μεταξύ δασικών περιοχών και λιβαδιών. Συνδυάζει δέντρα με θάμνους δημιουργώντας έτσι ένα ποικίλο οικότοπο.

● **Εκτάσεις με αραιή βλάστηση(333)** : Περιγράφει εκτάσεις με αραιή εώς και ανύπαρκτη βλάστηση, που μπορεί να περιλαμβάνουν ακάλυπτο έδαφος και πετρώδεις επιφάνειες.

● **Βάλτοι στην ενδοχώρα(411) :** Περιλαμβάνει υγροβιότοπους ή λιβάδια, που εντοπίζονται σε χαμηλό έδαφος και επηρεάζονται εύκολα από την παρουσία υδάτων, όπως οι λίμνες ή τα ποτάμια, καθώς πλημμυρίζουν πολύ συχνά.

● **Ροές υδάτων(511) :** Περιγράφει περιοχές, που χαρακτηρίζονται από την παρουσία φυσικών ή τεχνητών υδάτων όπως ποταμοί, ρέματα ή κανάλια. Κατέχουν πολύ σημαντικό ρόλο στο υδρολογικό δίκτυο καθώς μέσω αυτών διευκολύνεται η κίνηση και η διανομή του νερού στο τοπίο.

● **Συλλογές υδάτων(512) :** Αποτελείται από περιοχές που απαρτίζονται απο την παρουσία μόνιμων υδάτων όπως λίμνες, λιμνοθάλασσες και χρησιμεύουν στην δημιουργία και διατήρηση διάφορων οικοτόπων για υδρόβια φυτά και ζώα αλλά και την άρδευση ή ακόμη και την παροχή πόσιμου νερού.

## <span id="page-26-0"></span>**2.3 QGIS**

Το QGIS είναι ένα πρόγραμμα γεωχωρικών πληροφοριών (GIS) που είναι ελεύθερο και ανοικτού κώδικα. Αυτό σημαίνει ότι το QGIS επιτρέπει σε οποιονδήποτε να δημιουργεί, να επεξεργάζεται, να αναλύει και να απεικονίζει γεωχωρικά δεδομένα, όπως χάρτες, αεροφωτογραφίες και σημεία ενδιαφέροντος. Το QGIS είναι πολύ δημοφιλές στον τομέα της γεωχωρικής ανάλυσης και της χαρτογράφησης και χρησιμοποιείται ευρέως από επαγγελματίες και ερασιτέχνες χρήστες σε όλο τον κόσμο.

Μερικές από τις βασικές λειτουργίες που προσφέρει του QGIS είναι η δημιουργία και η επεξεργασία χαρτών, η εισαγωγή δεδομένων, όπως γεωχωρικά δεδομένα και εξαγωγή δεδομένων όπως εικόνες, αρχεία KML(Google Earth) και αρχεία CSV. Ακόμη διαθέτει λειτουργίες διαχείρισης δεδομένων και διάφορα εργαλεία ανάλυσης, όπως γεωεπεξεργασία, διαγράμματα και στατιστικά στοιχεία.

Στην παρούσα διπλωματική χρησιμοποιήθηκε το QGIS, κυρίως για την επεξεργασία των χαρτών που εξήχθησαν από την πλατφόρμα του GEE, ώστε να προστεθούν κατάλληλα τοπωνύμια, υπομνήματα και πλέγματα για την οπτικοποίηση αυτών.

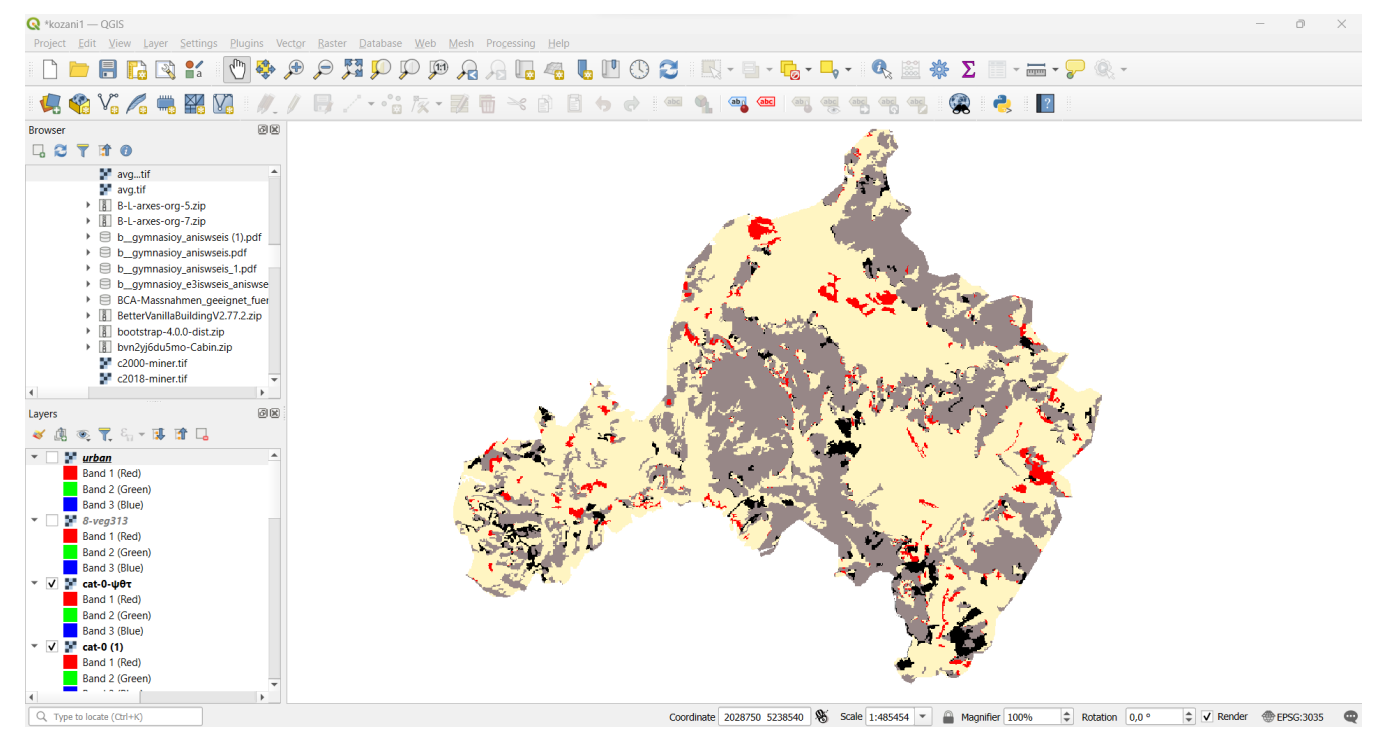

Παρακάτω παρατίθεται ένα στιγμιότυπο του προγράμματος. (Εικόνα 4)

<span id="page-26-1"></span>*Εικόνα 4: Περιβάλλον QGIS*

<span id="page-27-0"></span>Η παρούσα διπλωματική εργασία, έχει σκοπό τον χωρικό προσδιορισμό των καλύψεων γης σε 2 διαφορετικές χρονικές περιόδους, καθώς και την οριοθέτηση των διαχρονικών μεταβολών τους στην περιοχή του νομού Κοζάνης τα τελευταία 20 χρόνια. Με την βοήθεια των ψηφιακών χαρτών του CLC και της ηλεκτρονικής πλατφόρμας επεξεργασίας και ανάλυσης της γήινης επιφάνειας GEE, έχουν ληφθεί δεδομένα το έτος 2000 και το έτος 2018.

Το CLC, αποτελεί την πιο αξιόπιστη πηγή χωρικών πληροφοριών σε ψηφιακό επίπεδο, και ελεύθερα διατιθέμενη για την επικράτεια της Ευρωπαϊκής Ένωσης. Στην παρούσα διπλωματική εργασία αποτέλεσε τη βασική πηγή πληροφοριών σχετικά με τους ψηφιακούς χάρτες που χρησιμοποιήθηκαν. Η συγγραφή του κώδικα που παρουσιάζεται στο επόμενο κεφάλαιο έγινε σε γλώσσα Javascript στο περιβάλλον του επεξεργαστή κώδικα της πλατφόρμας GEE.

Αρχικά, με βάση τα χωρικά δεδομένα του GEE οριοθετήθηκε η περιοχή μελέτης της παρούσας εργασίας (Περιφερειακή Ενότητα Κοζάνης) και με στοχευμένη χρήση των βιβλιοθηκών του GEE, συλλέχθηκαν οι αντίστοιχοι χάρτες του Corine Land Cover για τις δύο χρονικές περιόδους της παρούσας μελέτης. Το CLC διαθέτει 44 κατηγορίες κάλυψης γης, οι οποίες μετά από επεξεργασία και συγχώνευση σύμφωνα με την διεθνή βιβλιογραφία, οδήγησαν στην δημιουργία των 9 κυριότερων (χωρικά και θεματικά) κατηγοριών καλύψεων γης. Η μεθοδολογική διαδικασία που υιοθετήθηκε για την δημιουργία των θεματικών-ψηφιακών χαρτών στις 2 περιόδους περιέχει διάφορους τύπους επιβλεπόμενης ταξινόμησης και οδηγεί με επαλήθευση δειγματοληψιών εδάφους στην εφαρμογή της βέλτιστης από αυτές.

Οι ταξινομημένες εικόνες της Περιφέρειας της Κοζάνης το 2000 και το 2018, κατέστησαν συμβατές ως προς τον αριθμό και το είδος των κατηγοριών (9 καλύψεις γης), οι οποίες συμπίπτουν στις δύο εικόνες. Η διαχρονική μελέτη στην παρούσα εργασία πραγματοποιήθηκε με την δημιουργία ψηφιακών χαρτών καλύψεων γης, για κάθε επιφάνεια γης ξεχωριστά, με σκοπό τον εντοπισμό και την ανάλυση των μεταβολών τους.

Εν συνεχεία, δημιουργήθηκαν οι κατάλληλες μάσκες για την κάθε μία από αυτές τις 9 κύριες κατηγορίες στις 2 ημερομηνίες, χρησιμοποιώντας απλές πράξεις της άλγεβρας του Boole. Οριοθετήθηκαν χωρικά οι διαχρονικές μεταβολές και εντοπίστηκε η αύξηση, η μείωση καθώς και το ποσοστό των pixel που παρέμεινε αμετάβλητο.

Οι χάρτες που κατασκευάστηκαν, αποτελούνται από 4 κατηγορίες:

- 1. Μεταβολή εικονοστοιχείων στην κατηγορία μελέτης από οποιαδήποτε άλλη κατηγορία.
- 2. Μεταβολή εικονοστοιχείων από την κατηγορία μελέτης σε οποιαδήποτε άλλη κατηγορία.
- 3. Εικονοστοιχεία που παρέμειναν αμετάβλητα.
- 4. Εικονοστοιχεία που αφορούν περιοχές εκτός ενδιαφέροντος.

Τέλος, η τοποθέτηση των χωρικών μεταβολών κάθε κατηγορίας κάλυψης γης στο σύστημα συντεταγμένων ΕΓΣΑ 87, αποτυπώνει με την μέγιστη δυνατή ακρίβεια, βάσει της χωρικής διακριτικής ικανότητας των δορυφορικών εικόνων, τις διαχρονικές μεταβολές που υπέστη αυτή. (Πηγή : Chief Inspectorate for Environmental Protection Corine Land Cover(CLC) )

## <span id="page-29-1"></span><span id="page-29-0"></span>**4.1 Επιλογή και Επεξεργασία Χαρτών**

Η επιλογή των ψηφιακών εικόνων στο GEE πραγματοποιήθηκε εισάγοντας από την βιβλιοθήκη του, την εκάστοτε συλλογή ενδιαφέροντος. Στον κώδικα χρησιμοποιήθηκε 1. ο ψηφιακός χάρτης από συλλογή δορυφορικών εικόνων Corine Land Cover 2000 (COPERNICUS/CORINE/V20/100m/2000), η οποία περιέχει πληροφορίες για τις καλύψεις της γης και τη χρήση του εδάφους για την περίοδο του 2000, καθώς και 2. ο ψηφιακός χάρτης από συλλογή δορυφορικών και ψηφιακών εικόνων Corine Land Cover 2018 (COPERNICUS/CORINE/V20/100m/2018) για την περίοδο του 2018.

Στον παρακάτω κώδικα παραλείπονται τα πολυάριθμα και μεγάλου μεγέθους δείγματα που χρησιμοποιήθηκαν στην ταξινόμηση που εφαρμόστηκε, καθώς και τα πολύγωνα που περιέχουν την περιοχή ενδιαφέροντος.

### <span id="page-29-2"></span>**4.1.1 Ανάλυση κώδικα**

Η εντολή ee.Image() χρησιμοποιήθηκε για την ανάκτηση μιας εικόνας από μία συλλογή δεδομένων. Η εντολή αυτή δημιουργεί ένα αντικείμενο ee.Image το οποίο στον παρακάτω κώδικα αντιπροσωπεύει τις εικόνες του Cοrine Land Cover για τις δύο περιόδους. Με την εντολή .select('landcover') επιλέγεται το κανάλι (spectral band) που περιέχει πληροφορίες για τις καλύψεις της γης και τη χρήση του εδάφους.

Στη συνέχεια, με την εντολή .clip(geometry2) εφαρμόζεται μια χωρική επεξεργασία (περιοχή ενδιαφέροντος) στην εικόνα, οριοθετώντας μια συγκεκριμένη περιοχή. Στην παρούσα διπλωματική εργασία η περικοπή που υλοποιήθηκε περιλαμβάνει την Περιφέρεια της Κοζάνης.

Με την εντολή Map.addLayer(copy2000, {}, 'Kozani 2000'); προστίθεται η περικομμένη εικόνα copy2000 στον χάρτη του Google Earth Engine. Η παράμετρος {} αφορά την εμφάνιση της εικόνας χωρίς πρόσθετα στυλιστικά στοιχεία και το 'Kozani 2000' ορίσθηκε ως το όνομα που θα εμφανίζεται στον χάρτη.

#### Παρακάτω παρατίθεται ο κώδικας που εκτελεί την παραπάνω διαδικασία.

- 1. //Επιλογή και εμφάνιση του χάρτη CLL την περίοδο του 2000
- 2. var dataset = ee.Image('COPERNICUS/CORINE/V20/100m/2000');
- 3. var landCover = dataset.select('landcover');
- 4. var copy $2000 =$ landCover.clip(geometry2);
- 5. Map.addLayer(copy2000, {}, 'Kozani 2000');
- 6. print(copy2000);
- 7.
- 8. //Επιλογή και εμφάνιση του χάρτη CLL την περίοδο του 2018
- 9. var dataset $2 =$  ee.Image('COPERNICUS/CORINE/V20/100m/2018');
- 10. var landCover = dataset2.select('landcover');
- 11. var copy $2018 =$ landCover.clip(geometry2);
- 12. Map.addLayer(copy2018, {}, 'Kozani 2018');
- 13. print(copy2018);

Στην συνέχεια, παρουσιάζεται ο Θεματικός Χάρτης του Corine Land Cover για την περίοδο του 2000, στην περιφέρεια της Κοζάνης όπως επεξεργάστηκε με την προαναφερθείσα διαδικασία.

Σημειώνεται ότι η τελική μορφή όλων των χαρτών της παρούσας διπλωματικής δημιουργήθηκε μέσω του περιβάλλοντος QGIS, ώστε να παρουσιαστούν όλα τα χαρακτηριστικά που εμφανίζονται σε έναν χάρτη, διότι το περιβάλλον του GEE, δεν ενδείκνυται για τέτοιου είδους επεξεργασίες.

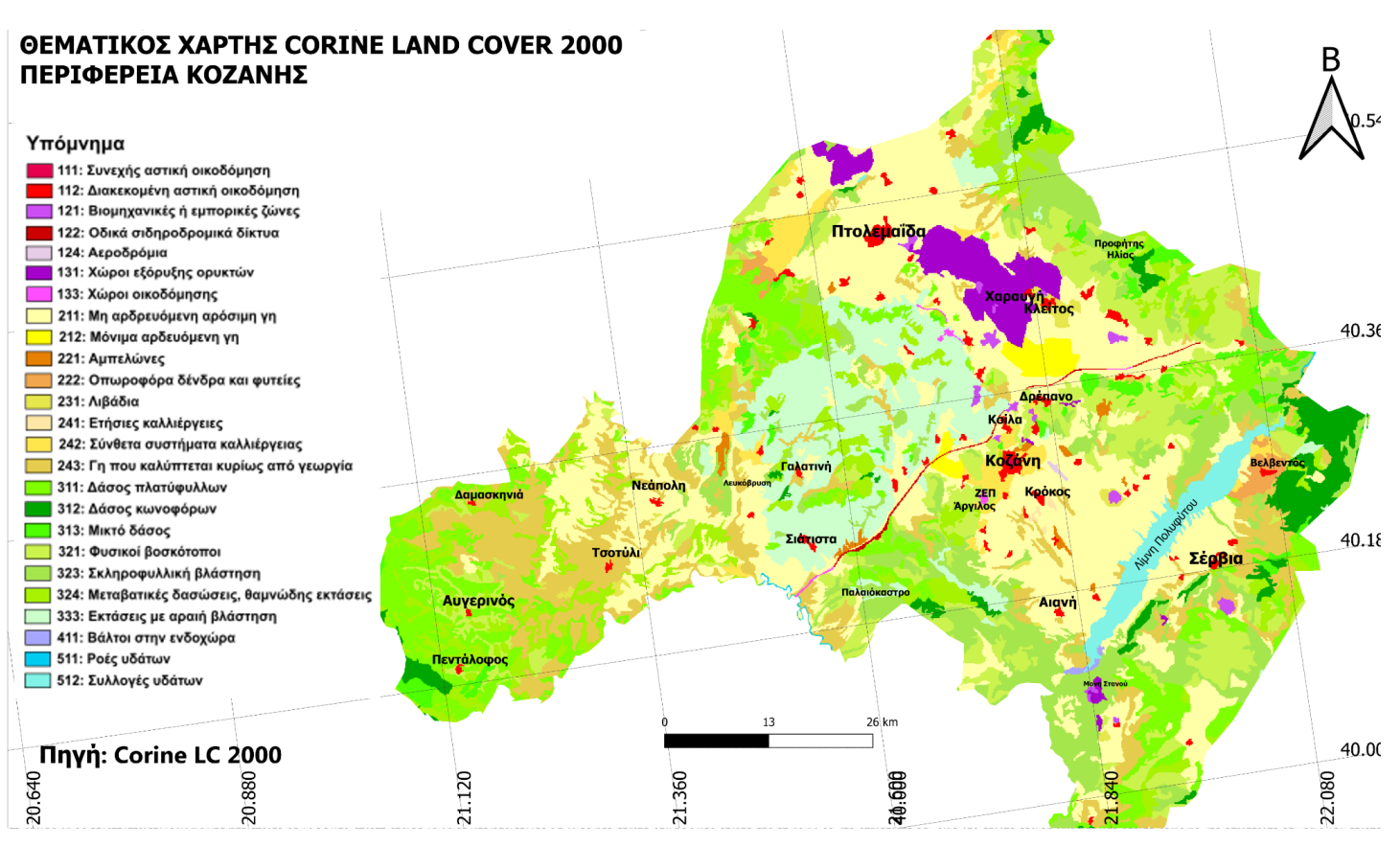

<span id="page-31-0"></span>*Εικόνα 5: Θεματικός Χάρτης Corine Land Cover της Περιφέρειας της Κοζάνης την περίοδο του 2000 με επεξεργασία στο QGIS.*

Εν συνεχεία, δημιουργήθηκε ο παρακάτω χάρτης που αφορά την περίοδο του 2018, με τη χρήση παρόμοιου κώδικα.

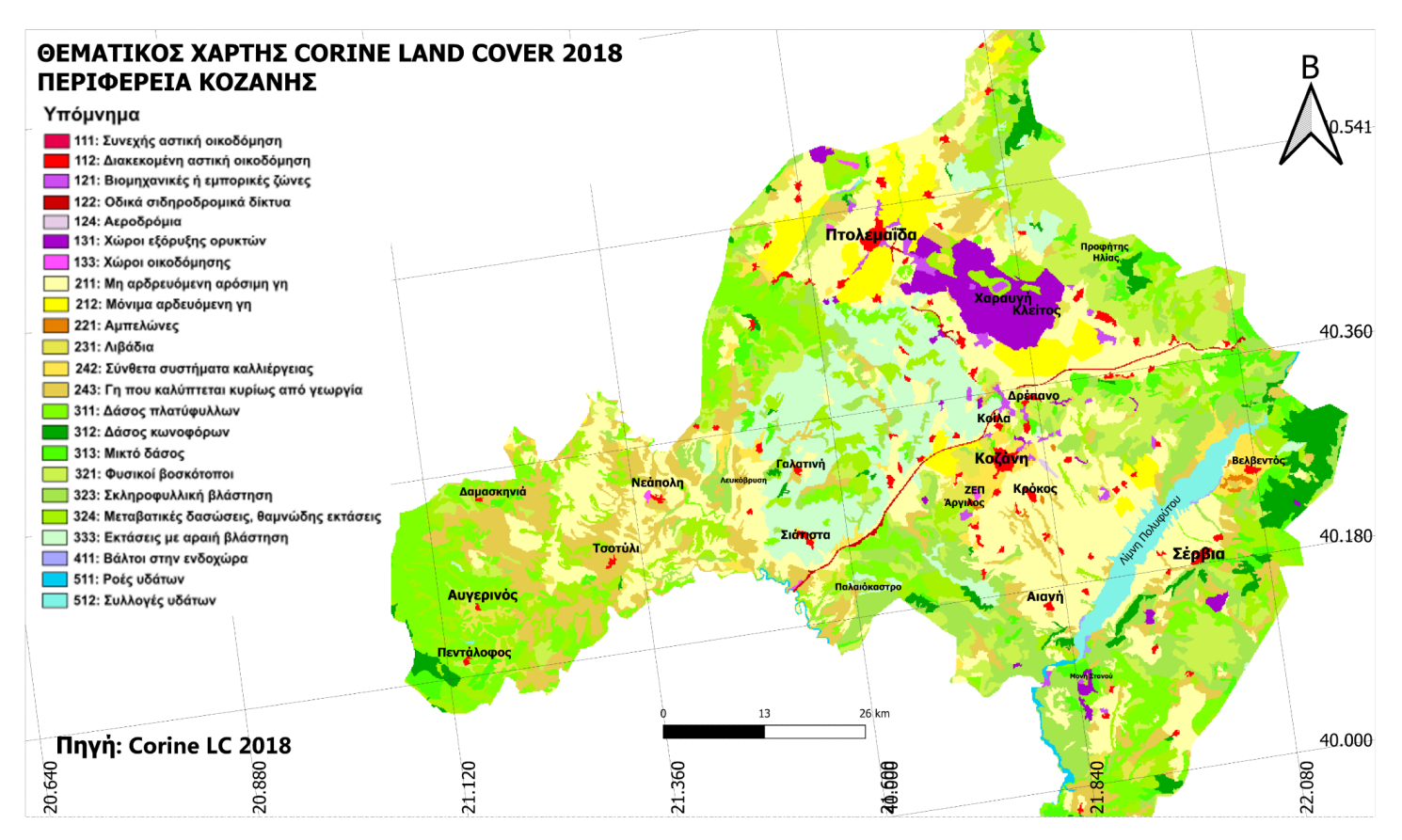

<span id="page-32-1"></span>*Εικόνα 6: Θεματικός Χάρτης Corine Land Cover της Περιφέρειας της Κοζάνης την περίοδο του 2018*

## <span id="page-32-0"></span>**4.2 Ταξινόμηση Χαρτών**

Η ταξινόμηση (classification) έχει σκοπό την ομαδοποίηση pixels σε συγκεκριμένο αριθμό φασματικών ομάδων, που κατά κανόνα μετά την εφαρμογή κάποιας συγκεκριμένης μεθόδου ταξινόμησης, αντιστοιχούν σε συγκεκριμένες κατηγορίες κάλυψης γης.

Οι δύο βασικές κατηγορίες ταξινομήσεων είναι οι Επιβλεπόμενες Ταξινομήσεις (Supervised Classification) και οι μη Επιβλεπόμενες Ταξινομήσεις (Unsupervised Classification).

Οι Επιβλεπόμενες Ταξινομήσεις χρησιμοποιούν δειγματοληπτικές περιοχές που έχουν επιλεγεί προγενέστερα για κάθε κατηγορία κάλυψης γης. Σύμφωνα με αυτές τις δειγματοληπτικές περιοχές, εκπαιδεύεται ο ταξινομητής και κατηγοριοποιεί το κάθε pixel του χάρτη σε μία από τις κατηγορίες κάλυψης γης.

Αντίθετα, οι μη Επιβλεπόμενες Ταξινομήσεις ταξινομούν τα pixels σε κλάσεις οι οποίες δεν είναι γνωστές αρχικά. Μετά το πέρας της ταξινόμησης ορίζονται οι καλύψεις χρήσης γης που υπάρχουν στην εκάστοτε περιοχή. (Κ. Γ. Περάκης,2015)

Στην παρούσα εργασία, επιλέχθηκε η επιβλεπόμενη ταξινόμηση, ώστε η τελική εικόνα, να έχει ταξινομηθεί με κατάλληλο τρόπο, και όχι όπως προβλέπουν διάφοροι αλγόριθμοι μη επιβλεπόμενης ταξινόμησης.

### <span id="page-33-0"></span>**4.2.1 Δειγματοληψία**

Κατόπιν εκτεταμένης έρευνας και ανάλυσης των δύο αρχικών ψηφιακών χαρτών, δημιουργήθηκαν οι ακόλουθες 9 κύριες και βασικές κατηγορίες, με χρήση αλγορίθμων επιβλεπόμενης ταξινόμησης, ώστε να αξιοποιείται στο μέγιστο η πληροφορία.

Οι κατηγορίες των pixels της αρχικής εικόνας του CLC για την περίοδο του 2000, αποτελούνταν από τις παρακάτω 25 κατηγορίες (Πίνακας 2).

<span id="page-33-1"></span>

| Corine Land Cover 2000-Κοζάνη       |                                                 |  |
|-------------------------------------|-------------------------------------------------|--|
| 111: Συνεχής αστική οικοδόμηση      | 241: Ετήσιες καλλιέργειες                       |  |
| 112: Ασυνεχής αστική οικοδόμηση     | 242 : Σύνθετα συστήματα καλλιέργειας            |  |
| 121: Βιομηχανικές ή εμπορικές ζώνες | 243: Γη που καλύπτεται κυρίως από γεωργία       |  |
| 122: Οδικά σιδηροδρομικά δίκτυα     | 311: Δάσος πλατύφυλλων                          |  |
| 124: Αεροδρόμια                     | 312: Δάσος κωνοφόρων                            |  |
| 131: Χώροι εξόρυξης ορυκτών         | 313: Μικτό δάσος                                |  |
| 133: Χώροι οικοδόμησης              | 321: Φυσικοί βοσκότοποι                         |  |
| 211: Μη αρδευόμενη αρόσιμη γη       | 323: Σκληροφυλλική βλάστηση                     |  |
| 212: Μόνιμα αρδευόμενη γη           | 324: Μεταβατικές δασώσεις, θαμνώδης<br>εκτάσεις |  |
| 221: Αμπελώνες                      | 333: Εκτάσεις με αραιή βλάστηση                 |  |
| 222: Οπωροφόρα δέντρα και φυτείες   | 411: Βάλτοι στην ενδοχώρα                       |  |
| 231: Λιβάδια                        | 511: Ροές υδάτων                                |  |
|                                     | 512 : Συλλογές υδάτων                           |  |

*Πίνακας 2: Παρουσίαση κατηγοριών του CLC 2000 για την Περιφέρεια της Κοζάνης*

#### Η κατανομή των pixels του θεματικού χάρτη CLC για την περιοχή της Κοζάνης την περίοδο του 2000, είναι:

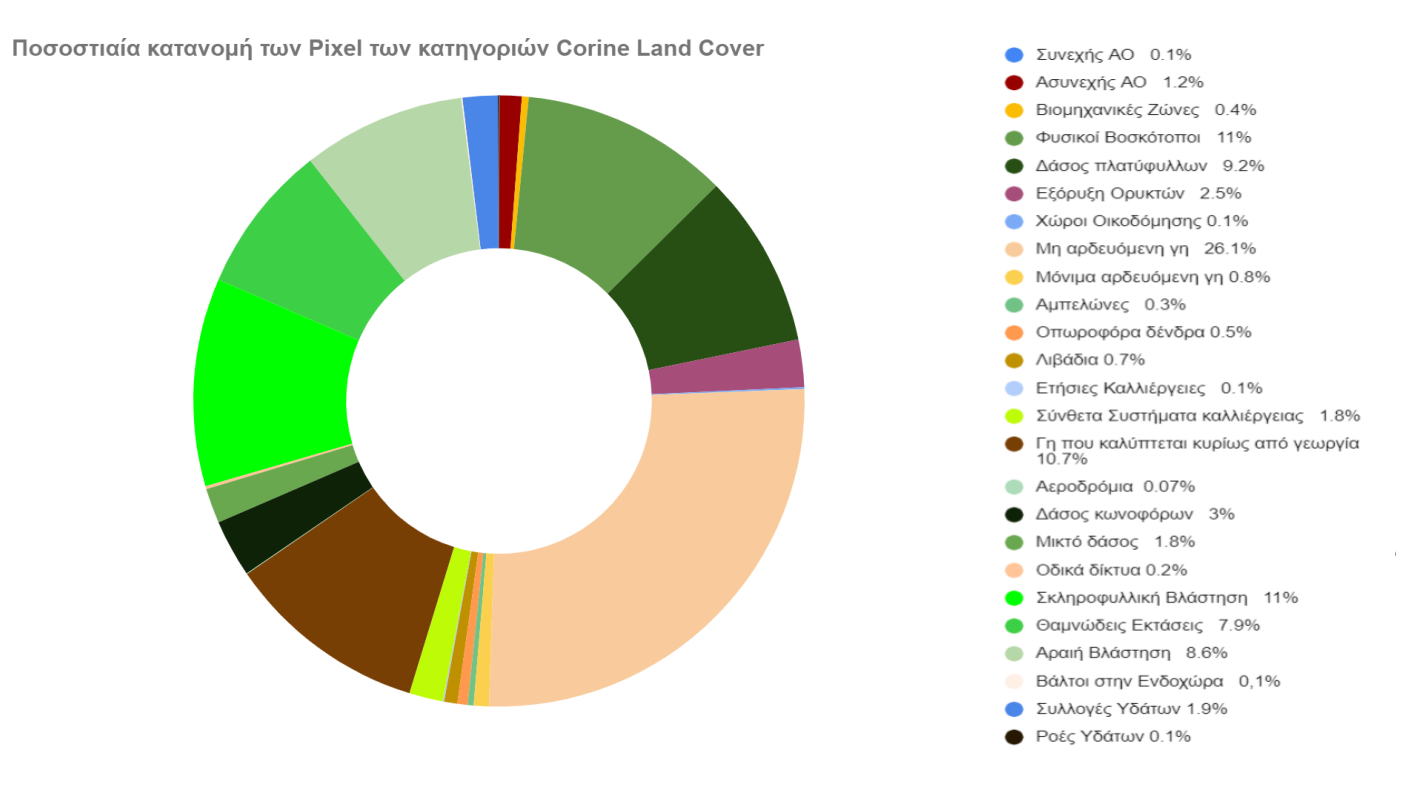

<span id="page-34-0"></span>*Διάγραμμα 1: Ποσοστιαία κατανομή κατηγοριών Θεματικού Χάρτη CLC της Περιφέρειας της Κοζάνης την περίοδο του 2000.*

Η επιλογή της ταξινόμησης των 25 κατηγοριών που περιείχε ο χάρτης CLL του 2000, έγινε ως εξής:

- **1. Αστική Οικοδόμηση**, που προέκυψε με συνένωση που των κατηγοριών που αναφέρονταν ως, "Συνεχής αστική οικοδόμηση"(111), "Ασυνεχής αστική οικοδόμηση"(112) και "Βιομηχανικές ή εμπορικές ζώνες"(121). Αυτές οι κατηγορίες, μπορούν να ταξινομηθούν σε μία κατηγορία, διότι και στην συλλογή CLL 2000, ανήκουν στην ίδια γενικότερη κατηγορία Τεχνητές επιφάνειες, όπως φαίνεται και στον πίνακα 1 (Ονοματολογία των κατηγοριών κάλυψης του CLC).
- **2. Ύδατα**, που αφορά τις κλάσεις "Ροές υδάτων"(511) και "Συλλογές υδάτων"(512).
- **3. Οδικά Δίκτυα,** για την τρίτη κατηγορία συνενώθηκαν τα "Οδικά σιδηροδρομικά δίκτυα"(122), τα "Αεροδρόμια"(124) και οι "Χώροι οικοδόμησης"(133).

**4. Αγροτικές καλλιέργειες,** που αναφέρονται στην συνένωση των κατηγοριών που αφορούν κυρίως τις καλύψεις γης που χρησιμοποιούνται για την γεωργία και τις αγροτικές καλλιέργειες στην περιοχή. Πιο συγκεκριμένα οι οκτώ κατηγορίες "Μη αρδευόμενη αρόσιμη γη"(211), "Μόνιμα αρδευόμενη αρόσιμη γη (212), "Αμπελώνες"(221), "Οπωροφόρα δένδρα και φυτείες"(222), "Λιβάδια"(231), "Ετήσιες καλλιέργειες"(241), "Σύνθετα συστήματα καλλιέργειας"(242), "Γη που καλύπτεται κυρίως από γεωργία"(243) συνενώθηκαν στην ενιαία κατηγορία αυτή.

Αξίζει να σημειωθεί ότι αρκετες από αυτές λαμβάνουν πολύ μικρό ποσοστό σχετικά με την κάλυψη τους σε όλη την Περιφέρεια του Νομού Κοζάνης, ενώ ταυτόχρονα αφορούν εκτάσεις οι οποίες είναι αμιγώς γεωργικές και υπάγονται μέσω του CLC στην ίδια κατηγορία. (Πίνακας 1: Ονοματολογία των κατηγοριών κάλυψης του CLC)

Για την συγκεκριμένη ανάλυση δεν υπήρξε ανάγκη για περαιτέρω διαχωρισμό αυτής της κατηγορίας.

**5. Εξόρυξη ορυκτών.** Παρατηρούμε ότι η "Εξόρυξη ορυκτών"(131) παραμένει ακριβώς ως έχει, διότι ενώ δεν καταλαμβάνει μεγάλο αριθμό pixels στον χάρτη, δεν είναι δυνατόν να ενταχθεί σε κάποια από τις άλλες κατηγορίες.

Ακριβώς το ίδιο συμβαίνει και για τις επόμενες 3 κατηγορίες (6,7,8), οι οποίες αφορούν τα δύο κυρίαρχα είδη Δασών και σύνθετες - μικτές περιοχές με φυσική βλάστηση, οι οποίες δεν μπορούν να συνενωθούν με κάποια άλλη υπάρχουσα κατηγορία, καθώς περιγράφουν η κάθε μια ξεχωριστά, κάτι πολύ συγκεκριμένο, όσον αφορά τις δασικές εκτάσεις της περιοχής. Επίσης οι κατηγορίες αυτές είναι πολύ διαφορετικές στην ραδιομετρία τους.

#### **6. Δάσος Πλατύφυλλων**

- **7. Δάσος Κωνοφόρων**
- **8. Μικτό Δάσος**
- **9. Βλάστηση**, κατηγορία που εμπεριέχει όλες τις υπόλοιπες κατηγορίες του CLC, οι οποίες αφορούν σύνθετες - μικτές περιοχές με φυσική βλάστηση. Αναλυτικότερα, συνενώθηκαν οι κατηγορίες "Φυσικοί βοσκότοποι"(321), "Σκληροφυλλική βλάστηση"(323), "Μεταβατικές δασώσεις-θαμνώδεις εκτάσεις"(324), "Εκτάσεις με αραιή βλάστηση"(333), καθώς και "Βάλτοι στην ενδοχώρα"(411).

Σύμφωνα με την παραπάνω διαδικασία δημιουργήθηκαν οι παρακάτω 9 κύριες κατηγορίες του ψηφιακού χάρτη για το 2000.
| Κατηγορίες Ταξινομημένων Θεματικών Χαρτών: |                        |
|--------------------------------------------|------------------------|
| 1.                                         | Αστική οικοδόμηση      |
| 2.                                         | Ύδατα                  |
| 3.                                         | Οδικό δίκτυο           |
| 4.                                         | Αγροτικές καλλιέργειες |
| 5.                                         | Εξόρυξη ορυκτών        |
| 6.                                         | Δάσος πλατύφυλλων      |
| 7.                                         | Δάσος κωνοφόρων        |
| 8.                                         | Μικτό δάσος            |
| 9.                                         | Βλάστηση               |

*Πίνακας 3: Παρουσίαση κατηγοριών όπως δημιουργήθηκαν μετά την ταξινόμηση*

#### Η ποσοστιαία κατανομή των εικονοστοιχείων του ταξινομημένου χάρτη, για την περίοδο του 2000, παρουσιάζεται παρακάτω.(Διάγραμμα 2)

Δάσος κωνοφόρων  $3.0%$ Δάσος πλατύφυλλων  $9.2\%$ Εξόρυξη ορυκτών  $2,5%$ Βλάστηση 38.7% Αστική οικοδόμηση 1.6% Αγροτικές καλλιέργειες Ύδατα  $41,0%$ 1,9% Οδικό δίκτυο  $0.2\%$ 

Ποσοστιαία κατανομή των Pixel του ταξινομημένου θεματικού χάρτη

*Διάγραμμα 2: Ποσοστιαία κατανομή κατηγοριών Ταξινομημένου Χάρτη της Περιφέρειας της Κοζάνης την περίοδο του 2000.*

Παρατηρείται λοιπόν, ότι το μεγαλύτερο μέρος της Περιφέρειας απαρτίζεται από γενικότερη βλάστηση και εκτάσεις που χρησιμοποιούνται για γεωργική καλλιέργεια (σχεδόν το 80% της επιφάνειας). Μικρότερο ποσοστό αλλά σημαντικό καλύπτουν τα δάση (Κωνοφόρων, Πλατύφυλλα και Μικτά). Η αστική οικοδόμηση, τα ύδατα και η εξόρυξη ορυκτών είναι αρκετά μικρές κατηγορίες και καλύπτουν ένα πολύ μικρό ποσοστό του χάρτη. Παρόλα αυτά το χαμηλότερο ποσοστό, καταλαμβάνει το οδικό σύστημα το οποίο είναι αρκετά μικρό και καθόλου σύνθετο όσον αφορά την Περιφέρεια της Κοζάνης αλλά και τα υπόλοιπα αστικά κέντρα στα οποία συναντάται.

Στην συνέχεια, επαναλαμβάνεται η ίδια διαδικασία, στον χάρτη του CLC 2018, ώστε να δημιουργηθεί ένας πανομοιότυπος χάρτης με τον προηγούμενο για να είναι εφικτή η αξιολόγηση των διαχρονικών μεταβολών που υπέστη η περιφέρεια της Κοζάνης μέσω ψηφιακής υπέρθεσης.

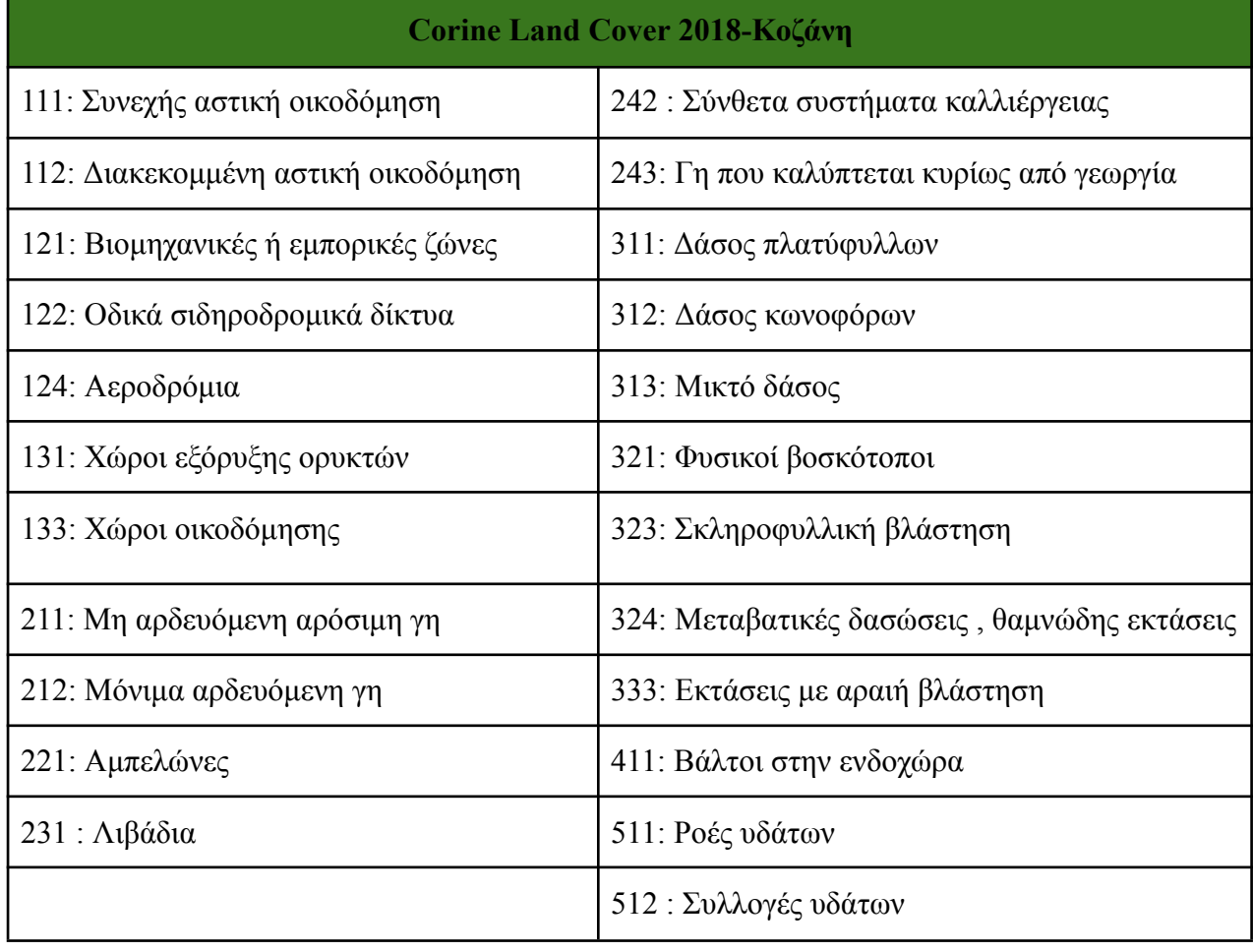

Ο παρακάτω πίνακας περιέχει τις κατηγορίες κάλυψης γης της περιφέρειας της Κοζάνης, του θεματικού χάρτη CLC 2018.

*Πίνακας 4: Παρουσίαση κατηγοριών του CLC 2000 για την Περιφέρεια της Κοζάνης*

Παρατηρείται ότι το 2018 η κατηγορία "Οπωροφόρα δένδρα και φυτείες" καθώς και η κατηγορία "Ετήσιες καλλιέργειες" είναι δύο κατηγορίες οι οποίες δεν υπάρχουν πια.

Η συνένωση των κατηγοριών για τον ταξινομημένο χάρτη του 2018 έγινε ακριβώς όπως και για το 2000 με κύρια διαφορά ότι στην κατηγορία "Αγροτικές καλλιέργειες" δεν εμπεριέχεται η "Ετήσιες καλλιέργειες" καθώς δεν συναντάται καθόλου στον αρχικό θεματικό χάρτη CLC της Περιφέρειας της Κοζάνης για την περίοδο του 2018.

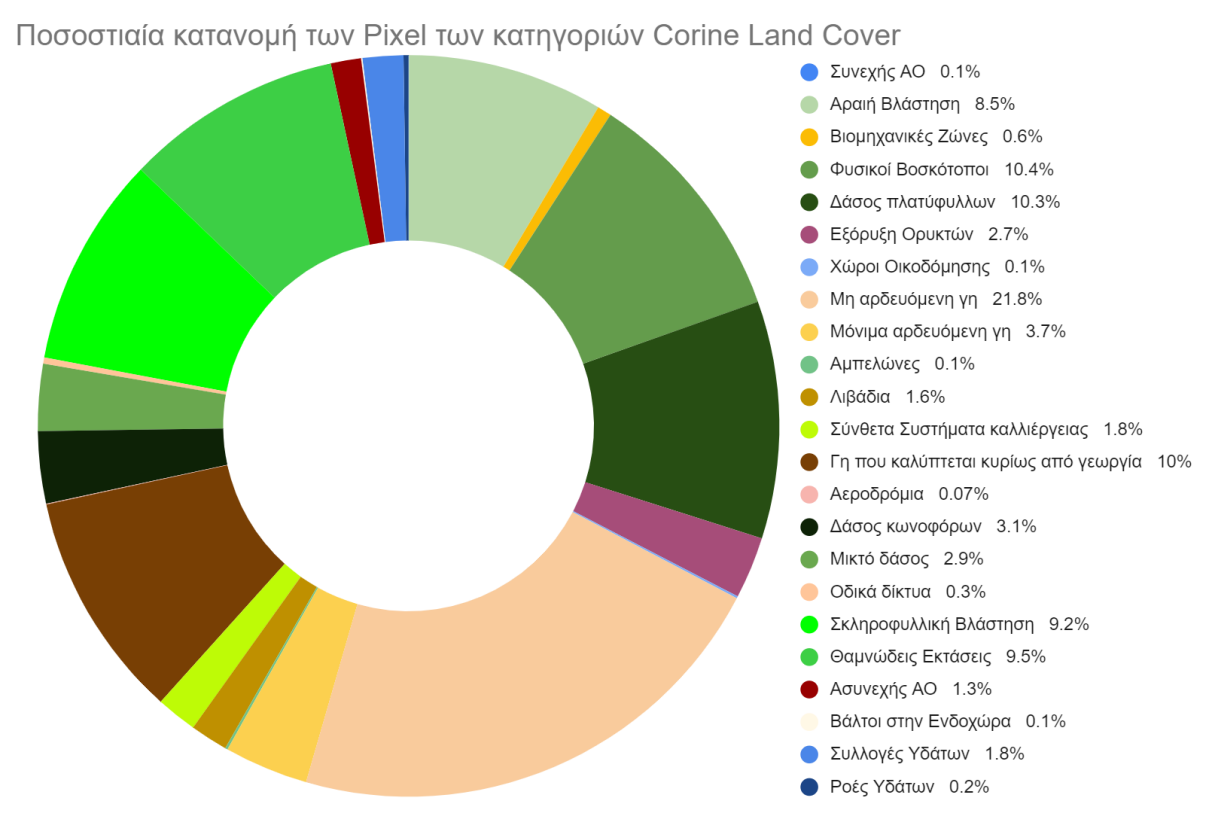

*Διάγραμμα 3: Ποσοστιαία κατανομή κατηγοριών Θεματικού Χάρτη CLC της Περιφέρειας της Κοζάνης την περίοδο του 2018.*

Η ποσοστιαία κατανομή των εικονοστοιχείων του ταξινομημένου χάρτη, για την περίοδο του 2018, παρουσιάζεται παρακάτω.(Διάγραμμα 4)

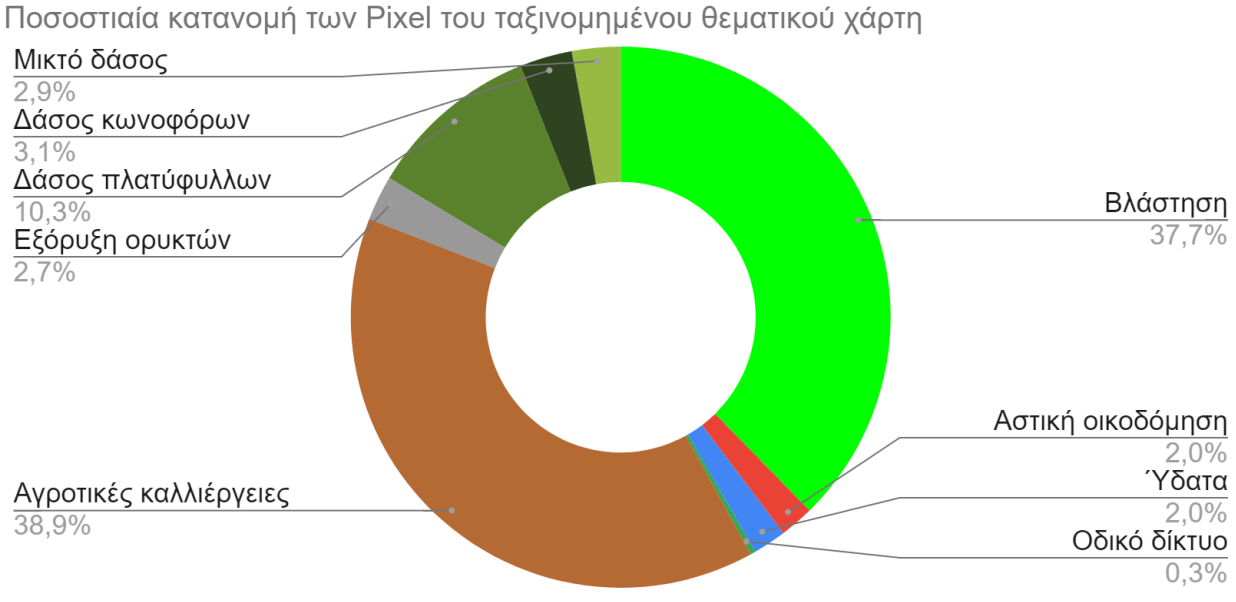

*Διάγραμμα 4: Ποσοστιαία κατανομή κατηγοριών Ταξινομημένου Χάρτη της Περιφέρειας της Κοζάνης την περίοδο του 2018*

Όπως παρατηρείται στα δύο Διαγράμματα (Διάγραμμα 2 και 4), οι δύο μεγαλύτερες κατηγορίες, "Αγροτικές καλλιέργειες" και "Βλάστηση", έχουν μειωθεί από το 2000 στο 2018. Το "Οδικό δίκτυο", το "Δάσος Κωνοφόρων", η "Εξόρυξη ορυκτών" καθώς και τα " Ύδατα" της περιοχής, έχουν αυξηθεί ελάχιστα. Η "Αστική οικοδόμηση" αυξήθηκε περίπου 0.3% ανάμεσα στις δύο περιόδους μελέτης. Αρκετά μεγαλύτερη αύξηση παρουσίασαν οι κατηγορίες "Δάσος πλατύφυλλων" και "Μικτό δάσος", με αύξηση περίπου 1.1%.

#### **4.2.2 Ανάλυση κώδικα**

Στην συνέχεια πραγματοποιείται συγκερασμός των κατηγοριών που προέκυψαν από επιβλεπόμενη ταξινόμηση (supervised classification) στις δύο εικόνες copy2000 και copy2018 αντίστοιχα, στις 9 κύριες κατηγορίες που αναφέρθηκαν προηγουμένως.

Οι βασικές ενέργειες που πραγματοποιήθηκαν είναι οι εξής:

Δημιουργήθηκε μία λίστα με το όνομα bands, η οποία περιέχει την ονομασία του φασματικού καναλιού που χρησιμοποιήθηκε στην ταξινόμηση, που είναι 'landcover'.

Δημιουργήθηκε ένα αντικείμενο visParamsClassification που ορίζει την εμφάνιση των διαφορετικών κατηγοριών με χρώματα από την παλέτα που δηλώνεται στην παράμετρο palette, καθώς και άλλες παραμέτρους οπτικοποίησης.

Η μεταβλητή classify\_2000 δημιουργείται από τη συνένωση των διαφορετικών περιοχών ενδιαφέροντος που έχουν ορισθεί μέσω της δειγματοληψίας (vegetation2000, urban2000, κλπ) για κάθε κατηγορία κάλυψης γης και εκτελείται η λειτουργία .merge(). Αυτό δημιουργεί ένα σύνολο που περιλαμβάνει όλες τις επιμέρους συναφείς κατηγορίες κάλυψης γης.

Η δειγματοληψία των περιοχών ενδιαφέροντος (classify\_2000) από την εικόνα copy2000 πραγματοποιείται μέσω της εντολής .sampleRegions(). Τα δείγματα που λαμβάνονται χρησιμοποιούνται για την εκπαίδευση του ταξινομητή.

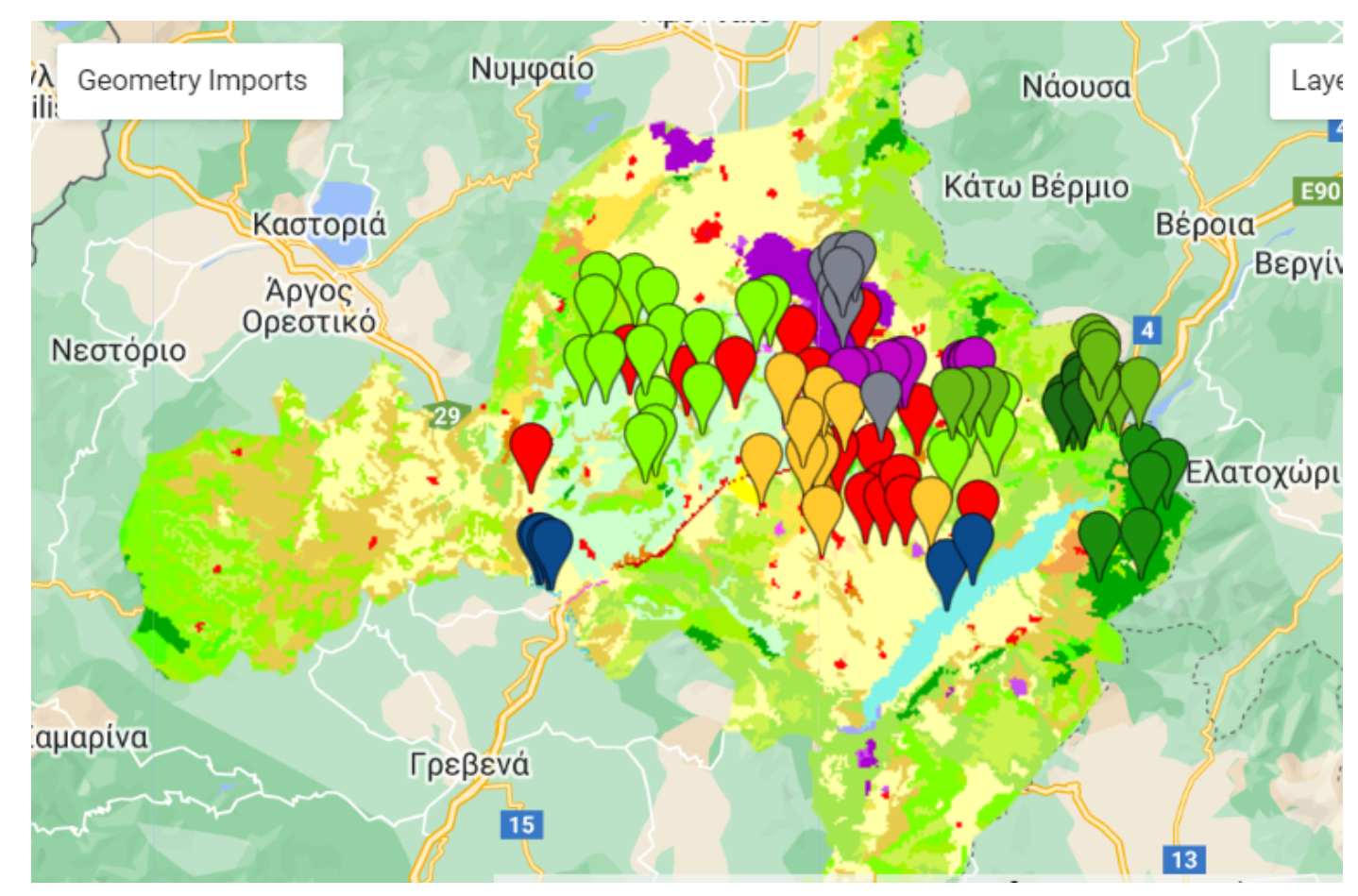

*Εικόνα 7: Χάρτης Κοζάνης 2000-CLC με τα δείγματα που χρησιμοποιήθηκαν στην Επιβλεπόμενη Ταξινόμηση*

Δημιουργείται ένας ταξινομητής με την χρήση της μεθόδου ee.Classifier.smileCart().train(), χρησιμοποιώντας τα δείγματα εκπαίδευσης που έχουν ληφθεί. Ο ταξινομητής εκπαιδεύεται να αναγνωρίσει τις διάφορες επιμέρους συναφείς καλύψεις γης και τις ταξινομεί σε μία από τις κυρίαρχες εννέα που ορίστηκαν προηγουμένως.

Εν συνεχεία, οι ταξινομημένες εικόνες classified\_2000 και classified\_2018 παρατίθενται στον χάρτη με τη χρήση της εντολής Map.addLayer(),

εφαρμόζοντας τις μεταβλητές οπτικοποίησης που έχουν καθοριστεί στο visParamsClassification.

- 14. var bands  $=$  ['landcover'];
- 15. //Display classification
- 16. var visParamsClassification =  $\{$
- 17. min: 0,
- 18. max: 8,

```
19. palette: [ '#83ff00','#ff0000', '#1968ff', '#9effe5',
```
'#dda232','#7e828e','#175c0f','#1a8d0d','#68ba11']

- $20.$  };
- 21.

#### **22. //classification 2000**

23. var classify  $2000 =$ 

```
vegetation2000.merge(urban2000).merge(water2000).merge(roads2000).merge(agro2000).
merge(minerals2000).merge(veg_311_2000).merge(veg_312_2000).merge(veg_313_2000
```
 $\mathcal{E}$ 

- 24.
- 25. var training  $=$  copy 2000.select (bands).sampleRegions ( $\{$
- 26. collection: classify\_2000,
- 27. properties: ['landcover2'],
- 28. scale: 75
- $29.$  });

30.

- 31. //training the classifier
- 32. var classifier = ee.Classifier.smileCart().train( $\{$
- 33. features: training,
- 34. classProperty: 'landcover2',
- 35. inputProperties: bands
- 36.  $\}$ ;

37.

- 38. //Run the classification 2000
- 39. var classified 2000= copy2000.select(bands).classify(classifier);
- 40. // Display the classified image.
- 41. Map.addLayer(classified 2000, visParamsClassification, 'Classification 2000');
- 42.

#### **43. //classification 2018**

44. var classify  $2018 =$ 

vegetation.merge(urban).merge(water).merge(roads).merge(agro).merge(minerals).merge( veg\_311).merge(veg\_312).merge(veg\_313);

45.

- 46. var bands  $=$  ['landcover'];
- 47. var training = copy2018.select(bands).sampleRegions({
- 48. collection: classify\_2018,
- 49. properties: ['landcover1'],
- 50. scale: 75
- 51.  $\{ )$ ;
- 52.
- 53. var classifier = ee.Classifier.smileCart().train( $\{$
- 54. features: training,
- 55. classProperty: 'landcover1',
- 56. inputProperties: bands
- 57.  $\}$ ;
- 58.
- 59. //Run the classification 2018
- 60. var classified  $2018 = \frac{\text{copy2018}}{\text{select(bands)}}$ .classify(classifier);
- 61. // Display the classified image.
- 62. Map.addLayer(classified\_2018, visParamsClassification, 'Classification 2018');

Έπειτα από εφαρμογή του παραπάνω κώδικα, και κατάλληλη επεξεργασία του ταξινομημένου χάρτη για την περίοδο του 2000 μέσω του λογισμικού QGIS, παρουσιάζεται ο ταξινομημένος θεματικός χάρτης κυρίων καλύψεων γης. Οι κατηγορίες του παρακάτω χάρτη αναλύθηκαν εκτενώς στο κεφάλαιο 4.1.1 (Πίνακας 3).

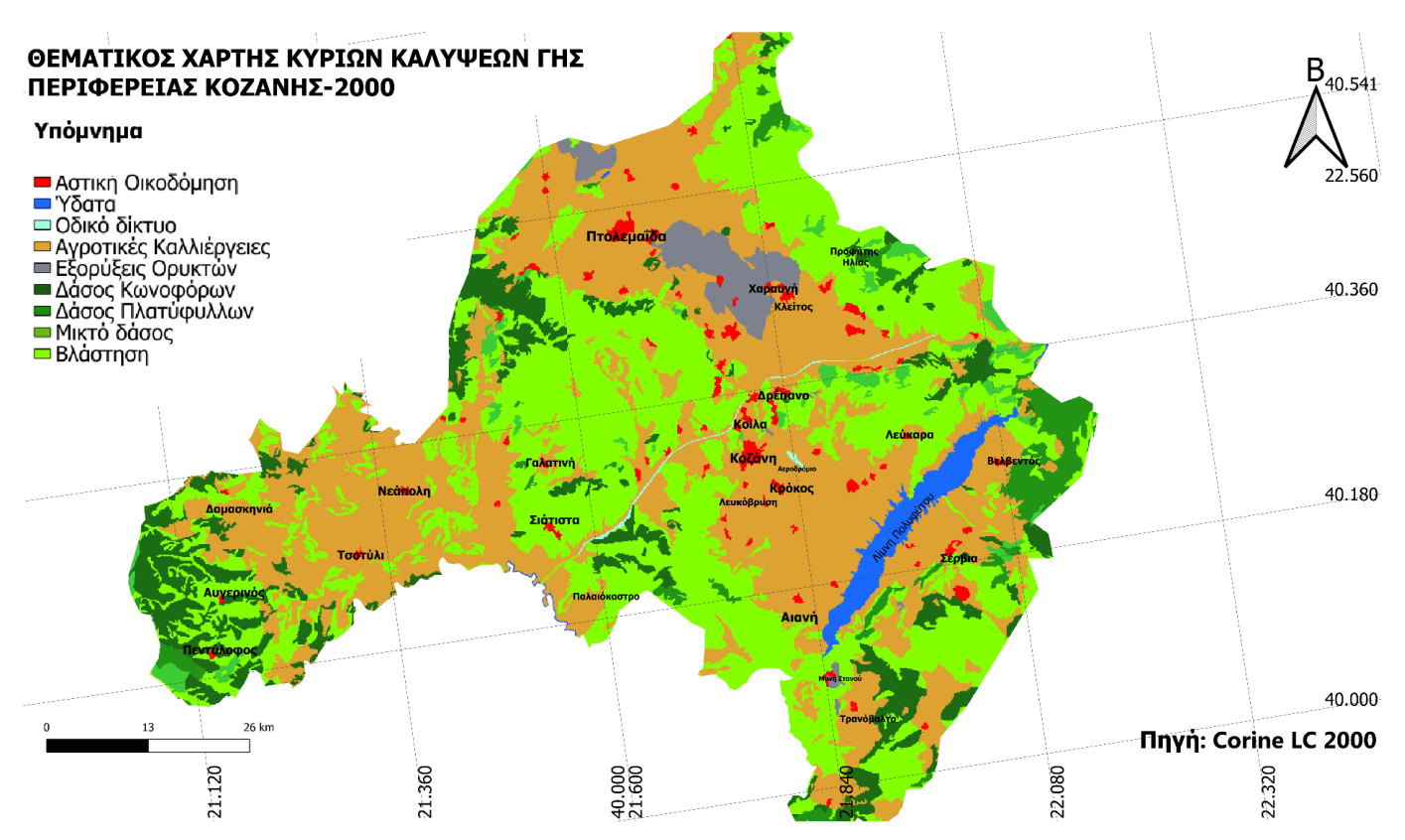

*Εικόνα 8: Θεματικός Χάρτης Περιφέρειας Κοζάνης 2000 με τις 9 κατηγορίες κάλυψης Γης*

Με παρόμοιο τρόπο, χρησιμοποιώντας δείγματα τα οποία λήφθηκαν με βάση τον θεματικό χάρτη του CLC 2018, δημιουργήθηκε και ο αντίστοιχος χάρτης για την περίοδο του 2018.(Εικόνα 6)

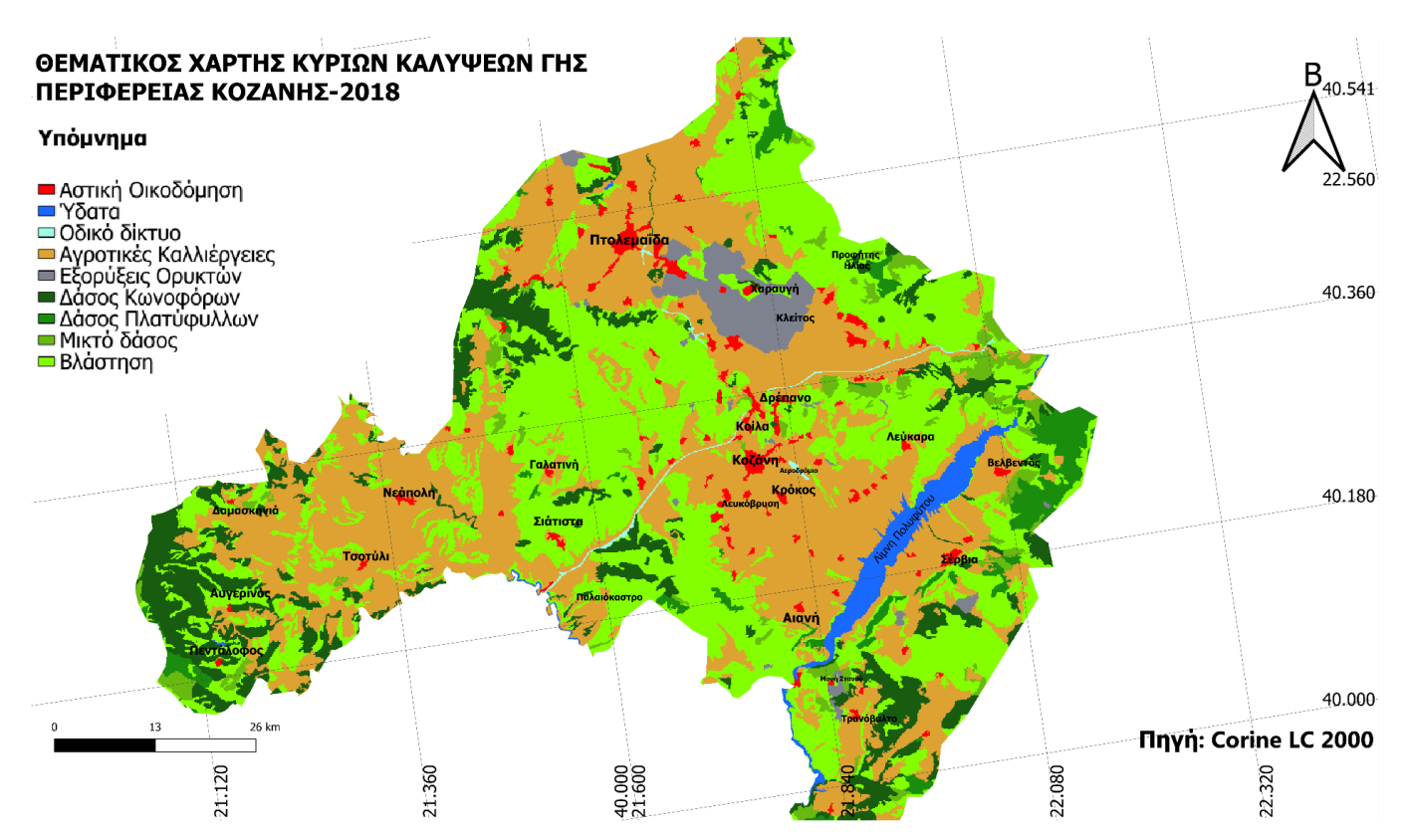

*Εικόνα 9: Θεματικός Χάρτης Περιφέρειας Κοζάνης 2018 με τις 9 κατηγορίες κάλυψης Γης*

### **4.3 Χρήση μασκών με σκοπό την ανάλυση των μεταβολών ανά κατηγορία**

Για να αναλυθούν ποιοτικά οι διαφορές της κάλυψης της γης στην Περιφέρεια της Κοζάνης ανάμεσα στις χρονικές περιόδους 2000 και 2018, εφαρμόστηκε ανάλυση κάθε κατηγορίας ξεχωριστά. Η συγκεκριμένη διαδικασία, παράγει πιο ευδιάκριτα και αναλυτικότερα αποτελέσματα. Παρακάτω παρατίθεται ένας γενικός χάρτης μεταβολων, σε σχέση με όλες τις κατηγορίες. Οποιοδήποτε εικονοστοιχείο του χάρτη 2000 (Εικόνα 5), μεταβλήθηκε στον χάρτη του 2018 (Εικόνα 6), εμφανίζεται με κόκκινο, ενώ τα πίξελ που παρέμειναν αμετάβλητα, παρουσιάζονται με λευκό χρώμα.

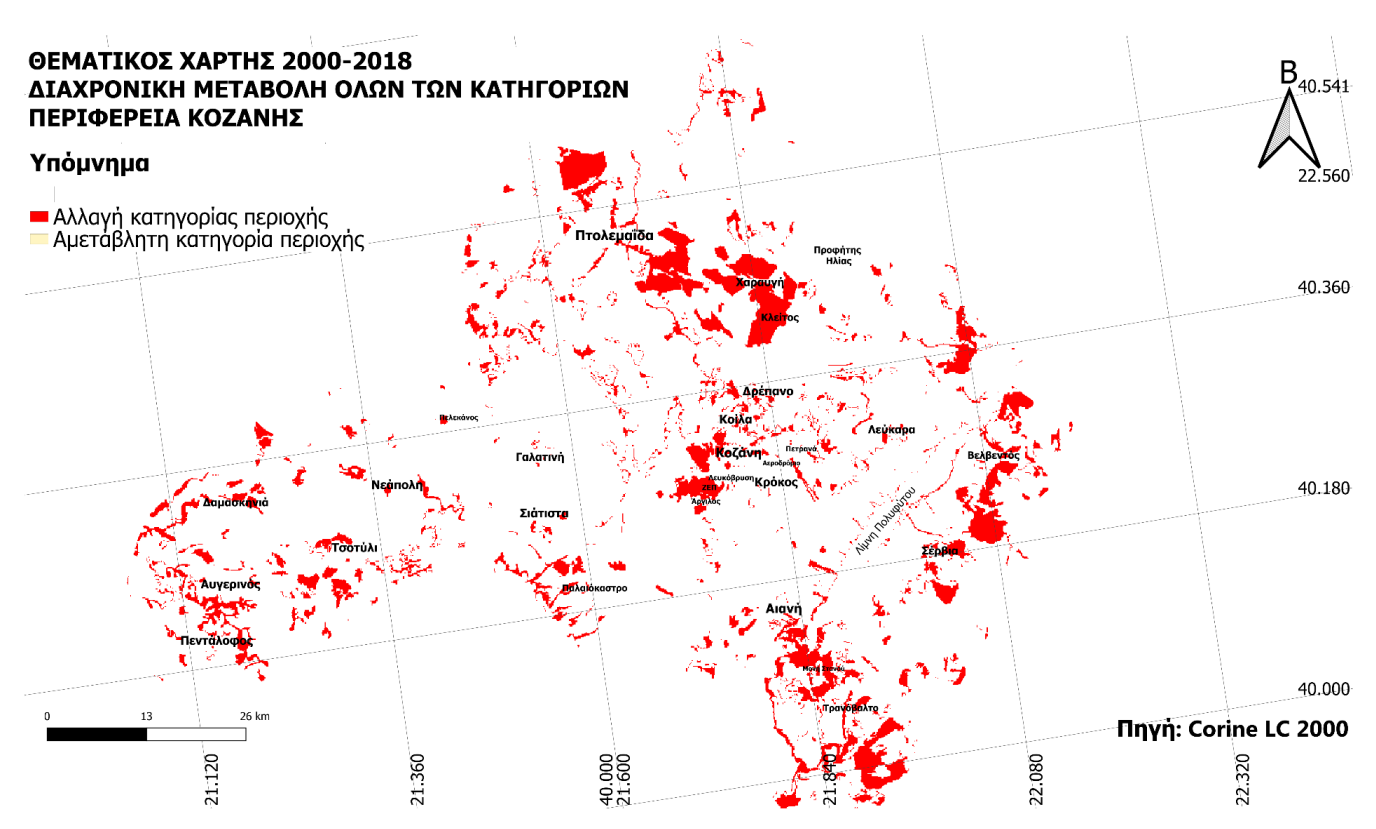

*Εικόνα 10: Χάρτης Περιφέρειας Κοζάνης, Σύγκριση των διαχρονικών μεταβολών κάλυψης γης σε όλες τις κατηγορίες*

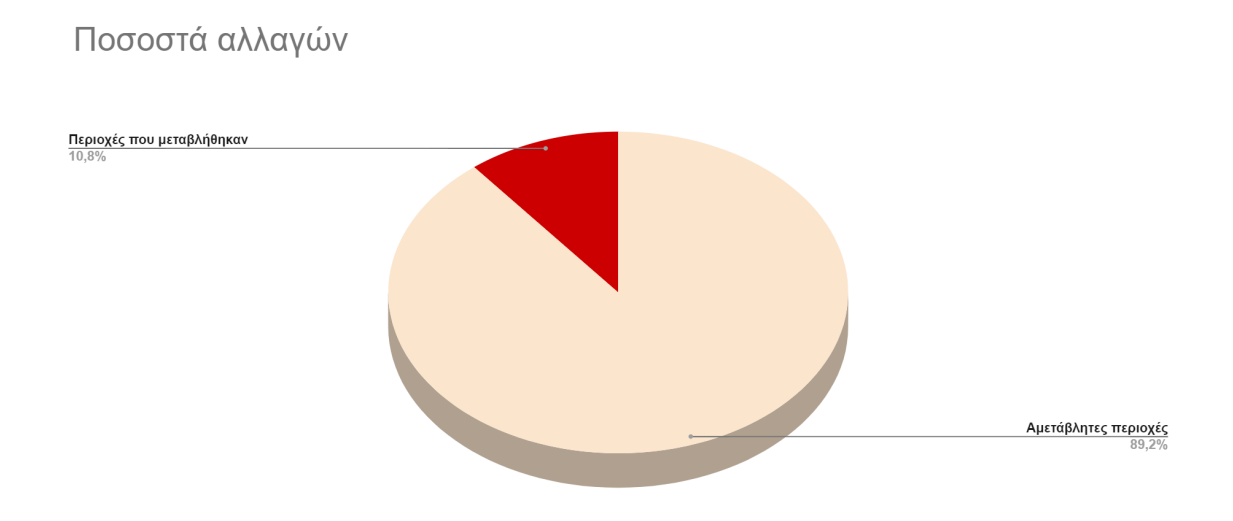

*Διάγραμμα 5: Ποσοστιαία κατανομή των πίξελ του χάρτη των διαχρονικών μεταβολών κάλυψης γης για την την περίοδο 2000-2018*

Παρατηρείται ότι το ποσοστό των εικονοστοιχείων που μεταβλήθηκαν, δηλαδή που άλλαξαν κατηγορία, ανέρχεται περίπου στο 11%. Με μοναδικό γνώμονα τον παραπάνω χάρτη, είναι δύσκολο να εξαχθούν συμπεράσματα ως προς τις αλλαγές που υπέστη η περιφέρεια της Κοζάνης.

Για παράδειγμα, φαίνεται στο πολεοδομικό συγκρότημα της Κοζάνης έντονη μεταβολή εικονοστοιχείων. Ωστόσο δεν υπάρχει περεταίρω πληροφορία, ως προς την φύση αυτών των αλλαγών.

Για τους προαναφερθέντες λόγους, η ανάλυση των αλλαγών βασίστηκε στην χρήση διάφορων μασκών, στην κάθε κατηγορία των ταξινομένων χαρτών ξεχωριστά, ώστε να εξαχθούν πιο ουσιώδη αποτελέσματα.

#### **4.3.1 Ανάλυση κώδικα**

Εν συνεχεία παρουσιάζεται ενδεικτικά η διαδικασία με την οποία συγκρίνονται οι δύο εικόνες σε σχέση με την κατηγορία των ταξινομημένων θεματικών χαρτών (Εικόνες 5,6), "Αστική Οικοδόμηση". Με τον ίδιο τρόπο δημιουργήθηκαν και οι υπόλοιποι χάρτες σύγκρισης ανα κατηγορία.

Στον παρακάτω κώδικα, δημιουργείται μια καινούργια εικόνα που αντιπροσωπεύει τις αλλαγές στην πόλη μεταξύ δύο διαφορετικών χρονικών σημείων (στις συλλογές `classified\_2018` και `classified\_2000`) με τη χρήση διάφορων μασκών. Αρχικοποιούνται οι παράμετροι οπτικής αναπαράστασης στο `visParams`, περιλαμβάνοντας τις τιμές εύρους (min και max) καθώς και μια παλέτα χρωμάτων. Δημιουργούνται δύο μάσκες (`mask1 = classified\_2018.eq(1)` και `mask2 = classified\_2000.eq(1)`) που αντιπροσωπεύουν τις περιοχές της πόλης που αφορούν την κατηγορία "Αστική οικοδόμηση" και την κατηγορία "Βιομηχανικές ή εμπορικές ζώνες". Ο αριθμός 1 αντιπροσωπεύει τα πίξελ που έχουν την τιμή αυτή, τα οποία είναι τα πίξελ που αντιπροσωπεύουν την προαναφερθείσα κατηγορία.

Υπολογίζονται οι διαφορές μεταξύ των δύο μασκών (`differences`), δηλαδή οι περιοχές που άλλαξαν από μη αστικές σε αστικές και το αντίστροφο.

Μέσω της μάσκας (`bothMasksValue`) εντοπίζονται οι περιοχές στις δύο μάσκες που έχουν τιμή 1. Η εικόνα που προκύπτει (τομή των περιοχών με τιμή 1 στις δύο εικόνες) αντιπροσωπεύει τις περιοχές που παρέμειναν αμετάβλητες στις δύο περιόδους.

Συνδυάζοντας τις διαφορές και τις περιοχές και με τις δύο μάσκες (`combinedImage`), όπου οι διαφορές αντιπροσωπεύονται από τις τιμές 1 και -1, και οι περιοχές που και οι δύο μάσκες έχουν τιμή 1 αντιπροσωπεύονται από τιμές 2. Όλα τα υπόλοιπα pixel του χάρτη που δεν λαμβάνονται υπόψιν την παρούσα στιγμή, έχουν την τιμή 0.

Τέλος, χρησιμοποιείτε το `Map.addLayer` για να προστεθεί η δημιουργημένη εικόνα `combinedImage` στον χάρτη, χρησιμοποιώντας τις παραμέτρους οπτικής αναπαράστασης από το `visParams`.

63. var visParams =  $\{$ 

```
64. min: -1,
65. max: 2,
66. palette: [ '#ff0000','#fff5c2', '#000000', '#978787']
67. \};
68.
69. var mask1 = classified 2018.eq(1);
70. var mask2 = classified 2000 \text{.eq}(1);
71.
72. // Find the differences between the two masks
73. var differences = mask2.subtract(mask1);
74.
75. // Find the areas where both masks have value 1
76. var bothMasksValue = mask1.and(mask2);
77.
78. // Combine the differences and bothMasksValue1 masks to create a single image
79. var combinedImage = differences.add(bothMasksValue.multiply(2));
80.
81. Map.addLayer(combinedImage, visParams, 'Urban');
```
Ο παραπάνω κώδικας αποδίδει τον παρακάτω χάρτη, παρουσιάζοντας τις διαχρονικές μεταβολές κάλυψης γης στην κατηγορία Αστική Οικοδόμηση για την περίοδο 2000-2018 στην Περιφέρεια της Κοζάνης.

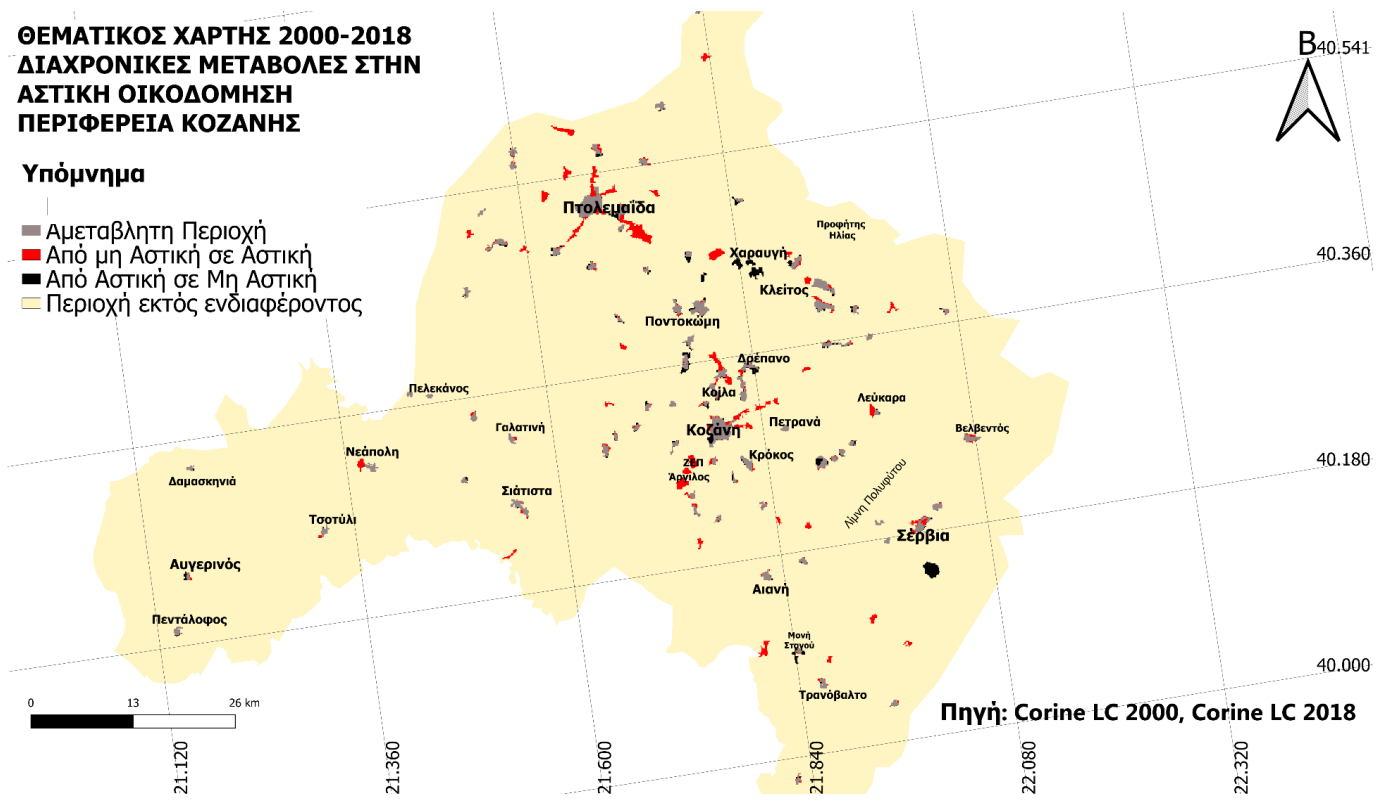

*Εικόνα 11: Χάρτης Περιφέρειας Κοζάνης, Σύγκριση των διαχρονικών μεταβολών κάλυψης γης στην κατηγορία Αστική Οικοδόμηση*

# **5.1 Διαχρονικές μεταβολές κάλυψης γης στην Αστική Οικοδόμηση**

Η Περιφέρεια της Κοζάνης, όπως προαναφέρθηκε είναι η μεγαλύτερη Περιφέρεια στην Δυτική Μακεδονία με πρωτεύουσα την πόλη της Κοζάνης, που αποτελεί διοικητικό και οικονομικό κέντρο και παράλληλα την έδρα ολόκληρης της Περιφέρειας. Είναι επίσης το μεγαλύτερο αστικό κέντρο με μόνιμο πληθυσμό που ανερχόταν στους 153.939 κατοίκους το 2001, ενώ μετά την απογραφή του 2021 παρατηρήθηκε σημαντική μείωση με τους μόνιμους κατοίκους να ανέρχονται σε 137.210. ( Πηγή : Ελληνική Στατιστική Αρχή, 2023)

Παρόλα αυτά, σύμφωνα με την ανάλυση διαχρονικών μεταβολών που αφορούν την αστική οικοδόμηση (Εικόνα 9), παρατηρήθηκε συνολική αύξηση, όχι βέβαια τόσο στην πόλη της Κοζάνης αλλά κυρίως στην πόλη της Πτολεμαΐδας η οποία θα αναλυθεί λεπτομερώς πιο κάτω.

Μεγάλες και αξιοσημείωτες αλλαγές πραγματοποιήθηκαν επίσης στην περιοχή των Κοίλων, όπου εκτάσεις αρδευόμενης γης, ή που αφορούσαν γενικότερα την γεωργική καλλιέργεια, έγιναν "Βιομηχανικές ή Εμπορικές ζώνες".

Κάτι παρόμοιο συνέβη και στην περιοχή του Αργίλου, όπου κάποια σύνθετα συστήματα καλλιέργειας υπέστησαν παρόμοιες μεταβολές.

Αξιοσημείωτη είναι επίσης η εξαφάνιση κάποιων φυσικών βοσκοτόπων στις περιοχές της Ζώνης Ενεργούς Πολεοδομίας της Κοζάνης (ΖΕΠ) και του Πρωτοχωρίου.

Τέλος, και όσον αφορά την μείωση της αστικής οικοδόμησης, παρατηρήθηκε ότι στον παλιό οικισμό Λάβα της περιοχής των Σερβίων, σε ένα μεγάλο ποσοστό της έκτασης του, δημιουργήθηκαν χώροι "Εξόρυξης ορυκτών", οι οποίοι και αντικατέστησαν "Βιομηχανικές ή εμπορικές ζώνες".

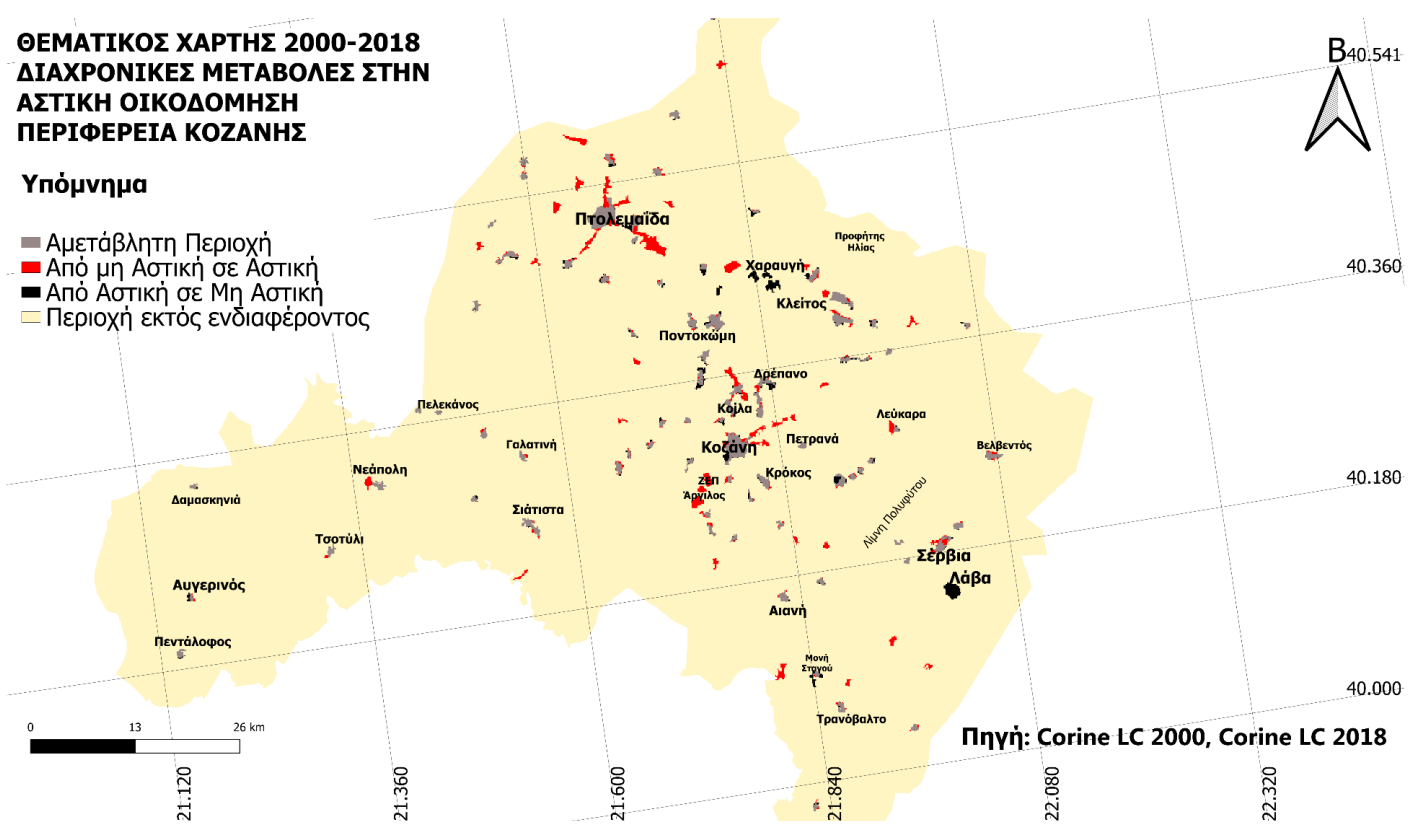

*Εικόνα 12: Χάρτης Περιφέρειας Κοζάνης, Σύγκριση των διαχρονικών μεταβολών κάλυψης γης στην κατηγορία Αστική Οικοδόμηση*

Η περιφέρεια της Κοζάνης φαίνεται να έχει μεγαλύτερη εξέλιξη στην αστική οικοδόμηση (33,7 %), ενώ ένα πολύ μικρότερο ποσοστό (13,3 %) από τα συνολικά pixels που αφορούν την συγκεκριμένη κατηγορία, φαίνεται να μην ανήκουν πλέον σε αυτήν. (Διάγραμμα 6)

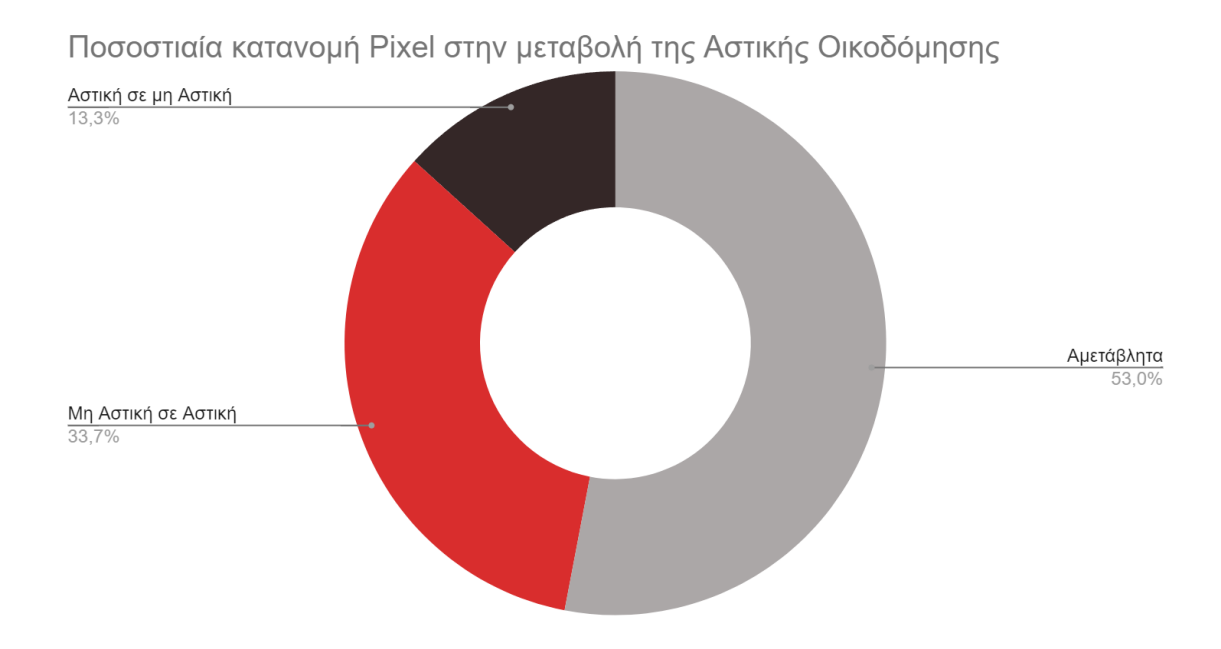

*Διάγραμμα 6: Ποσοστιαία κατανομή των πίξελ του χάρτη των διαχρονικών μεταβολών κάλυψης γης για την κατηγορία Αστική Οικοδόμηση.*

Νοτιοανατολικά της πόλης της Κοζάνης, με κατεύθυνση προς το αεροδρόμιο, παρατηρείται αλλαγή, (κόκκινο χρώμα από μη "Αστική Οικοδόμηση", ή "Βιομηχανική ή Εμπορική ζώνη" σε "Αστική Οικοδόμηση", ή "Βιομηχανική ή Εμπορική ζώνη"). Με τον εντοπισμό της αλλαγής και την παράλληλη εμφάνιση των χαρτών σε επίπεδα, αναλύεται βαθύτερα η αλλαγή που έχει υποστεί η περιοχή.

Αρχικά συγκρίνονται οι δύο ταξινομημένοι χάρτες των δύο περιόδων, σε μορφή ψηφιακών υποβάθρων, ώστε να πραγματοποιείται εύκολα ο ψηφιακός εντοπισμός των χωρικών αλλαγών, διαχρονικά.

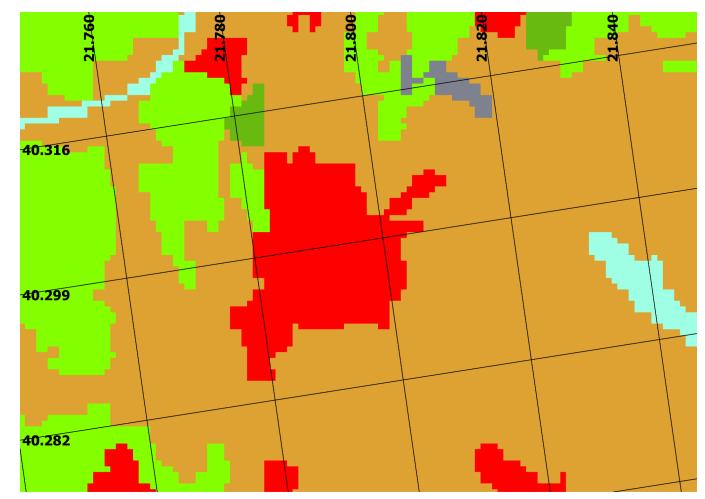

*Εικόνα 13: Πολεοδομικό συγκρότημα της Κοζάνης την περίοδο του 2000*

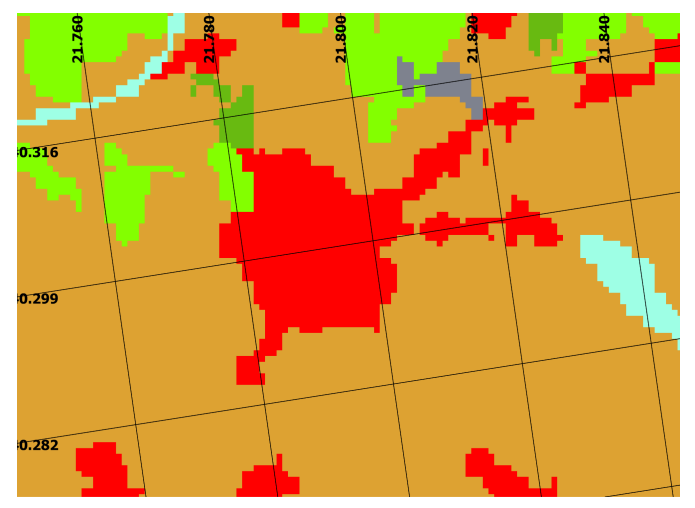

*Εικόνα 14: Πολεοδομικό συγκρότημα της Κοζάνης την περίοδο του 2018*

Πιο συγκεκριμένα, παρατηρούνται, στην περιαστική περιοχή της Κοζάνης μεταβολές από αμιγώς αγροτικές περιοχές σε ζώνες Αστικής ή Βιομηχανικής ή Εμπορικής δόμησης.

Αναλυτικότερα, επαναλαμβάνοντας την ίδια διαδικασία, στους Θεματικούς χάρτες του Corine LC 2000, και Corine LC 2018, λαμβάνονται πιο συγκεκριμένες πληροφορίες ως προς την κατηγοριοποίηση των pixel της περιοχής αυτής.

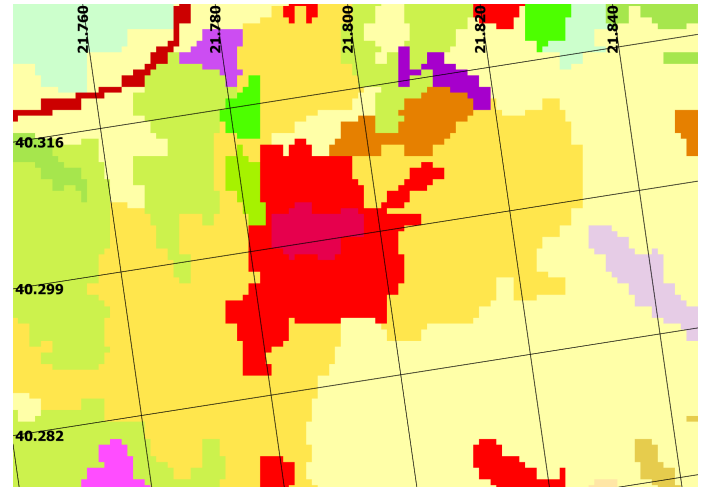

*Εικόνα 15: Πολεοδομικό συγκρότημα της Κοζάνης, Corine LC 2000*

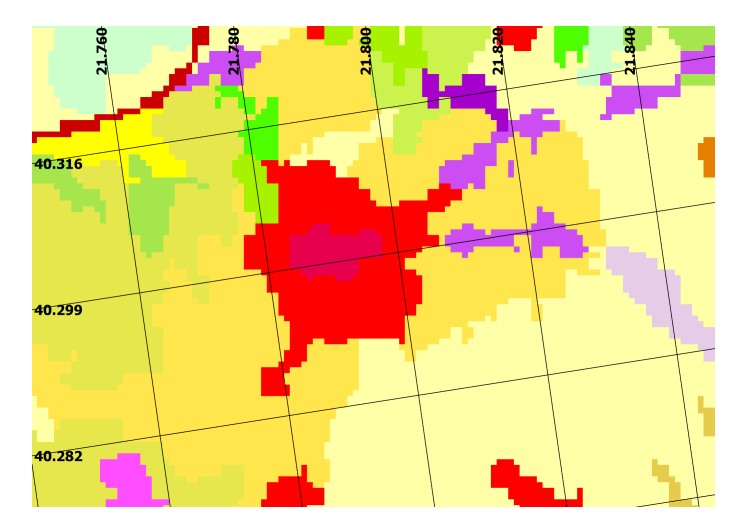

*Εικόνα 16: Πολεοδομικό συγκρότημα της Κοζάνης, Corine LC 2018*

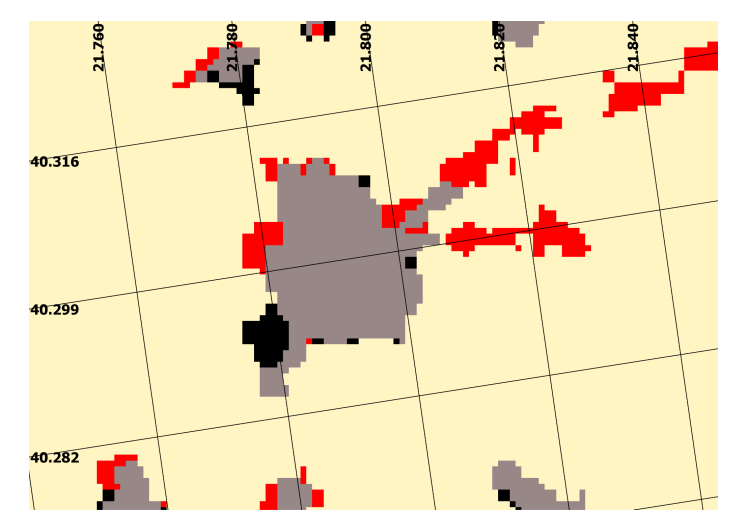

*Εικόνα 17: Πολεοδομικό συγκρότημα της Κοζάνης - Διαχρονικές Αλλαγές*

Μετά την εφαρμογή και την επανάληψη της προαναφερθείσας διαδικασίας, συλλέχθηκαν οι παρακάτω χρήσιμες πληροφορίες:

Νοτιοανατολικά της πόλης, η περιοχή ανήκε στην κατηγορία "Σύνθετα Συστήματα Καλλιέργειας", ενώ πλέον ανήκει στην "Βιομηχανική ή Εμπορική Ζώνη".

Βορειοανατολικά της Κοζάνης, την περίοδο του 2000, υπήρχαν "Σύνθετα Συστήματα Καλλιέργειας" καθώς και "Μη αρδευόμενη αρόσιμη γη", ενώ την περίοδο του 2018 έχουν αντικατασταθεί με "Βιομηχανικές ή Εμπορικές ζώνες".

Παρατηρείται πως υπήρξε μεγάλη εξέλιξη στην περιφέρεια της Πτολεμαΐδας, με σημαντική αύξηση των περιοχών βιομηχανικής ζώνης.

Επίσης η ΖΕΠ (Ζώνη Ενεργού Πολεοδομίας) και ο το χωριό Άργιλος την περίοδο του 2000 δεν υπήρχαν με την σημερινή τους μορφή.

Ο Βελβεντός, η Νεάπολη, η Σιάτιστα, η Γαλατινή, τα Σέρβια καθώς και η Αιανή παρουσίασαν εξελίξεις αστικής ή βιομηχανικής δόμησης.

Τα Πετρανά, όπως και η Κρανίδα και οι Αυλές, που βρίσκονται νότια από την Λίμνη Πολυφύτου, δεν παρουσίασαν καμία μεταβολή.

# **5.2 Διαχρονικές μεταβολές κάλυψης γης στα " Ύδατα"**

Όπως έχει προαναφερθεί στην Περιφέρεια του Νομού Κοζάνης συναντάται ο μεγαλύτερος ποταμός της Ελλάδας ο Αλιάκμονας. Από τον ποταμό αυτό προέκυψε η τεχνητή λίμνη Πολυφύτου (1973) μετά την κατασκευή του ομώνυμου φράγματος, η οποία από τότε αποτελεί ιδιοκτησία της ΔΕΗ. Οι βιότοποι που υφίστανται στην έκταση της λίμνης φιλοξενούν αρκετά είδη ψαριών και πτηνών και είναι ζωτικής σημασίας για το ευρύτερο οικοσύστημα της Περιφέρειας.

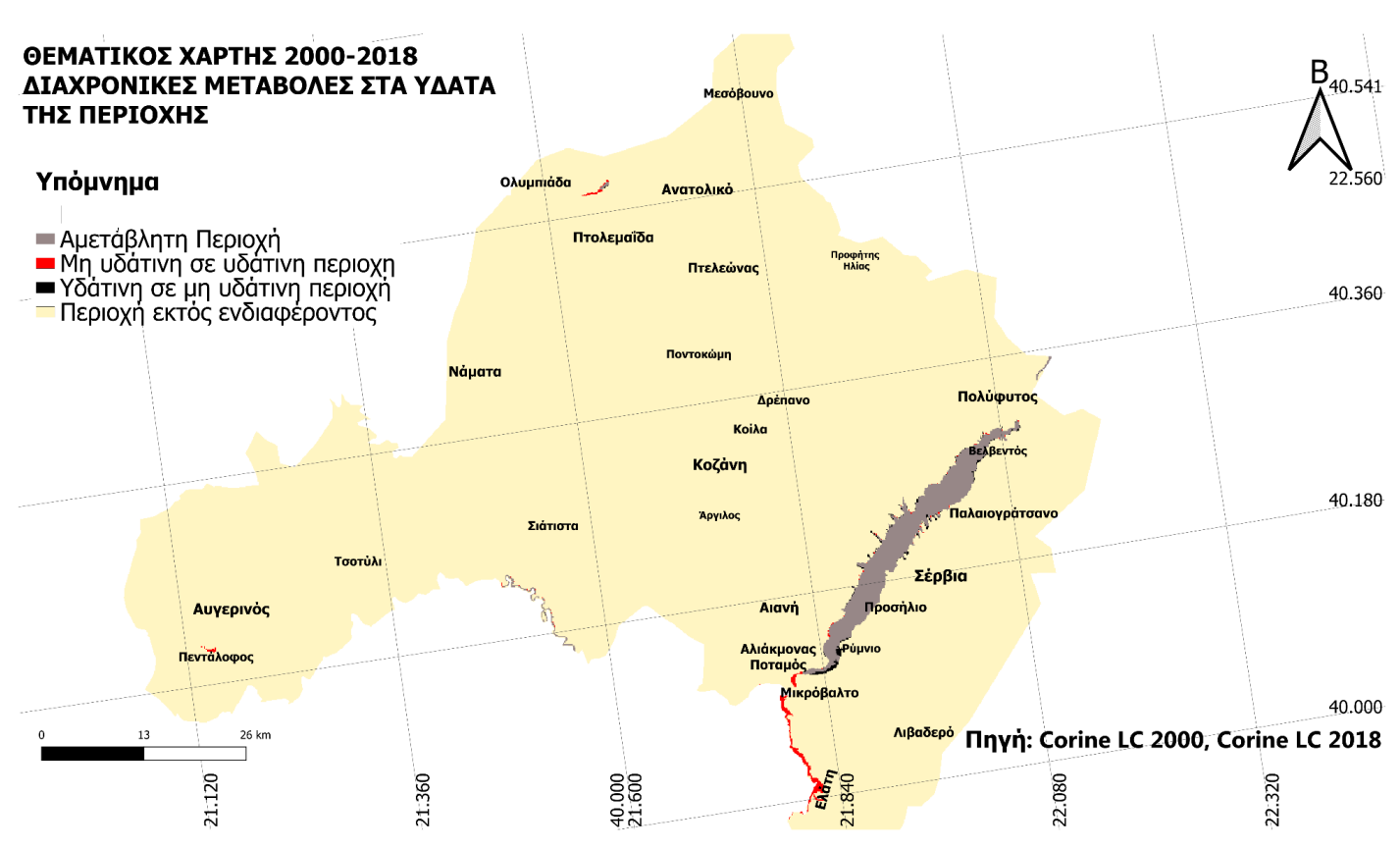

*Εικόνα 18: Χάρτης Περιφέρειας Κοζάνης, Σύγκριση των διαχρονικών μεταβολών κάλυψης γης στην κατηγορία Ύδατα.*

Οι αλλαγές, που παρατηρούνται στις υδάτινες περιοχές, αφορούν κυρίως "Μη αρδευόμενη αρόσιμη γή" η οποία μετατράπηκε με την πάροδο των χρόνων σε βάλτους αλλά και σε περιοχές υδάτων. Το ίδιο παρατηρείται και σε ένα ποσοστό "Σκληροφυλλικής βλάστησης" στα όρια της Περιφέρειας λίγο πιο νότια από το Ρύμνιο και μέχρι την περιοχη της Ελάτης.

Αντίστοιχες μεταβολές, όσον αφορά την "Μη αρδευόμενη αρόσιμη γη", έγιναν πάλι στα όρια της Περιφέρειας, νοτιότερα της περιοχής της Σιάτιστας.

Επιπροσθέτως, παρατηρούνται αλλαγές που υπέστησαν κάποιες μεταβατικές θαμνώδεις εκτάσεις, οι οποίες μετατράπηκαν σε περιοχές υδάτων ή και μικρόβαλτους κοντά στην περιοχή του Πενταλόφου.

Παρόλα αυτά το μεγαλύτερο μέρος των υδάτων και συγκεκριμένα της λίμνης παρέμεινε όπως ακριβώς ήταν και δεν υπέστη ιδιαίτερες αλλαγές την περίοδο 2000-2018. Χαρακτηριστικό, ωστόσο, της λίμνης είναι ότι κάθε χρόνο, συμβαίνουν αρκετές αυξομειώσεις στην στάθμη της, καθώς παρουσιάζει έναν "άστατο" χαρακτήρα. Το φαινόμενο αυτό απεικονίζεται στον παρακάτω χάρτη και απαντάται κυρίως στις όχθες της λίμνης και σχεδόν σε όλο το μήκος της, ξεκινώντας λίγο πιο βόρεια από τον Βελβεντό και καταλήγοντας μέχρι και το χωριό Ρύμνιο (εναλλαγές κόκκινου και μαύρου χρώματος).

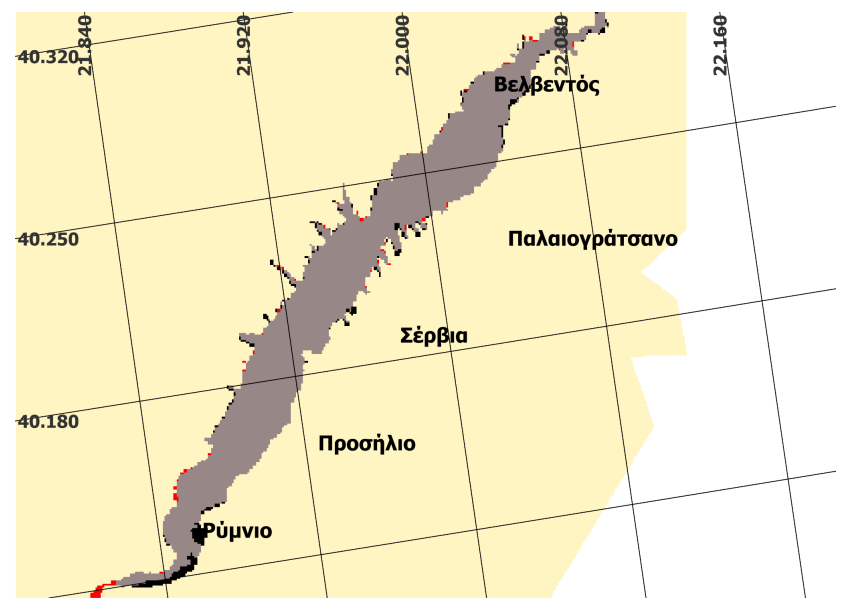

*Εικόνα 19: Λίμνη Πολυφύτου-Διαχρονικές μεταβολές στα ύδατα*

Γενικότερα οι μεταβολές που υπήρξαν μέσα στην περίοδο 2000-2018 δεν ήταν ιδιαίτερα μεγάλες, καθώς το πλήθος των εικονοστοιχείων της συγκεκριμένης κατηγορίας το 2000 ήταν 6.684, ενώ το 2018 ήταν 6.954. Παρακάτω παρουσιάζονται σε μορφή γραφήματος οι μεταβολές στα ύδατα σύμφωνα με τα ποσοστά των εικονοστοιχείων που αντλήθηκαν από το GEE.

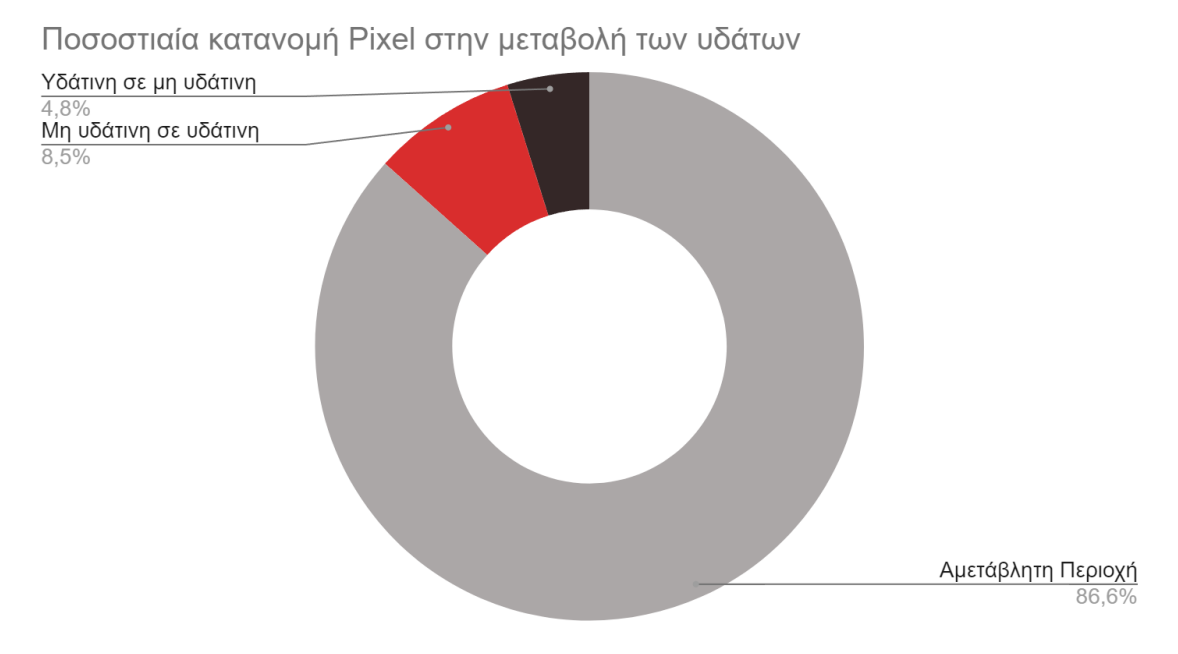

*Διάγραμμα 7: Ποσοστιαία κατανομή των πίξελ του χάρτη των διαχρονικών μεταβολών κάλυψης γης για την κατηγορία Ύδατα.*

# **5.3 Διαχρονικές μεταβολές της κάλυψης γης Οδικό δίκτυο**

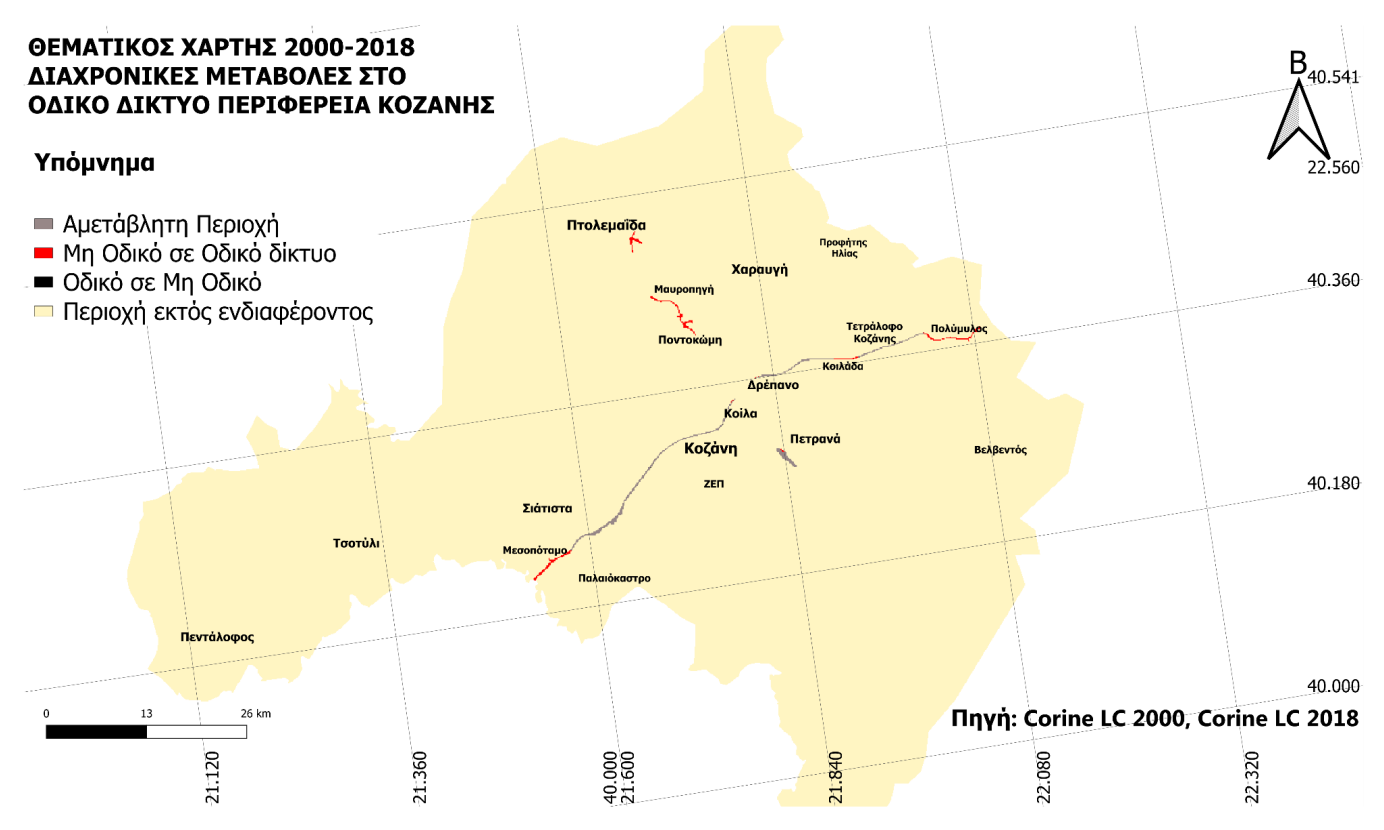

*Εικόνα 20: Χάρτης Περιφέρειας Κοζάνης. Σύγκριση των διαχρονικών μεταβολών κάλυψης γης στην κατηγορία Οδικό Δίκτυο.*

Η κατηγορία Οδικό δίκτυο, αποτελεί αναπόσπαστο κομμάτι της ανάλυσης καλύψεων γης, παρόλο που καταλαμβάνει πολύ μικρό αριθμό εικονοστοιχείων όπως είναι φυσικό.

Στην παρούσα μελέτη, η κατηγορία αυτή κατέχει μόλις το 0.2% των συνολικών pixels της Περιφέρειας της Κοζάνης για την χρονική περίοδο του 2000 (CLC 2000), με περίπου 550 pixels. Ενώ την περίοδο του 2018, το ποσοστό ανέρχεται στο 0.3%, με περίπου 930 pixels.(CLC 2018)

Επισημαίνεται ότι στο Οδικό Δίκτυο περιλήφθηκε και το Αεροδρόμιο της Κοζάνης.

Όπως παρατηρείται στον παραπάνω χάρτη, το μεγαλύτερο μέρος του Οδικού δικτύου έχει παραμείνει αμετάβλητο (γκρι χρώμα), ενώ υφίστανται και μερικές χωρικές μεταβολές αυτού (κόκκινο χρώμα). Το πλήθος των εικονοστοιχείων που ανήκαν την περίοδο του 2000 στα Οδικά δίκτυα, αλλά που δεν ανήκουν το 2018, είναι μόλις 3 pixels.

Αναλυτικότερα τα ποσοστά διαχρονικών μεταβολών σύμφωνα με την κατανομή των εικονοστοιχείων , καταγράφονται στο παρακάτω διάγραμμα πίτας. (Διάγραμμα 8)

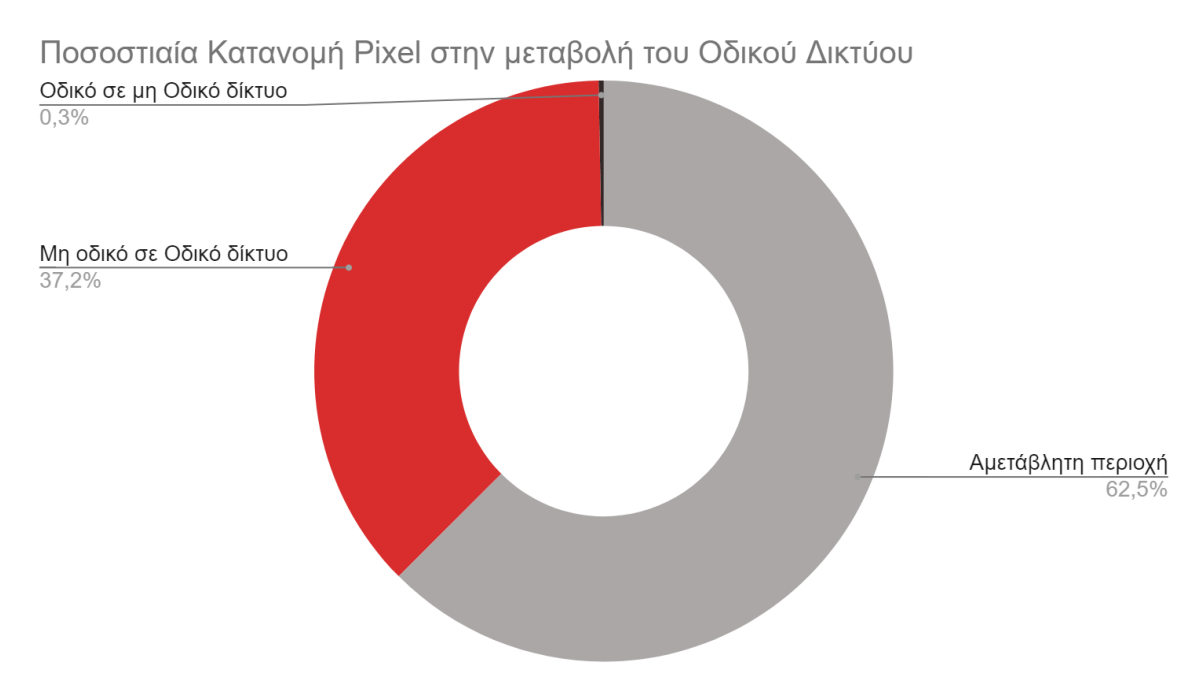

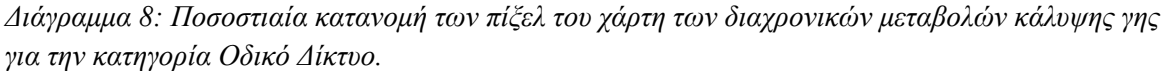

Οι κύριες μεταβολές που υπήρξαν ανάμεσα στις δύο περιόδους, αφορούν την ανάπτυξη του Οδικού δικτύου.

Στην περιοχή του Μεσοποτάμου το Οδικό δίκτυο αναπτύχθηκε, διότι όπως προκύπτει και από τον Θεματικό χάρτη του CLC 2000, η περιοχή που σήμερα ανήκει στο Οδικό δίκτυο, ανήκε στην κλάση "Χώροι οικοδόμησης".

Παρόμοια μεταβολή, παρατηρείται στα βόρεια του χωριού Κοιλάδα.

Ακόμη νότια του χωριού Πολυμύλου, υπήρξε δημιουργία οδικού δικτύου, ενώ πριν η περιοχή αυτή υπαγόταν στην κατηγορία Αγροτικές Καλλιέργειες, όπως το ίδιο συνέβη και νότια της Πτολεμαΐδας.

Τέλος το οδικό δίκτυο ανάμεσα στην Ποντοκώμη και την Μαυροπηγή, το 2000 ανήκε στην κλάση Βλάστηση του ταξινομημένου αντίστοιχου χάρτη.

## **5.4 Διαχρονικές μεταβολές κάλυψης γης στις Αγροτικές Καλλιέργειες**

Οι Αγροτικές καλλιέργειες στην Περιφέρεια της Κοζάνης αποτελούν αναπόσπαστο κομμάτι της. Στην κλάση αυτή εμπεριέχονται οι κατηγορίες Μη αρδευόμενη αρόσιμη γη, Μόνιμα αρδευόμενη γη, Αμπελώνες, Λιβάδια, Ετήσιες καλλιέργειες, Σύνθετα συστήματα καλλιέργειας, καθώς και "Γη που καλύπτεται κυρίως από γεωργία".

Οι Αγροτικές καλλιέργειες της περιοχής, παρόλο που καταλαμβάνουν περίπου το 38,9% αυτής το 2018 , υφίστανται μείωση από το 2000, που το ποσοστό τους, ανερχόταν στο 41%. Η μείωση αυτή αφορά την μεταβολή 7500 εικονοστοιχείων, από την κατηγορία αυτή σε κάποια άλλη. Ο αριθμός αυτός είναι εντυπωσιακός, διότι είναι ισόποσος με την Αστική Οικοδόμηση της Κοζάνης την περίοδο του 2018. Με άλλα λόγια, οι Αγροτικές καλλιέργειες που εξαφανίστηκαν στην Περιφέρεια της Κοζάνης τα τελευταία 20 χρόνια, είναι ίσες σε έκταση με την έκταση όλων των pixels δομημένων περιοχών.

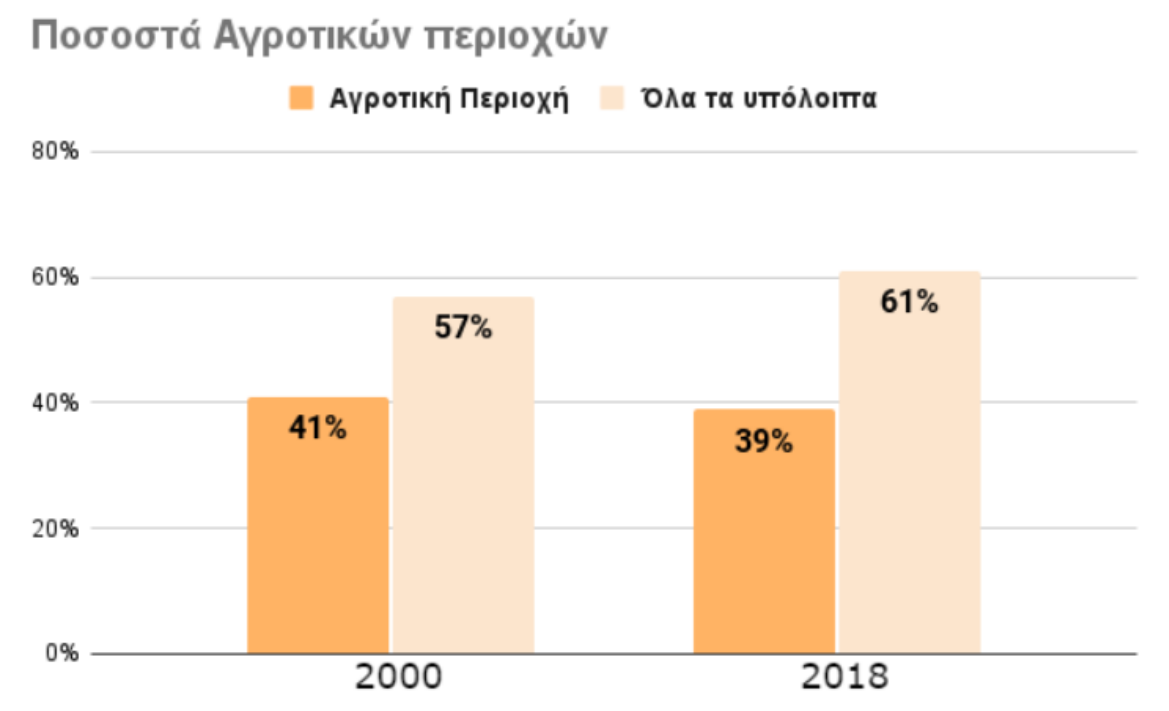

*Διάγραμμα 9: Σύγκριση Εικονοστοιχείων της Περιφέρειας της Κοζάνης, της κατηγορίας Αγροτικές Καλλιέργειες σε σχέση με όλες τις υπόλοιπες κατηγορίες*

Στο παρακάτω διάγραμμα παρουσιάζονται αναλυτικότερα, τα ποσοστά των κλάσεων του CLC 2000 στην Περιφέρεια της Κοζάνης τα οποία ταξινομήθηκαν στην κατηγορία Αγροτικές καλλιέργειες. (Διάγραμμα 10)

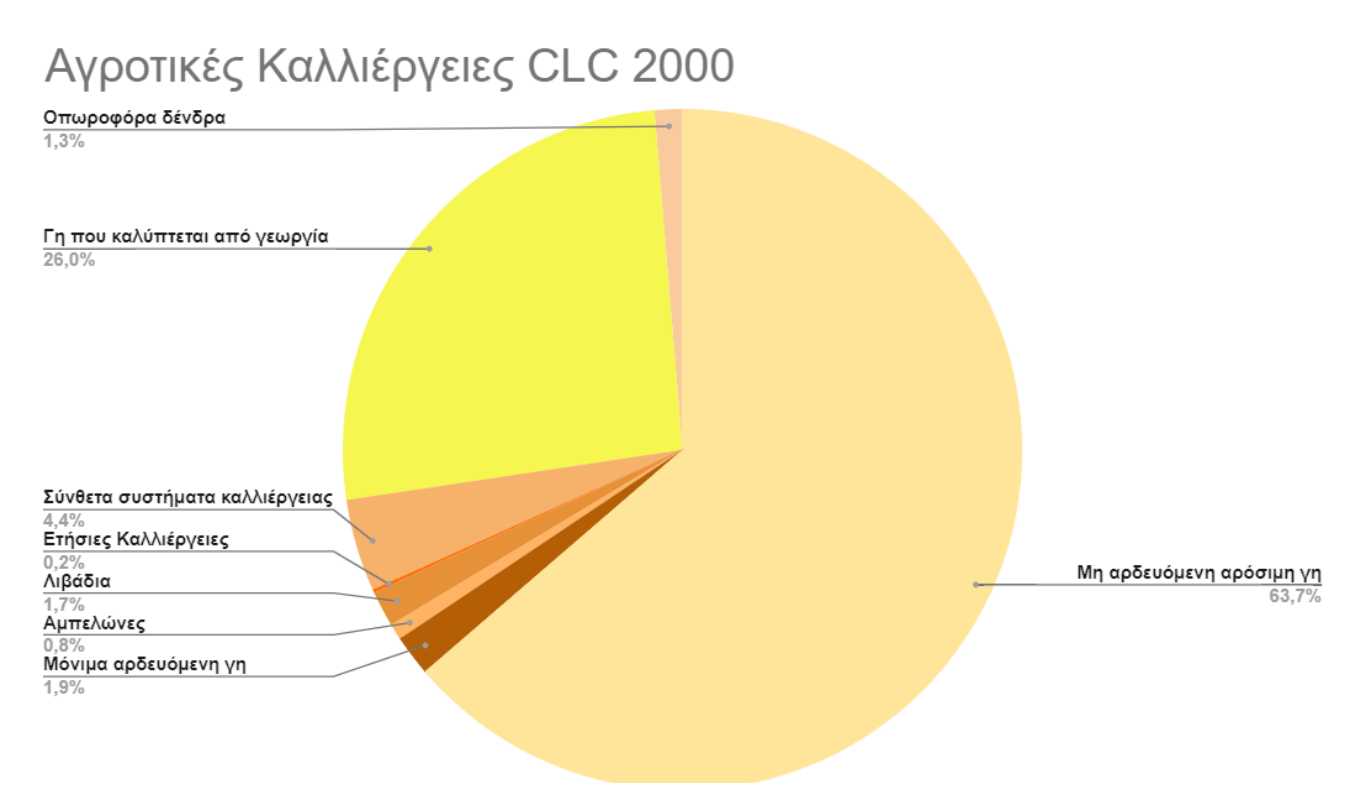

*Διάγραμμα 10: Ποσοστιαία κατανομή Εικονοστοιχείων της Περιφέρειας της Κοζάνης CLC την περίοδο του 2000, της κατηγορίας Αγροτικές Καλλιέργειες.*

Οι δύο βασικές και ποσοστιαία μεγαλύτερες κατηγορίες που αφορούν την νέα κατηγορία Αγροτικές καλλιέργειες της ταξινόμησης, είναι η Μη αρδευόμενη αρόσιμη γη και η Γη που καλύπτεται κυρίως από γεωργία.

Μικρότερο ποσοστό από όλες καταλαμβάνει η κατηγορία Ετήσιες καλλιέργειες, μόλις 0.2%, ενώ εξίσου μικρά ποσοστά καταλαμβάνουν και οι υπόλοιπες, με εξαίρεση τα Σύνθετα συστήματα καλλιέργειας που καταλαμβάνουν ένα πιο σημαντικό ποσοστό, 4.4%.

Αναλύονται στην συνέχεια τα αντίστοιχα ποσοστά του χάρτη CLC 2018. (Διάγραμμα 11)

## Αγροτικές Καλλιέργειες CLC 2018

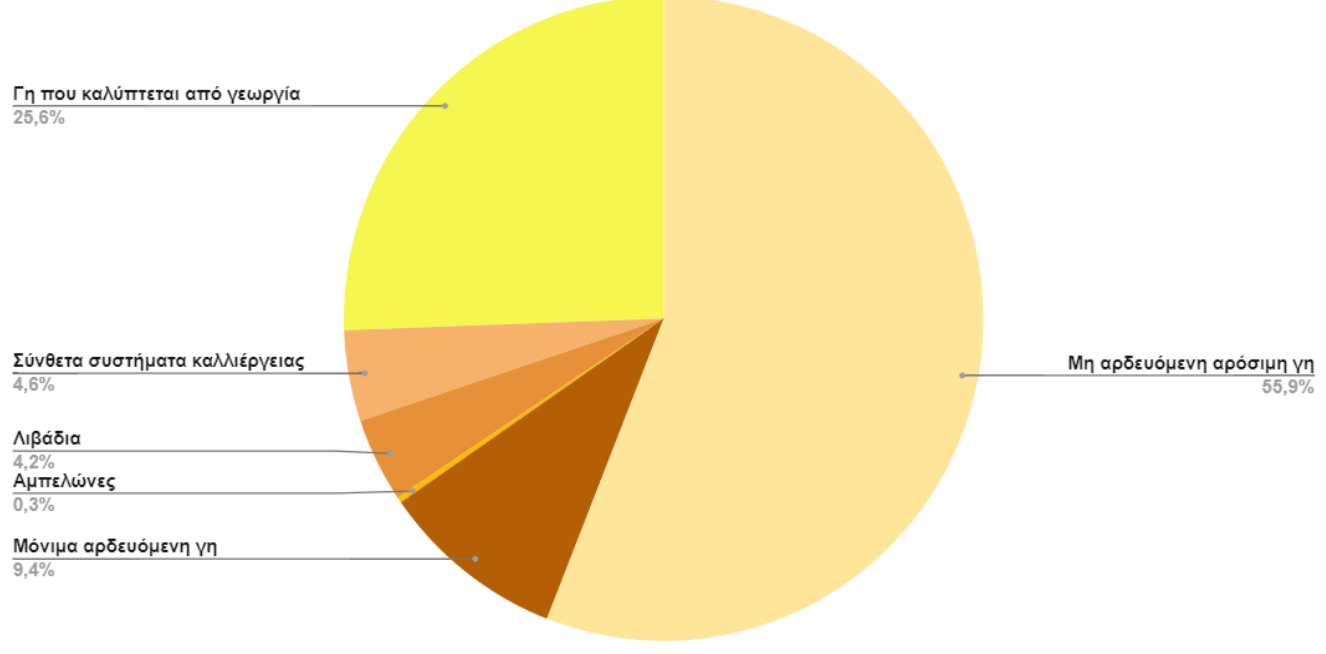

*Διάγραμμα 11: Ποσοστιαία κατανομή Εικονοστοιχείων της Περιφέρειας της Κοζάνης CLC την περίοδο του 2018, της κατηγορίας Αγροτικές Καλλιέργειες.*

Παρατηρείται ότι η κατηγορία Αγροτικές καλλιέργειες, συγχωνεύτηκε με 6 κατηγορίες του CLC, εκ των οποίων οι "Αμπελώνες" καταλαμβάνουν ένα πολύ μικρό ποσοστό. Η "Μη αρδευόμενη αρόσιμη γη" και η "Γη που καλύπτεται κυρίως από γεωργία", είναι οι δύο βασικές κατηγορίες της κατηγορίας Αγροτικής καλλιέργειας, αφού καταλαμβάνουν πάνω από τα ¾ της.

Η κατηγορία "Οπωροφόρα δέντρα και φυτείες" που υπήρχε στον χάρτη του 2000, με ποσοστό 1.3%, στον παρόντα χάρτη δεν υπάρχει πλέον. Αποτελεί μία εκ των τριών κατηγοριών που χάθηκαν με την πάροδο του χρόνου.

Το ίδιο συνέβη και με την κατηγορία "Ετήσιες καλλιέργειες", γεγονός αναμενόμενο, αφού πριν κατείχε μόνο το 0.2% συγκριτικά με τις υπόλοιπες κατηγορίες που αφορούν τις Αγροτικές καλλιέργειες.

Στην συνέχεια, παρατίθεται ο χάρτης που αποτυπώνει τις διαχρονικές μεταβολές στις Αγροτικές καλλιέργειες ανάμεσα στις δύο περιόδους μελέτης.

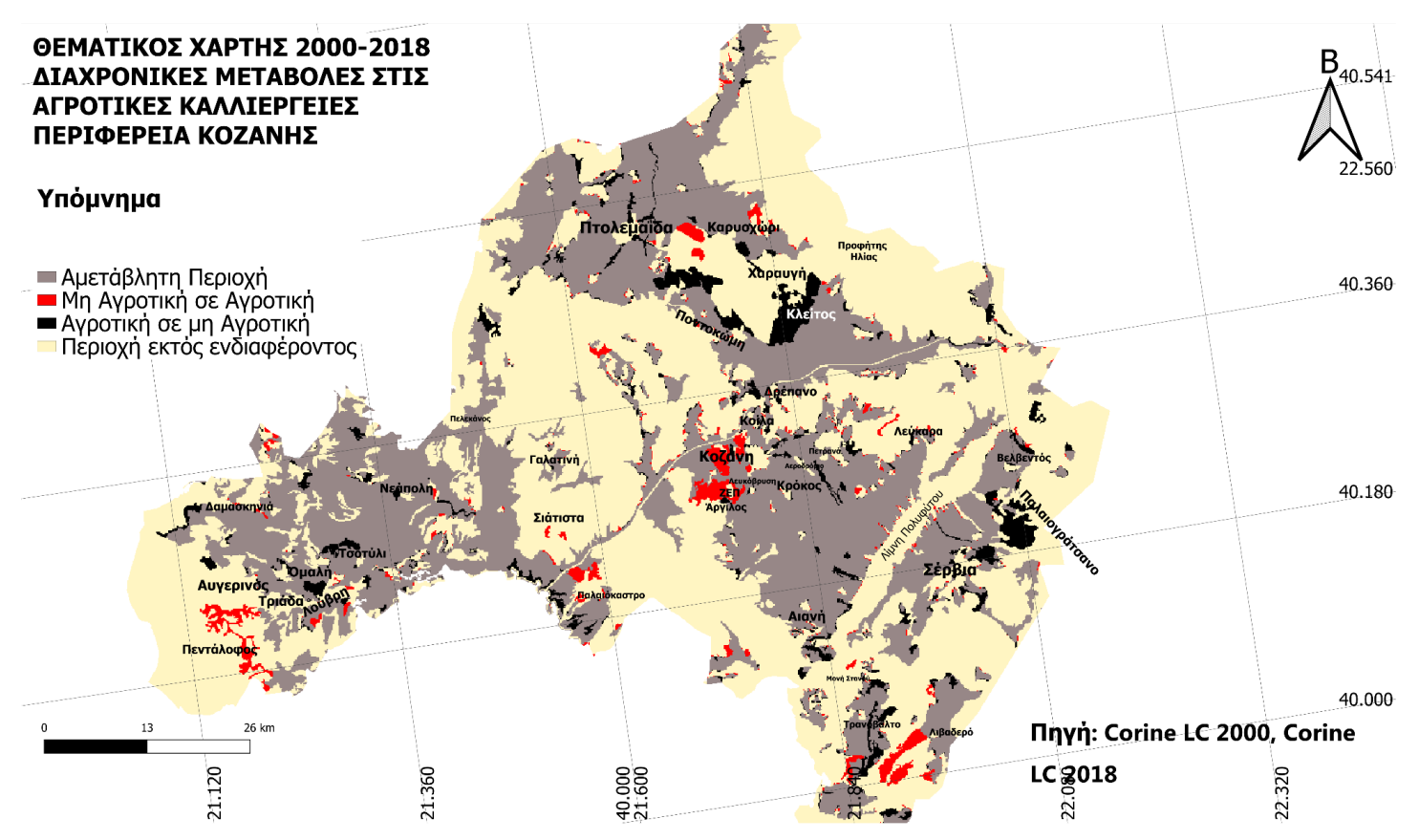

*Εικόνα 21: Χάρτης Περιφέρειας Κοζάνης, Σύγκριση των διαχρονικών μεταβολών κάλυψης γης στην κατηγορία Αγροτικές Καλλιέργειες.*

Ως μια αρχική πληροφορία για τις διαχρονικές μεταβολές της κάλυψης γης, εξάγονται οι εξής πληροφορίες (Διάγραμμα <sup>12</sup>) από την πλατφόρμα GEE.

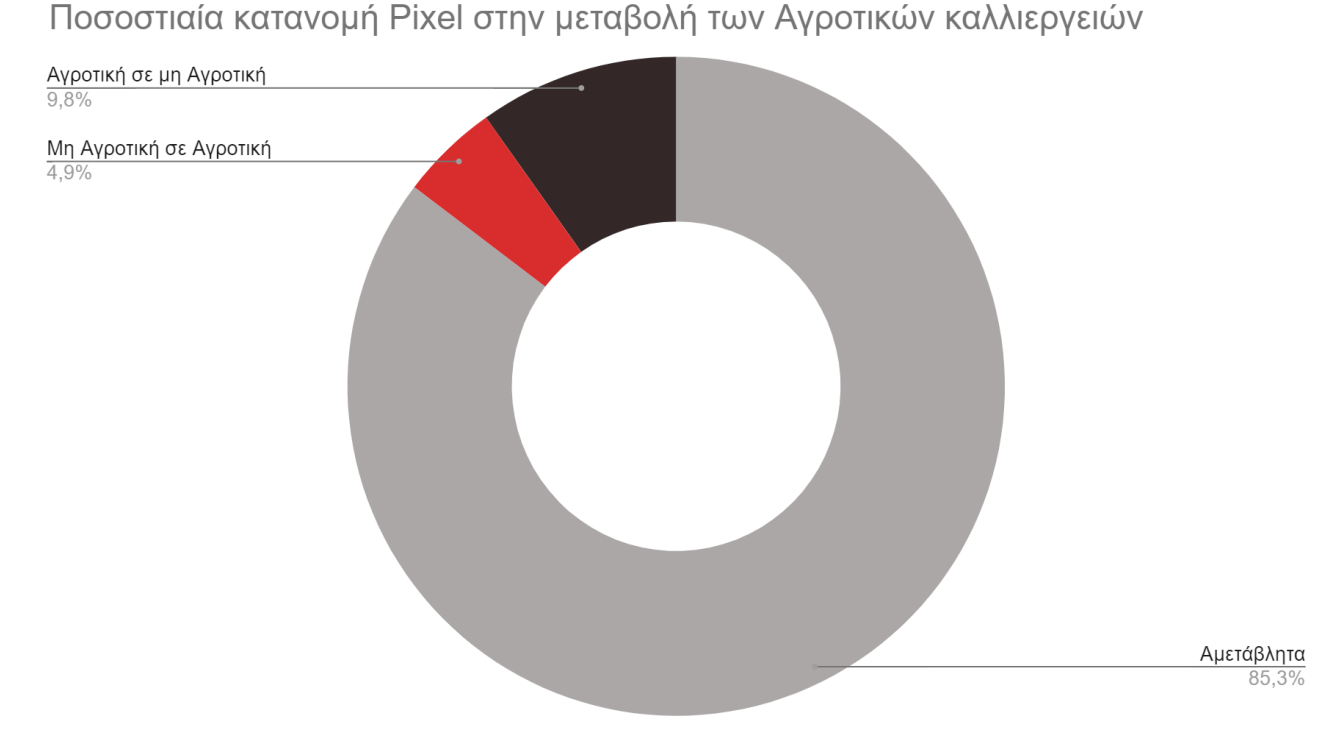

*Διάγραμμα 12: Ποσοστιαία κατανομή των πίξελ του χάρτη των διαχρονικών μεταβολών κάλυψης γης για την κατηγορία Αγροτικές καλλιέργειες.*

Είναι ευδιάκριτο ότι η περιοχή μελέτης, στην κατηγορία των μεταβολών των Αγροτικών καλλιεργειών, δεν σημείωσε ιδιαίτερες μεταβολές. Ένα πολύ μεγάλο ποσοστό παραμένει αμετάβλητο (85,3%), ενώ οι μεταβολές που υπέστη η συγκεκριμένη κατηγορία, περιορίζονται σε πολύ μικρά ποσοστά. Συγκεκριμένα το ποσοστό εξέλιξης των αγροτικών περιοχών υπολογίζεται μόλις στο 4,9 %, ενώ το ποσοστό των αγροτικών περιοχών που υπήρχαν την περίοδο του 2000 αλλά την περίοδο του 2018 έχουν μεταβληθεί, είναι το διπλάσιο (9,8%).

Η περιφέρεια της Κοζάνης είναι γνωστή για την έντονη αγροτική της δραστηριότητα (Εικόνα <sup>16</sup>). Το χαρακτηριστικό της αυτό, φαίνεται να συμβάλλει σημαντικά στην σταθερότητα που παρουσιάζει. Παρ' όλα αυτά υπήρξε μεγαλύτερη μείωση των αγροτικών περιοχών από ότι αύξηση.

Ένα αξιοσημείωτο ποσοστό των pixel, τα οποία δεν ανήκουν πλέον στην κατηγορία των αγροτικών καλλιεργειών, ανήκει στην ευρύτερη περιοχή του Κλείτους, ανάμεσα στην Ποντοκώμη και την Πτολεμαΐδα, στα Σέρβια και στο Παλαιογράτσανο, καθώς και ανάμεσα στα χωριά Λούβρη, Τριάδα και Ομαλή. Η περιοχή του Κλείτους, που καταλαμβάνεται από μαύρο χρώμα, ανήκε στην κατηγορία "Μη αρδευόμενη αρόσιμη γη", ενώ πλέον ανήκει στις "Εξορύξεις Ορυκτών". Παρόμοια μεταβολή συνέβη και ανάμεσα στην Ποντοκώμη και την Πτολεμαΐδα.

Περιοχές γύρω από την Πτολεμαΐδα, που εμφανίζονται στην ανάλυση της αγροτικής καλλιέργειας, με μαύρο χρώμα, έχουν μετατραπεί σε "Αστική Οικοδόμηση", γεγονός που επιβεβαιώνεται και στο κεφάλαιο 5.1, όπου αυτά τα ίδια pixel, μετρήθηκαν ως μεταβολή σε Αστική Οικοδόμηση. Η διαπίστωση αυτή, φαίνεται στις παρακάτω εικόνες που αποτελούν κοντινό πλάνο της Πτολεμαΐδας στους δύο χάρτες *(Εικόνα 19, Εικόνα 20).*

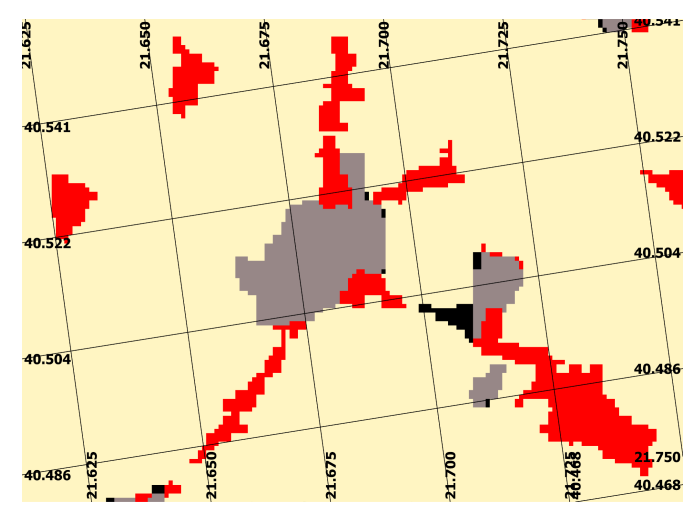

*Εικόνα 22: Πολεοδομικό συγκρότημα της Πτολεμαΐδας στην ανάλυση για τις μεταβολές της Αστικής Οικοδόμησης*

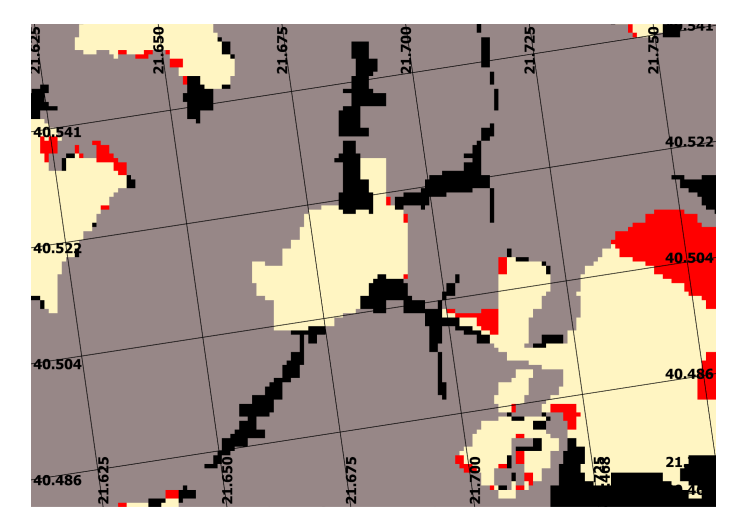

*Εικόνα 23: Πολεοδομικό συγκρότημα της Πτολεμαΐδας στην ανάλυση για τις μεταβολές της Αγροτικής Καλλιέργειας*

Όπως παρατηρείται στην αριστερή εικόνα της Πτολεμαΐδας που εμφανίζει μεταβολές των Αστικών περιοχών, περιοχές γύρω από αυτήν μεταβλήθηκαν από μη αστική σε αστική περιοχή (κόκκινο χρώμα).

Ενώ, όπως φαίνεται στην δεξιά εικόνα που εμφανίζει αγροτικές περιοχές, από την κατηγορία "Αγροτικές καλλιέργειες" μετατράπηκαν σε μη αγροτικές. (μαύρο χρώμα).

Απο τις περιοχές οι οποίες ανήκουν πλέον στις "Αγροτικές Καλλιέργειες", ενδιαφέρον παρουσιάζουν, η περιοχή νότια του Αυγερινού, περιμετρικά της ΖΕΠ και του χωριού Αργίλου, δυτικά της Κοζάνης και δυτικά του χωριού Λευκάρα.

Όσον αφορά τις προαναφερθείσες περιοχές, η μεταβολή που εμφανίζεται, είναι από "Φυσικοί Βοσκότοποι" σε "Λιβάδια".

Δυτικά του χωριού Κρυοχώρι, παρατηρείται μια αξιοσημείωτη μεταβολή, αυτή της περιοχής "Εξόρυξης Ορυκτών" σε "Αγροτική καλλιέργεια". Ακόμη, δυτικά του Λιβαδερού, παρατηρείται μία έντονη αλλαγή από φυσικούς βοσκοτόπους σε "Γη που καλύπτεται κυρίως από γεωργία".

# **5.5 Διαχρονικές μεταβολές κάλυψης γης στις Περιοχές Εξόρυξης Ορυκτών**

Η Περιφέρεια της Κοζάνης, διαθέτει άφθονο ορυκτό πλούτο. Τα εδάφη της είναι πλούσια σε μέταλλα όπως Χρώμιο, Νικέλιο, Χαλκός, Μόλυβδος, Βανάδιο και άλλα που χρησιμοποιούνται σε πολλούς κλάδους της βαριάς βιομηχανίας.

Αξιοσημείωτο είναι το γεγονός ότι υπήρξαν μεταβολές ως προς τις περιοχές, στις οποίες γίνονται Εξορύξεις ορυκτών. Ωστόσο τα ποσοστά ανάμεσα στις δύο περιόδους 2000 και 2018 μεταβλήθηκαν ελάχιστα.

Πιο συγκεκριμένα, την περίοδο του 2000, είχαν καταγραφεί 8876 εικονοστοιχεία στην συγκεκριμένη κατηγορία, ενώ το 2018 καταγράφηκαν 9398. Ως προς το ποσοστό τους σε σχέση με όλα τα εικονοστοιχεία που ανηκουν στην Περιφέρεια της Κοζάνης ανέρχεται στο 2.5% για το 2000, και 2.7% για το 2018.

Παρατίθεται παρακάτω ο χάρτης με τις μεταβολές στην κατηγορία "Εξορύξεις ορυκτών".

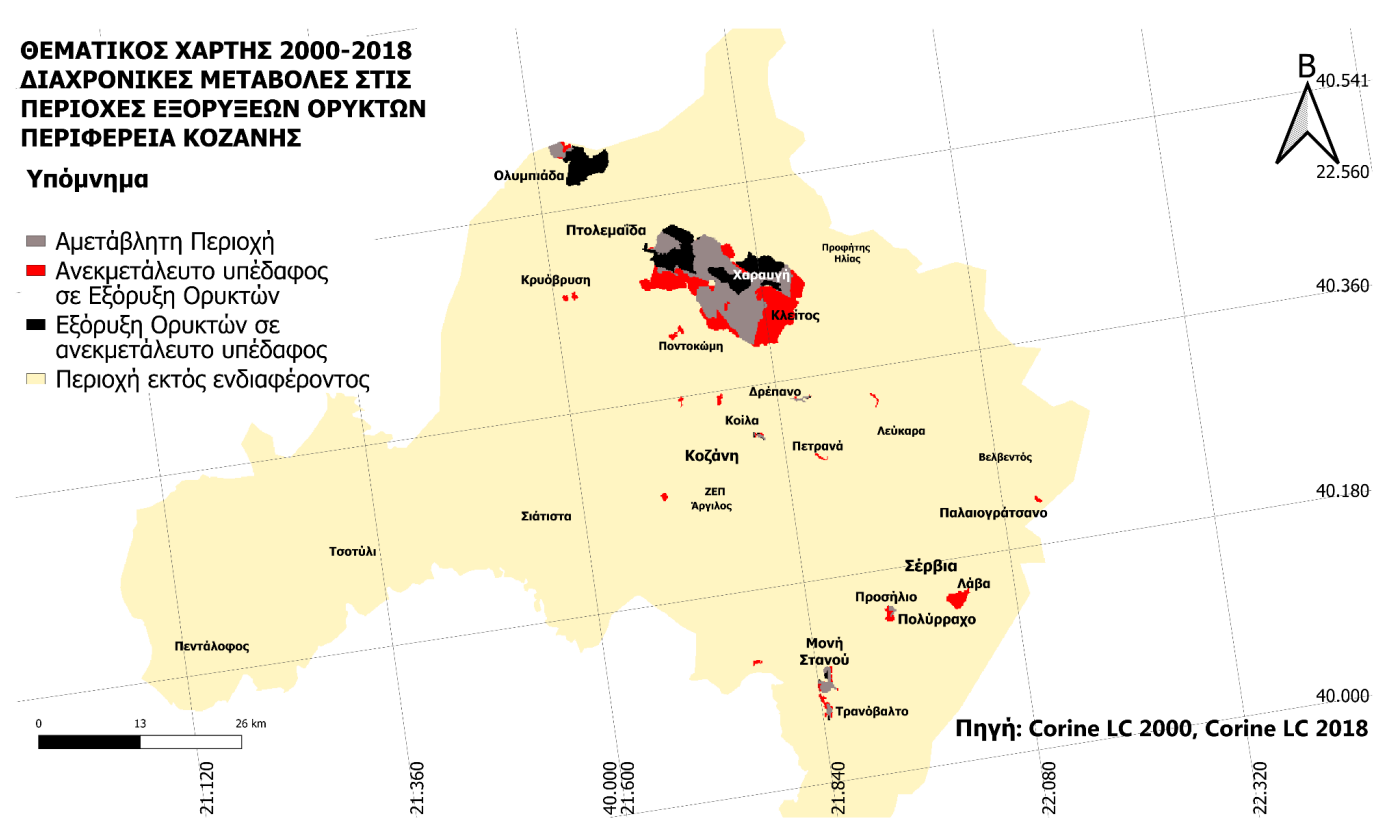

*Εικόνα 24: Χάρτης Περιφέρειας Κοζάνης, Σύγκριση των διαχρονικών μεταβολών κάλυψης γης στην κατηγορία Εξόρυξη Ορυκτών.*

Στον παραπάνω χάρτη, έχουν καταγραφεί αναλυτικά οι μεταβολές της κάλυψης της γης ανάμεσα στις δύο περιόδους μελέτης. Οι περιοχές οι οποίες δεν υπάγονται στην συγκεκριμένη κατηγορία είναι χρώματος μπεζ. Οι περιοχές, που υπάγονται στις Εξορύξεις ορυκτών, αλλά δεν εμφάνισαν κάποια μεταβολή έχουν αποτυπωθεί με γκρι χρώμα. Οι περιοχές, οι οποίες κατατάχθηκαν σε αυτήν, ενώ την περίοδο του 2000 άνηκαν σε οποιαδήποτε άλλη κατηγορία, είναι αποτυπωμένες με κόκκινο χρώμα. Τέλος οι περιοχές οι οποίες την περίοδο του 2000 υπάγονταν στην κατηγορία Εξόρυξης ενώ την περίοδο του 2018 δεν ανήκουν πλέον , έχουν αποτυπωθεί με μαύρο χρώμα.

Έντονες μεταβολές υπάρχουν στην περιοχή της Χαραυγής, η οποία καταλαμβάνει και το μεγαλύτερο μέρος των περιοχών εξορύξεων, όπως φαίνεται στον παραπάνω χάρτη. Αυτή η ευρύτερη περιοχή μεταβλήθηκε θετικά ως προς τις εξορύξεις, διότι τα κόκκινα εικονοστοιχεία είναι εμφανώς περισσότερα από τα μαύρα.

Πιο συγκεκριμένα, τα εικονοστοιχεία που πλέον δεν ανήκουν στην κατηγορία αυτή, ανήκουν σε διάφορες κατηγοριοποιήσεις της παρούσας έρευνας, όπως Βλάστηση, Αστική ή Βιομηχανική περιοχή, Αγροτικές καλλιέργειες, καθώς και Δάσος πλατύφυλλων. Αντίθετα, τα pixel που καταγράφηκαν σε αυτήν την κατηγορία, εντοπίστηκαν κυρίως την περίοδο του 2000 στον ταξινομημένο χάρτη στις κατηγορίες Αστική Οικοδόμηση και Αγροτικές καλλιέργειες.(Εικόνες 19,20 και 21)

Αρχικά, λαμβάνεται μία πιο κοντινή εικόνα από τον παραπάνω χάρτη στην περιοχή της Χαραυγης-Κλείτους.

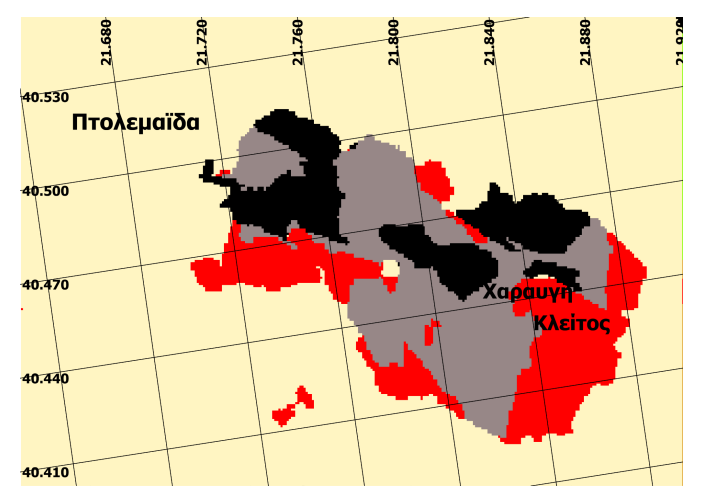

*Εικόνα 25: Χάρτης διαχρονικών μεταβολών στην κατηγορία Εξόρυξης Ορυκτών, Περιοχή Χαραυγής - Κλείτους*

Στην συνέχεια λαμβάνονται και δύο αντίστοιχες εικόνες για τις δύο ταξινομημένες εικόνες της ίδιας περιοχής.

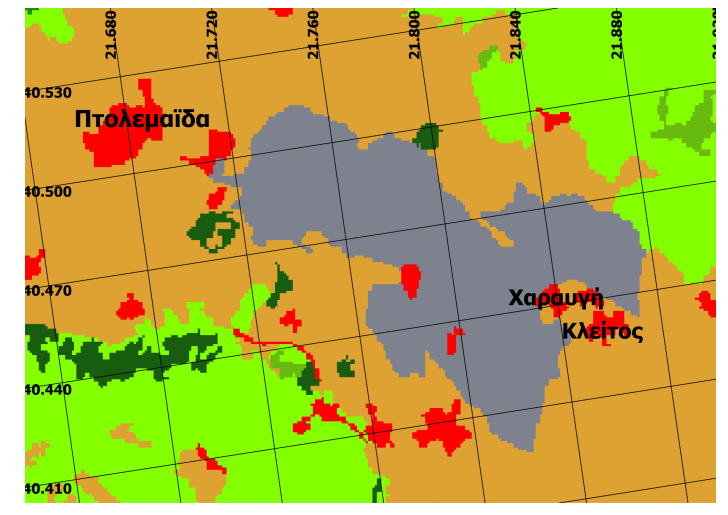

*Εικόνα 26: Ταξινομημένος χάρτης 2000, στην περιοχή Χαραυγής - Κλείτους*

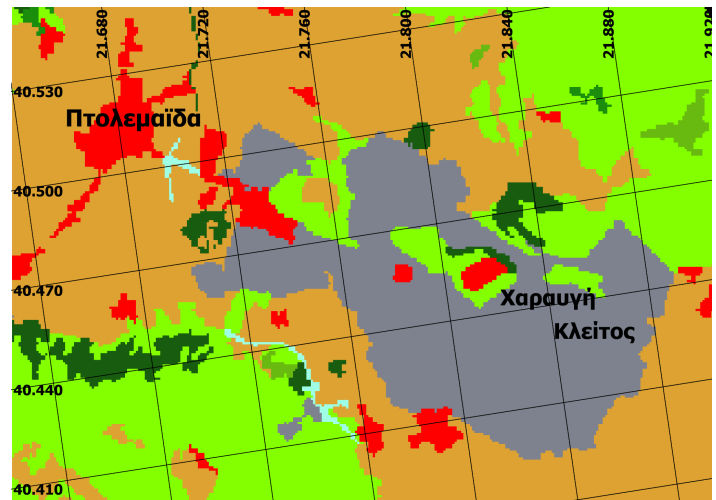

*Εικόνα 27: Ταξινομημένος χάρτης 2018, στην περιοχή Χαραυγής - Κλείτους*

Πιο συγκεκριμένα, παρατηρείται ότι τα pixels που στην Εικόνα 24 έχουν γίνει γκρι (Εξόρυξη Ορυκτών στους ταξινομημένους χάρτες), ανήκαν στην Εικόνα 23 στις κατηγορίες Αστική Οικοδόμηση (απεικονίζεται με κόκκινο στους ταξινομημένους χάρτες) και Αγροτικές καλλιέργειες (καφέ χρώμα). Ενώ τα pixel, που στην αριστερή εικόνα (Εικόνα 23) είναι γκρι, στην δεξιά (Εικόνα 24, Περίοδος 2018) έχουν οποιοδήποτε άλλο χρώμα, δηλαδή έχουν κατανεμηθεί στις κατηγορίες του πράσινου, καφέ, και κόκκινου χρώματος.

Με βαθύτερη ανάλυση λαμβάνουμε πιο ακριβείς πληροφορίες σχετικά με την κατηγορία στην οποία ανήκουν τα μαύρα pixel. Ακριβώς βόρεια από την Χαραυγή υπάρχει πλέον Μεταβατικές δασώσεις και Δάσος πλατύφυλλων. Δυτικά της Χαραυγής υπάρχει επίσης περιοχή δάσους πλατύφυλλων καθώς και Εμπορική ή Βιομηχανική ζώνη. Νοτιοανατολικά της Πτολεμαΐδας η περιοχή πλέον έχει ενταχθεί στις κατηγορίες Σύνθετα συστήματα καλλιέργειας και Γη που καλύπτεται κυρίως από γεωργία.

Τα παραπάνω φαίνονται αναλυτικά στις παρακάτω εικόνες. (Εικόνα 22,23)

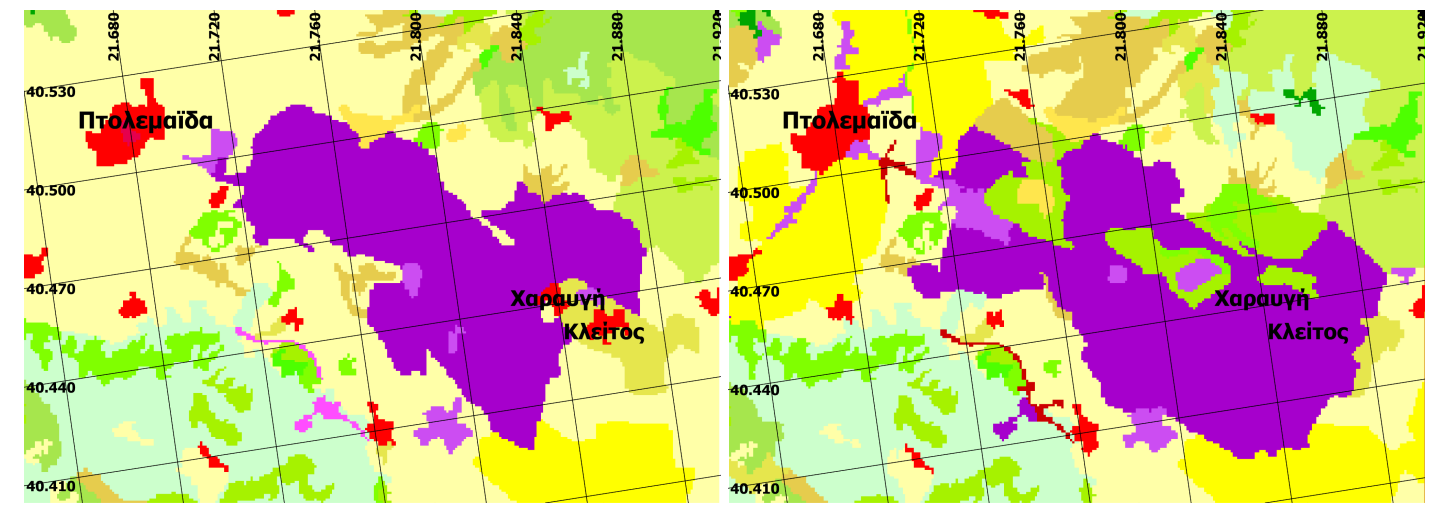

Εικόνα 28: Περιοχή Χαραυγής - Κλείτους Corine LC 2000 Εικόνα 29: Περιοχή Χαραυγής - Κλείτους Corine LC 2018

Μία αξιοσημείωτη μεταβολή εντοπίζεται ανατολικά του χωριού Ολυμπιάδα, όπου φαίνεται να χάθηκε το μεγαλύτερο κομμάτι της περιοχής Εξόρυξης Ορυκτών.

Επιπλέον στην περιοχή νότια της Λάβας φαίνεται να δημιουργήθηκε μια ολόκληρη περιοχή Εξόρυξης, ενώ πριν δεν υπήρχε. Την περίοδο του 2000, η συγκεκριμένη περιοχή ανήκε στην κλάση Βιομηχανική ή Εμπορική ζώνη.

Αναλυτικά, καταγράφεται η ποσοστιαία κατανομή των pixel του παραπάνω χάρτη στο προσεχώς διάγραμμα.(Διάγραμμα 13)

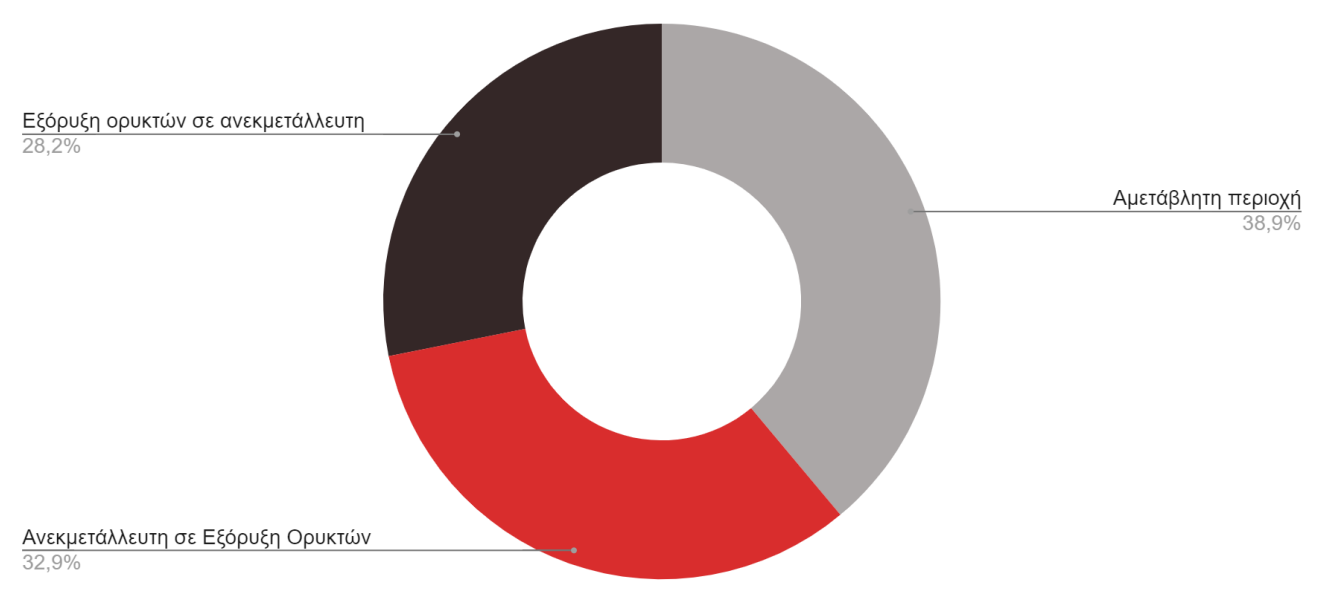

Ποσοστιαία Κατανομή Pixel στην μεταβολή των Εξορύξεων Ορυκτών

*Διάγραμμα 13: Ποσοστιαία κατανομή των pixel του χάρτη των διαχρονικών μεταβολών κάλυψης γης για την κατηγορία Εξορύξεις Ορυκτών.*

### **5.6 Διαχρονικές μεταβολές κάλυψης γης στα Δάση Πλατύφυλλων**

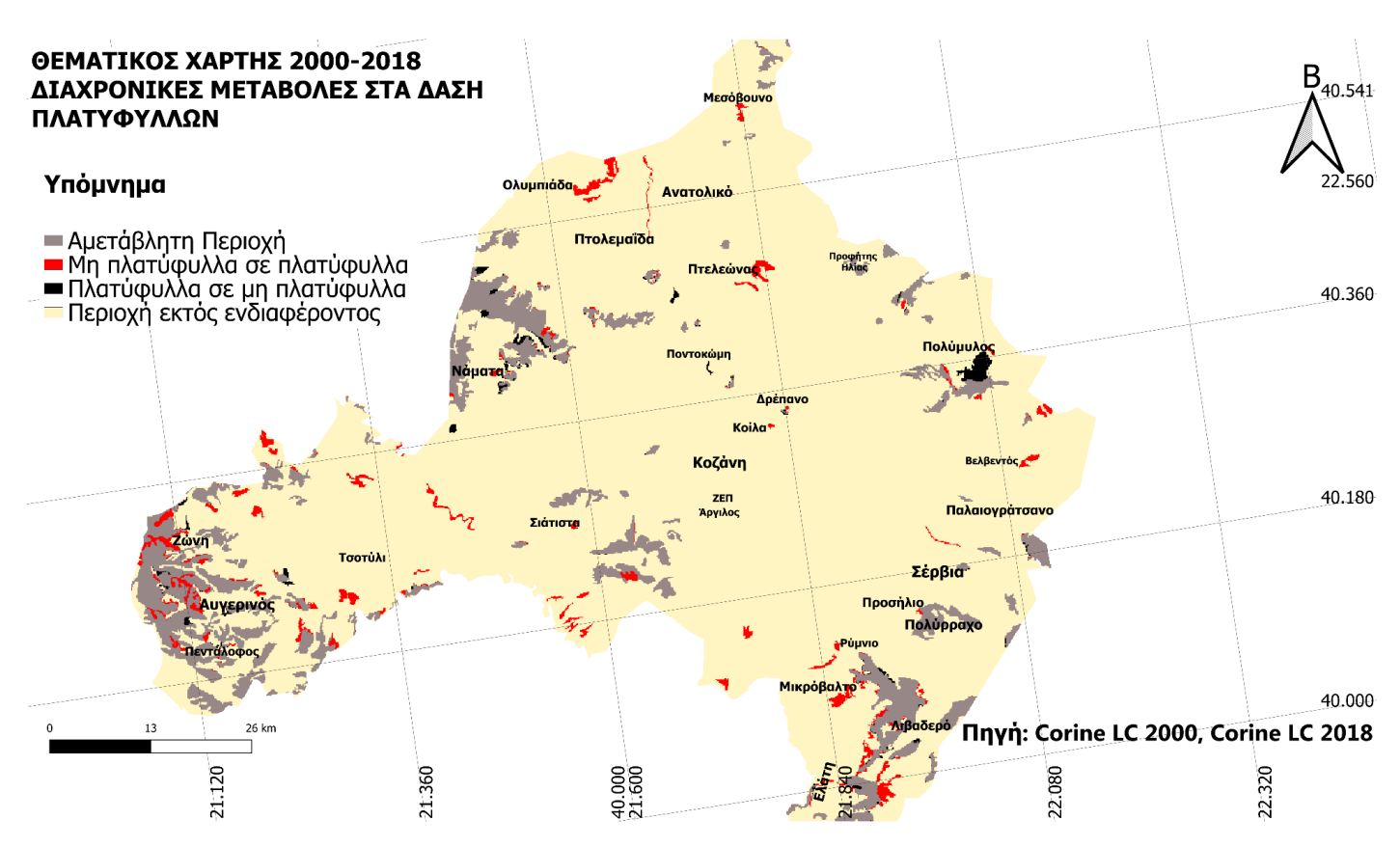

*Εικόνα 30: Χάρτης Περιφέρειας Κοζάνης, Σύγκριση των διαχρονικών μεταβολών κάλυψης γης στην κατηγορία Δάση Πλατύφυλλων*

Ως δάση πλατύφυλλων χαρακτηρίζονται τα δάση που απαρτίζονται με δέντρα που έχουν πλατιά φύλλα όπως το πλατάνι, η ελιά, η καστανιά κ.ά. Υπολογίζεται ότι υπάρχουν πάνω από 300.000 είδη παγκοσμίως και είναι δέντρα που παράγουν καρπούς σχεδόν όλο τον χρόνο.

Οι δασικές περιοχές στην Περιφέρεια του νομού Κοζάνης αποτελούνται σε μεγάλο βαθμό από πλατύφυλλα δέντρα σε σχέση με τα κωνοφόρα. Τα πρώτα καλύπτουν και στις δύο περιόδους (2000-2018) σχεδόν την τριπλάσια επιφάνεια γης από ότι τα κωνοφόρα. (Διάγραμμα <sup>2</sup> και Διάγραμμα 4)

Παρατηρείται ότι νότια του Ρύμνιου και του Λιβαδερού, όπως και στην ευρύτερη δασική περιοχή του Μικρόβαλτου, όπου το 2000 κυριαρχούσε η "Σκληροφυλλική βλάστηση", απαρτίζεται τώρα από πλατύφυλλα δέντρα. Οι εκτάσεις των δασών που προϋπήρχαν ήδη και δεν επιδέχτηκαν κάποια μεταβολή (γκρι χρώμα), μεταξύ της περιόδου 2000-18, επεκτάθηκαν (κόκκινο χρώμα). Αξιοσημείωτη είναι επίσης η μεταβολή στην περιοχή της Ολυμπιάδας, καθώς πριν βρίσκονταν εκεί, επί το πλείστον, "Χώροι εξόρυξης ορυκτών". Στην ίδια ακριβώς περίπτωση ανήκει και το χωριό Πτελεώνας.

Όσον αφορά τις απώλειες αυτής της κατηγορίας, σημείο αναφοράς είναι η περιοχή του Πολυμύλου, η οποία υπέστη την μεγαλύτερη μείωση στα δάση πλατυφύλλων.

Τέλος και ίσως το πιο ενδιαφέρον, είναι η δασική έκταση που περιβάλλει τα χωριά, όπως Πεντάλοφος, Ζώνη και Αυγερινός. Οι μεταβολές ανάμεσα στις θαμνώδεις εκτάσεις και στα δάση πλατύφυλλων (και αντίστροφα) ήταν συνεχείς στην πάροδο του χρόνου. Οι μεταβολές αποτυπώνονται παρακάτω , στην Εικόνα <sup>25</sup>, εάν απομονωθεί από τον γενικό χάρτη όλη η περιοχή εκείνη.

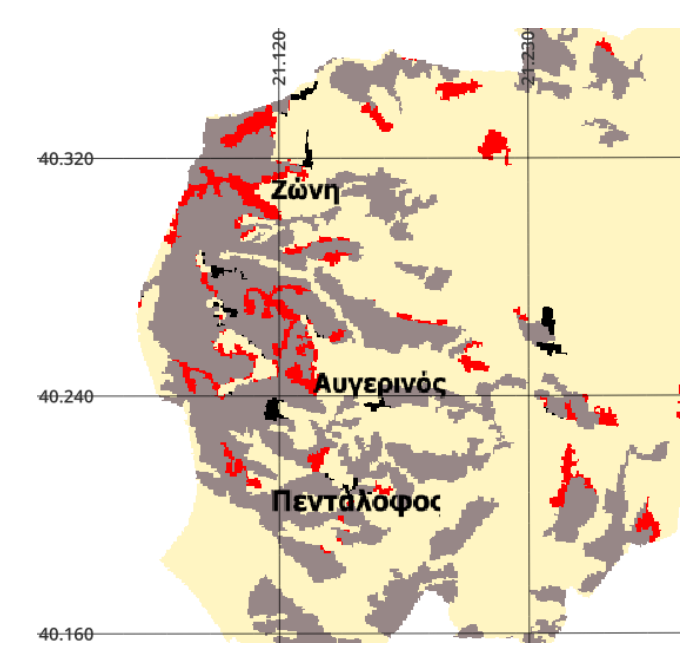

*Εικόνα 31: Μεταβολή περιοχής Αυγερινός - Πεντάλοφος, στην ανάλυση για τις μεταβολές στα Δάση Πλατύφυλλων.*

Παρακάτω παρατίθενται και τα στατιστικά των διαχρονικών αλλαγών στα δάση πλατύφυλλων στην Περιφέρεια της Κοζάνης, μέσω της μορφής ενός διαγράμματος.

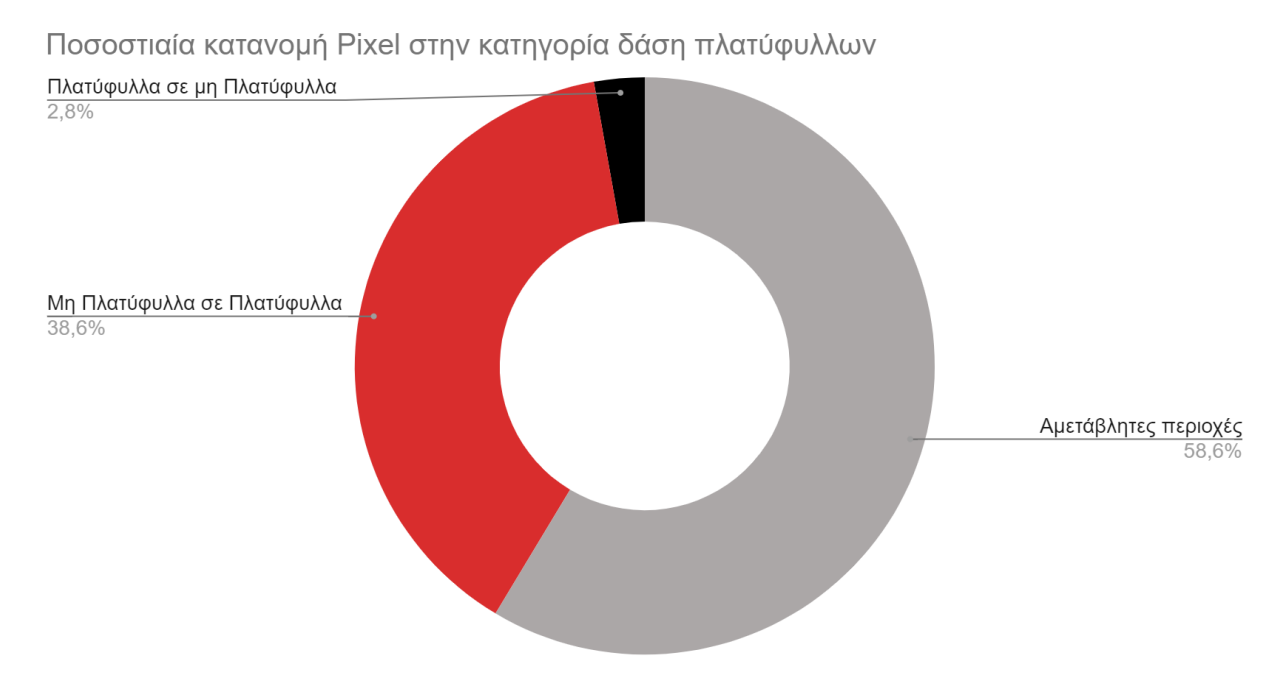

*Διάγραμμα 14: Ποσοστιαία κατανομή των πίξελ του χάρτη των διαχρονικών μεταβολών κάλυψης γης για την κατηγορία Δάση Πλατύφυλλων.*

Παρατηρείται λοιπόν, μεγάλη αύξηση στην κατηγορία Δάση πλατύφυλλων. Οι μεταβολές που υπέστη η κατηγορία αυτή είναι μια αύξηση της τάξης των 4.068 εικονοστοιχείων.Η μείωση που υπέστη η κατηγορία αυτή καταλαμβάνει ένα πολύ μικρό ποσοστό, μόλις 2,8%.

# **5.7 Διαχρονικές μεταβολές κάλυψης γης στα Δάση κωνοφόρων**

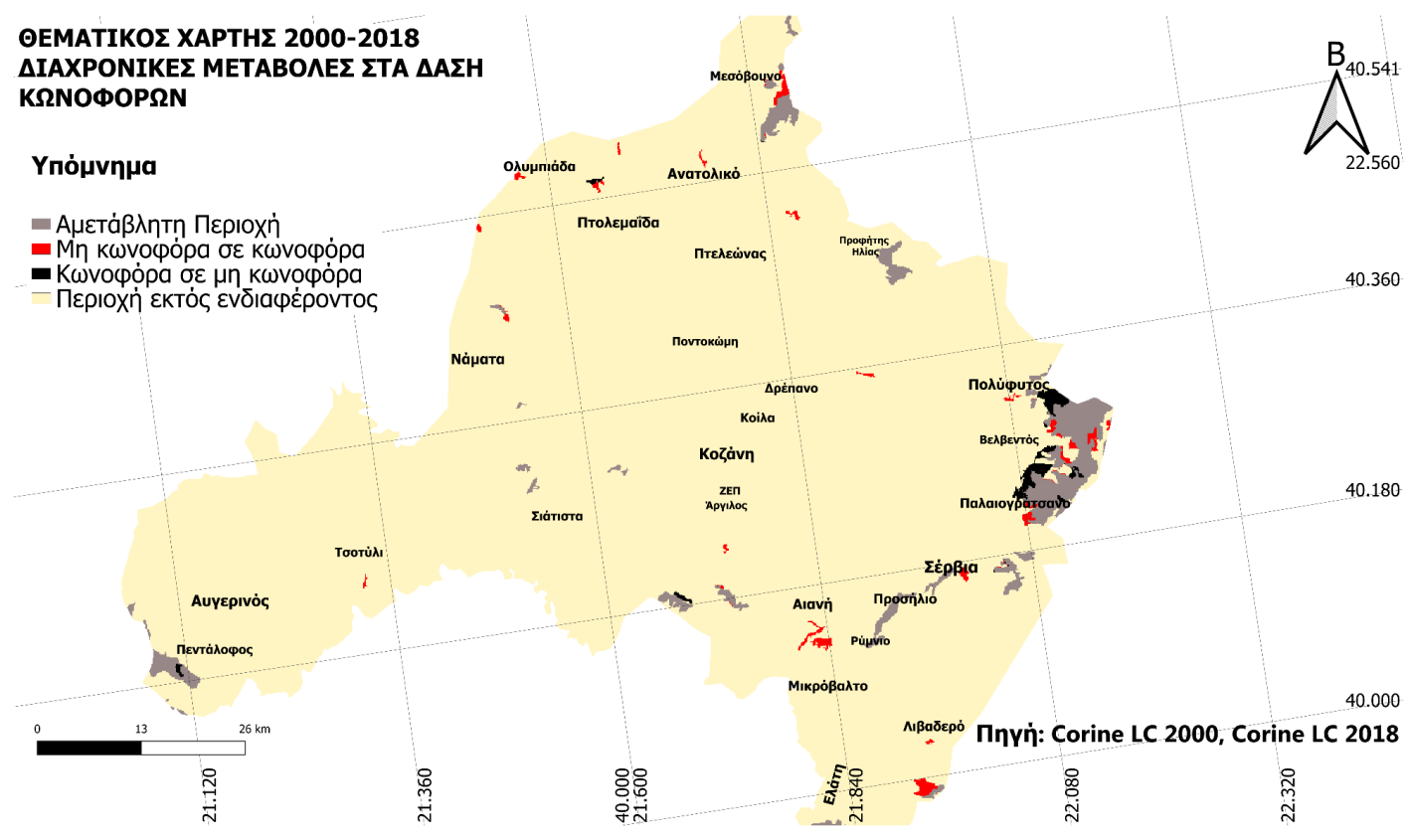

*Εικόνα 32: Χάρτης Περιφέρειας Κοζάνης, Σύγκριση των διαχρονικών μεταβολών κάλυψης γης στην κατηγορία Κωνοφόρα Δάση.*

Τα κωνοφόρα δάση στην Περιφέρεια της Κοζάνης κατέχουν μικρό ποσοστό κάλυψης γης, που ισχύει γενικά για ολόκληρο τον ελλαδικό χώρο. Τα κωνοφόρα δάση αποτελούνται από περίπου 600 διαφορετικά είδη δέντρων και πολύ σπανιότερα από κάποιους θάμνους. Το όνομα τους προκύπτει από την παρουσία κώνων, όπου προστατεύονται οι σπόροι των δέντρων. Τα κωνοφόρα κατέχουν την πρωτιά στην παραγωγή ξύλου αλλά και χαρτιού.

Σε αρκετά χωριά και περιοχές της Περιφέρειας παρατηρείται ανάπτυξη κωνοφόρων δασών όπου προηγουμένως υπήρχε κυρίως σκληροφυλλική βλάστηση και θαμνώδεις εκτάσεις.

Χαρακτηριστικά παραδείγματα είναι οι περιοχές νότια από το Λιβαδερό και στην ευρύτερη ενδοχώρα της Αιανής όπου η ανάπτυξη της συγκεκριμένης κατηγορίας ήταν αρκετά μεγάλη σε σχέση με άλλες περιοχές, όπως στα Σέρβια στο Μεσόβουνο ή ακόμα και στην Ολυμπιάδα.

Μία άλλη περίπτωση μεταβολών αποτελεί η σημερινή θέση κωνοφόρων δασών, εκεί που προϋπήρχε γη που καλύπτονταν κυρίως από γεωργία. Αφορά κυρίως τις περιοχές του Παλαιογρατσάνου και βόρεια του χωριού Βελβεντός.

Μελετώντας τις δύο αυτές περιοχές όμως, παρατηρείται και μεγάλη εξαφάνιση κωνοφόρων δασών πολύ κοντά σε αυτές αλλά και γύρω τους. Το μεγαλύτερο ποσοστό αυτών απαρτίζεται πιά από μικτό δάσος και το υπόλοιπο από κάποιους φυσικούς βοσκότοπους που δημιουργήθηκαν με την πάροδο των ετών.

Το ίδιο ακριβώς συνέβη και στην περιοχή του Πολυφύτου, όπου τώρα συναντάται μια τεράστια έκταση από μικτό δάσος.

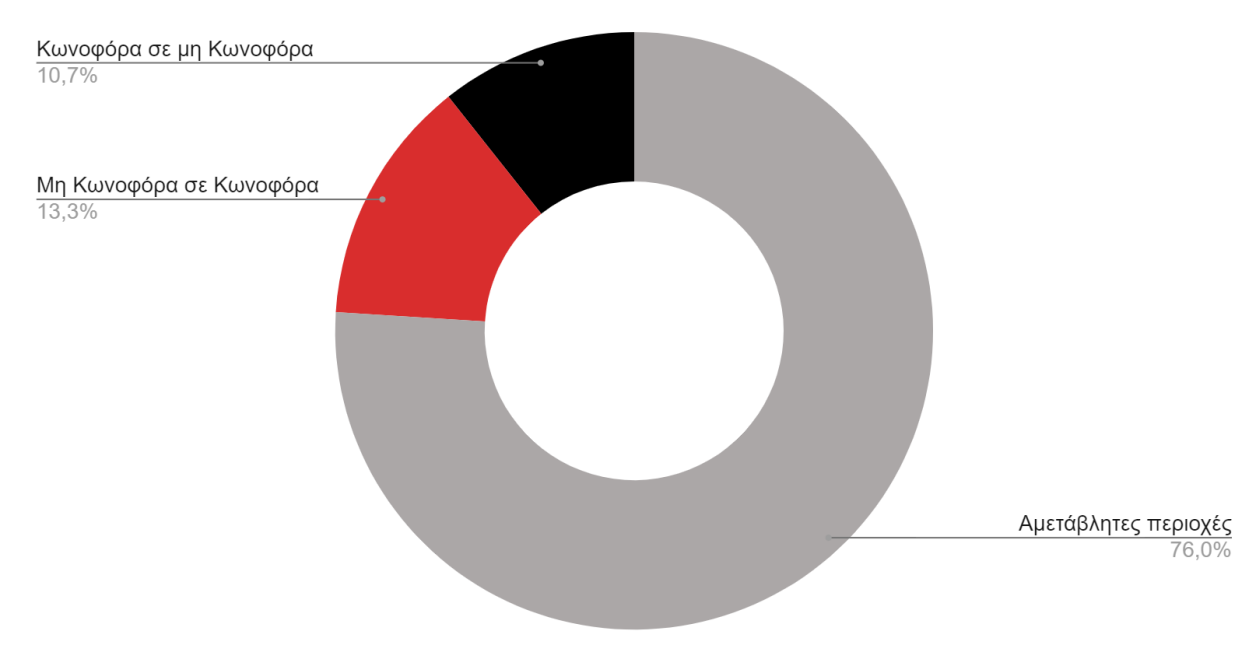

Ποσοστιαία κατανομή Pixel στην μεταβολή της κατηγορίας δάση κωνοφόρων

*Διάγραμμα 15: Ποσοστιαία κατανομή των πίξελ του χάρτη των διαχρονικών μεταβολών κάλυψης γης για την κατηγορία Κωνοφόρα Δάση.*

Οι μεταβολές και σε αυτή την κατηγορία είναι σχετικά μικρές, καθώς παρατηρείται μια αύξηση της τάξης των 328 εικονοστοιχείων (10.636 το 2000 και 10.964 το 2018).
## **5.8 Διαχρονικές μεταβολές κάλυψης γης στα Μικτά Δάση**

Η κατηγορία "Μικτό δάσος" αποτελείται κυρίως από δέντρα, συμπεριλαμβανομένων οπωροφόρων με θάμνους και χαμηλή βλάστηση, όπου συνδυάζονται και δέντρα όπως τα πλατύφυλλα και τα κωνοφόρα.

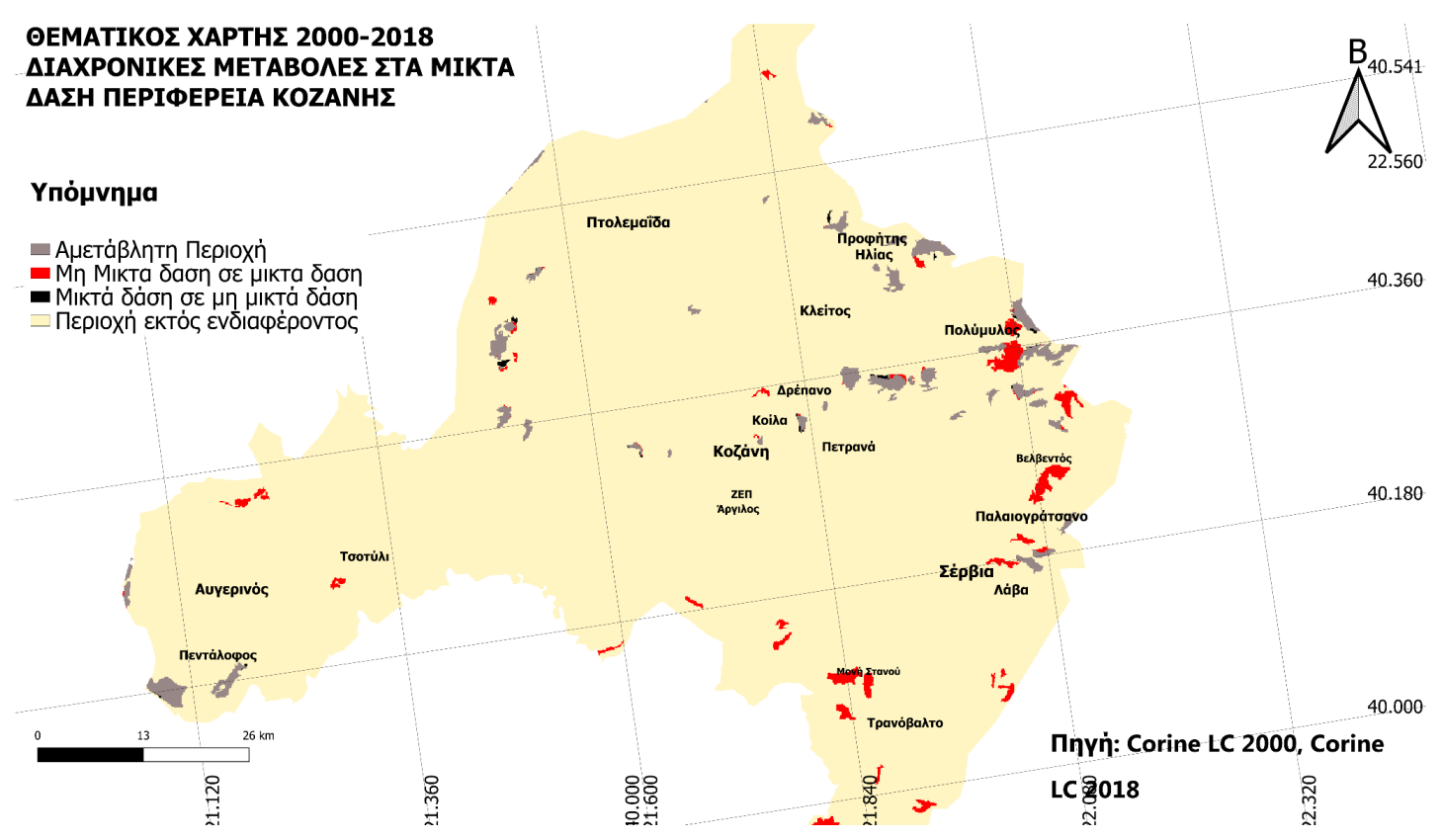

*Εικόνα 33: Χάρτης Περιφέρειας Κοζάνης, Σύγκριση των διαχρονικών μεταβολών κάλυψης γης στην κατηγορία Μικτό Δάσος*

Έπειτα από επεξεργασία του χάρτη μεταβολών, όπως εμφανίζεται στην Εικόνα 30, εντοπίζονται οι περιοχές εντονότερης μεταβολής.

Στην περιοχή του Πολυμύλου υπάρχει έντονη μεταβολή, από κάποια άλλη κατηγορία στα Μικτά Δάση, γεγονός που αποτυπώνεται στον παραπάνω χάρτη με κόκκινο χρώμα. Η μεταβολή αφορά κυρίως Πλατύφυλλα και Κωνοφόρα Δάση καθώς και ένα μικρότερο ποσοστό από Σκληροφυλλική Βλάστηση (κατηγορία Βλάστηση του ταξινομένου χάρτη) σε Μικτά Δάση.

Επίσης μια έντονη μεταβολή φαίνεται νότια του Βελβεντού, από Δάσος κωνοφόρων σε Μικτό Δάσος.

Οι αλλαγές στις ευρύτερες περιοχές Αιανής-Τρανόβαλτου αφορούν μεταβολή Βλάστησης και πιο συγκεκριμένα Σκληροφυλλικής.

Στην περιοχή της Δαμασκηνιάς υπήρξε μεταβολή από μεταβατικές Δασώσεις-θαμνώδεις εκτάσεις, δηλαδή από την γενικότερη κατηγορία Βλάστηση σε Μικτό Δάσος.

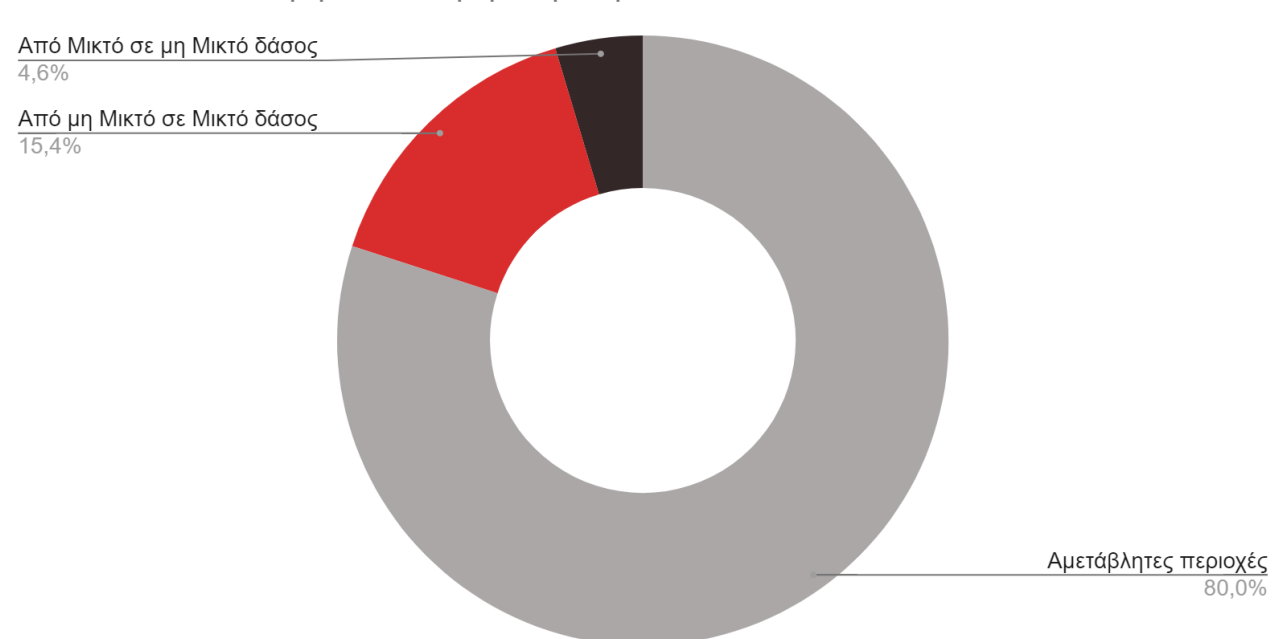

Ποσοστιαία κατανομή Pixel στην μεταβολή των Μικτών Δασών

*Διάγραμμα 16: Κατανομή των πίξελ του χάρτη των διαχρονικών μεταβολών κάλυψης γης για την κατηγορία Μικτά Δάση.*

Γενικά η καταμέτρηση αυτών των εικονοστοιχείων ανέρχεται περίπου στα 6.500 pixel για την περίοδο του 2000, ενώ σημειώθηκε αύξηση το 2018, περίπου 10.200 pixel. Τα ποσοστά αυτών σε σχέση με τα συνολικά εικονοστοιχεία της περιοχής μελέτης, ανέρχονται στο 1.8% και στο 2.9% αντίστοιχα.(Διάγραμμα <sup>1</sup> και Διάγραμμα 3)

## **5.9 Διαχρονικές μεταβολές κάλυψης γης στην Βλάστηση**

Ο παρακάτω χάρτης αντιπροσωπεύει τις διαχρονικές μεταβολές που υπέστη η Περιφέρεια της Κοζάνης, στην κατηγορία Βλάστηση.

Όπως φαίνεται και στο υπόμνημα, οι περιοχές που εντάχθηκαν την περίοδο του 2018 στην κατηγορία αυτή, είναι χρωματισμένες με κόκκινο, οι περιοχές που εξήχθησαν από την Βλάστηση και εντάχθηκαν σε κάποια άλλη κατηγορία το 2018, είναι χρωματισμένες με μαύρο, ενώ οι αμετάβλητες περιοχές, δηλαδή αυτές που και στις δύο περιόδους ταξινομήθηκαν στην κατηγορία Βλάστηση είναι αποτυπωμένες με γκρι. Τέλος, όλες οι υπόλοιπες περιοχές που είναι αποτυπωμένες με μπεζ, είναι αυτές που δεν ανήκουν σε καμία από τις τρεις παραπάνω περιπτώσεις.

Με άλλα λόγια είναι οι περιοχές που δεν έχουν καμία σχέση με την Βλάστηση, οπότε αποτελούν περιοχές εκτός ενδιαφέροντος και δεν λαμβάνονται υπόψιν.

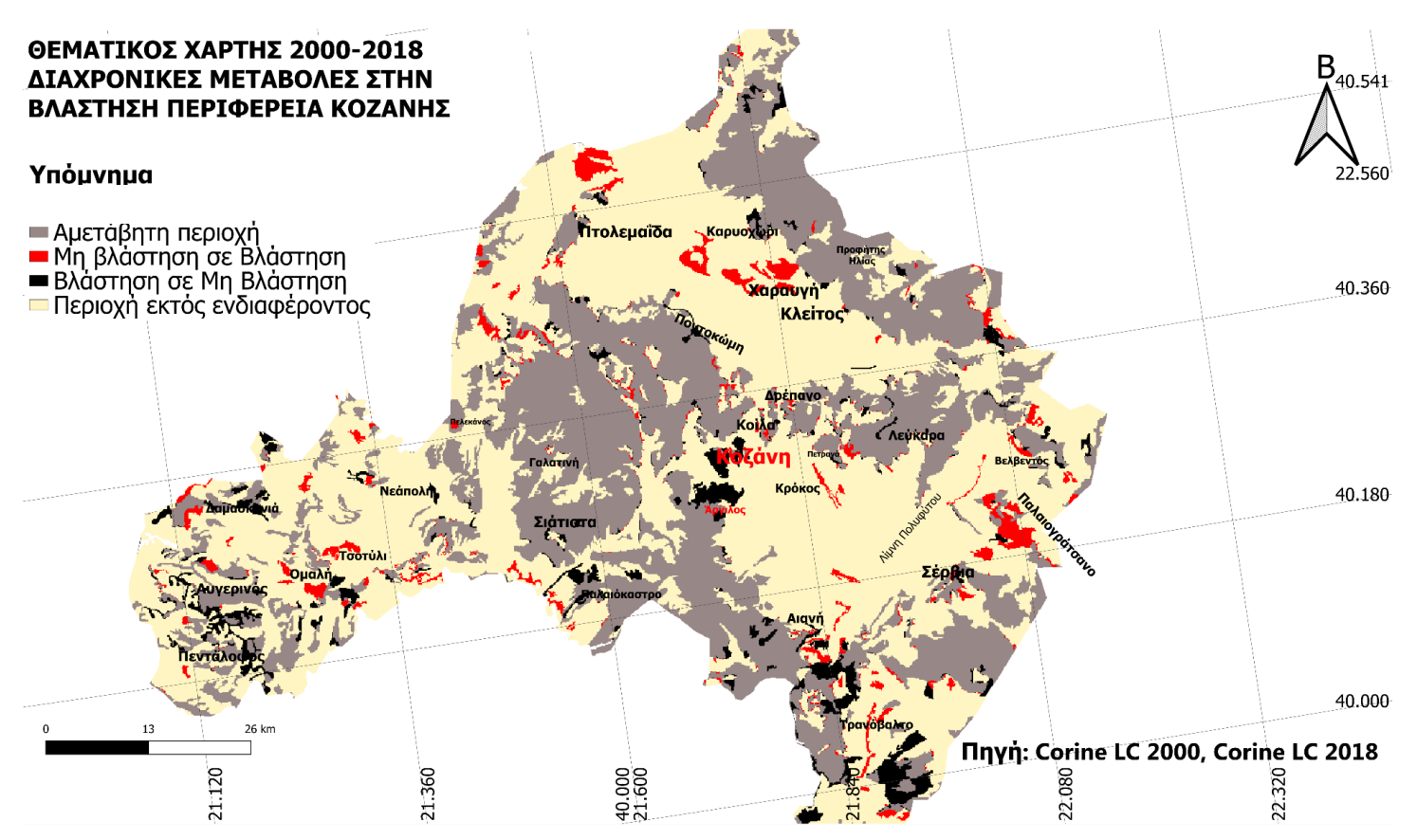

*Εικόνα 34: Χάρτης Περιφέρειας Κοζάνης, Σύγκριση των διαχρονικών μεταβολών κάλυψης γης στην κατηγορία Βλάστηση*

Η κατηγορία Βλάστηση εμπεριέχει διάφορες κλάσεις του CLC , οι οποίες αφορούν όλες τις δασικές περιοχές. Τα ποσοστά κατανομής αυτών των κατηγοριών στην κλάση Βλάστηση, για τις δύο περιόδους, φαίνονται στα παρακάτω ποσοστιαία κυκλικά διαγράμματα.

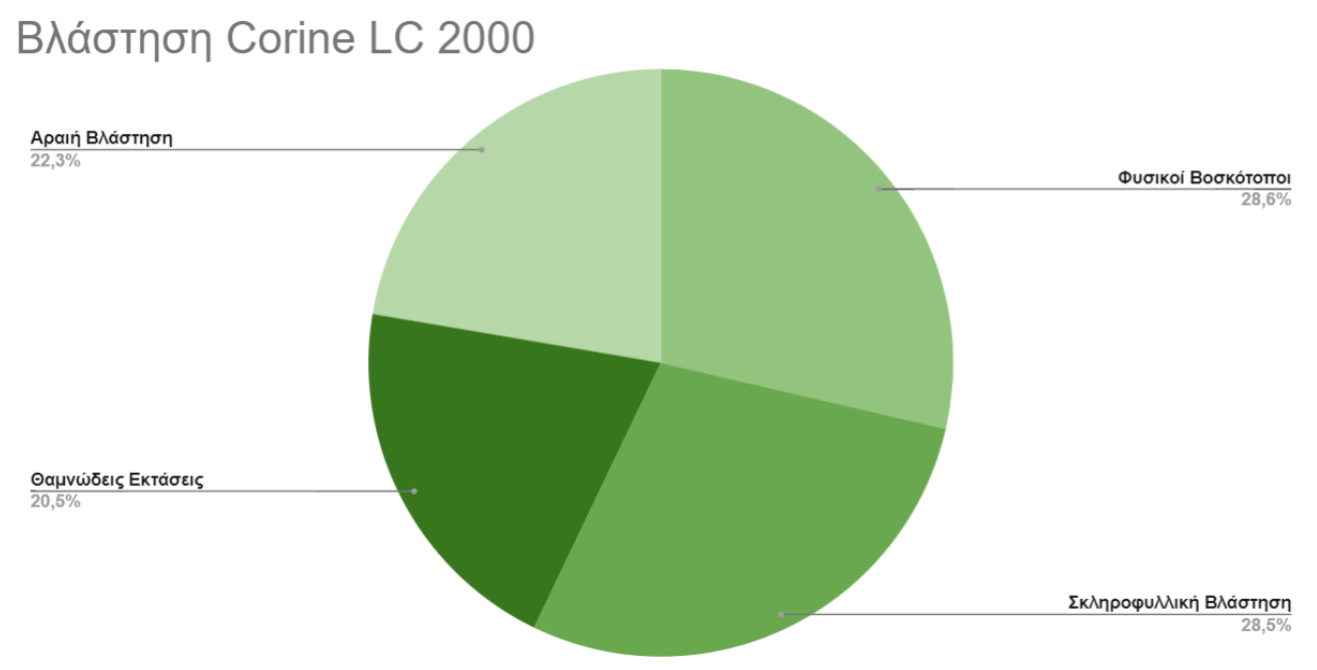

*Διάγραμμα 17: Ποσοστιαία κατανομή των pixel του χάρτη CLC 2000, στην νέα ταξινομημένη κατηγορία Βλάστηση*

Όπως εντοπίζεται και στο παραπάνω Διάγραμμα(17), οι τέσσερις κατηγορίες που συγχωνεύτηκαν στον ταξινομημένο χάρτη, καταλαμβάνουν ανάλογα ποσοστά στην περιφέρεια της Κοζάνης, με τους φυσικούς Βοσκότοπους και την Σκληροφυλλική Βλάστηση να υπερτερούν ελάχιστα.

Την περίοδο του 2018, λαμβάνονται ποσοστά παρόμοια με αυτά, με εξαίρεση την αύξηση των Θαμνωδών Εκτάσεων από 20.5% σε 25.2%, αφού προστέθηκαν στην κατηγορία αυτή περίπου 5.500 εικονοστοιχεία την περίοδο του 2018, σε σχέση με το 2000. Τα αποτελέσματα απεικονίζονται στο παρακάτω διάγραμμα.

# Βλάστηση Corine LC 2018

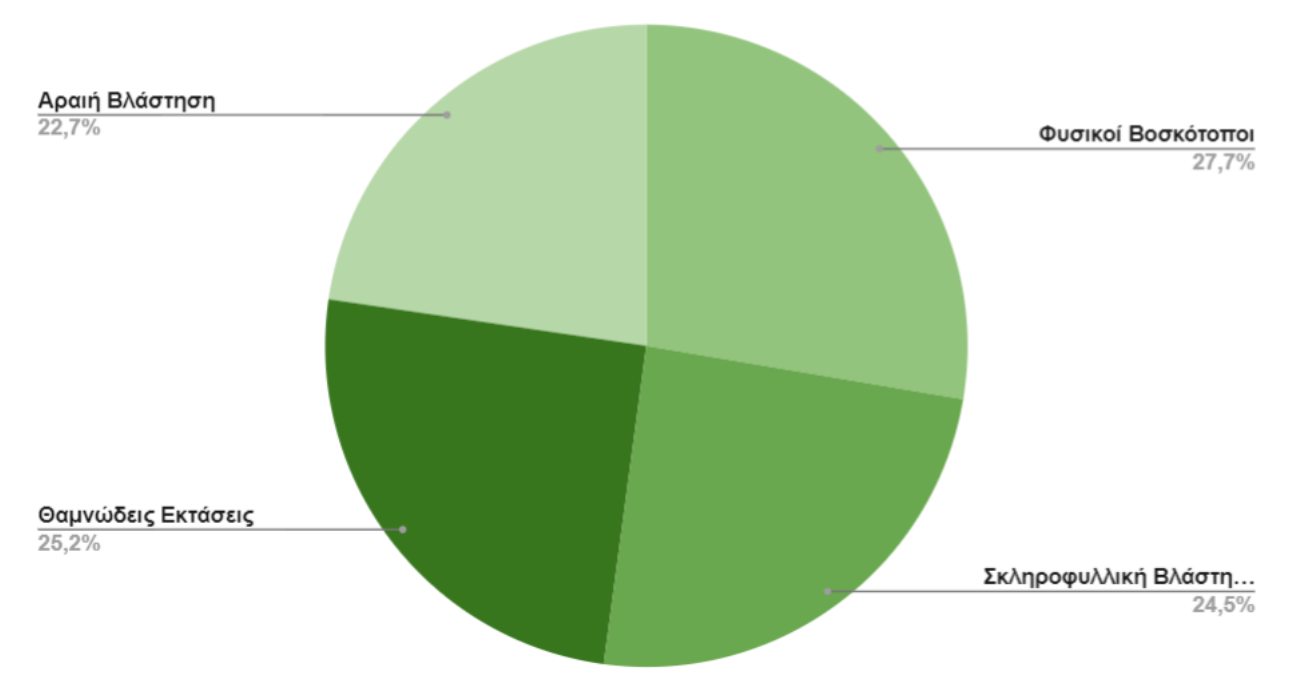

*Διάγραμμα 18: Ποσοστιαία κατανομή των pixel του χάρτη CLC 2018, στην νέα ταξινομημένη κατηγορία Βλάστηση*

Εν συνεχεία, εξάγονται τα ποσοστά των μεταβολών ανάμεσα στην περίοδο 2000-2018.(Διάγραμμα 19)

Ένα συντριπτικό ποσοστό παρέμεινε αμετάβλητο στην κλάση Βλάστηση, ενώ περίπου 14.300 εικονοστοιχεία, άλλαξαν από αυτήν σε οποιαδήποτε άλλη κατηγορία και περίπου 11.000 εικονοστοιχεία εντάχθηκαν σε αυτήν την περίοδο του 2018. Τα μεταβληθέντα pixels, έχουν τα ποσοστά τους αριθμητικά σχεδόν ισόποσα.

#### Κατανομή Pixel στην μεταβολή της Βλάστησης

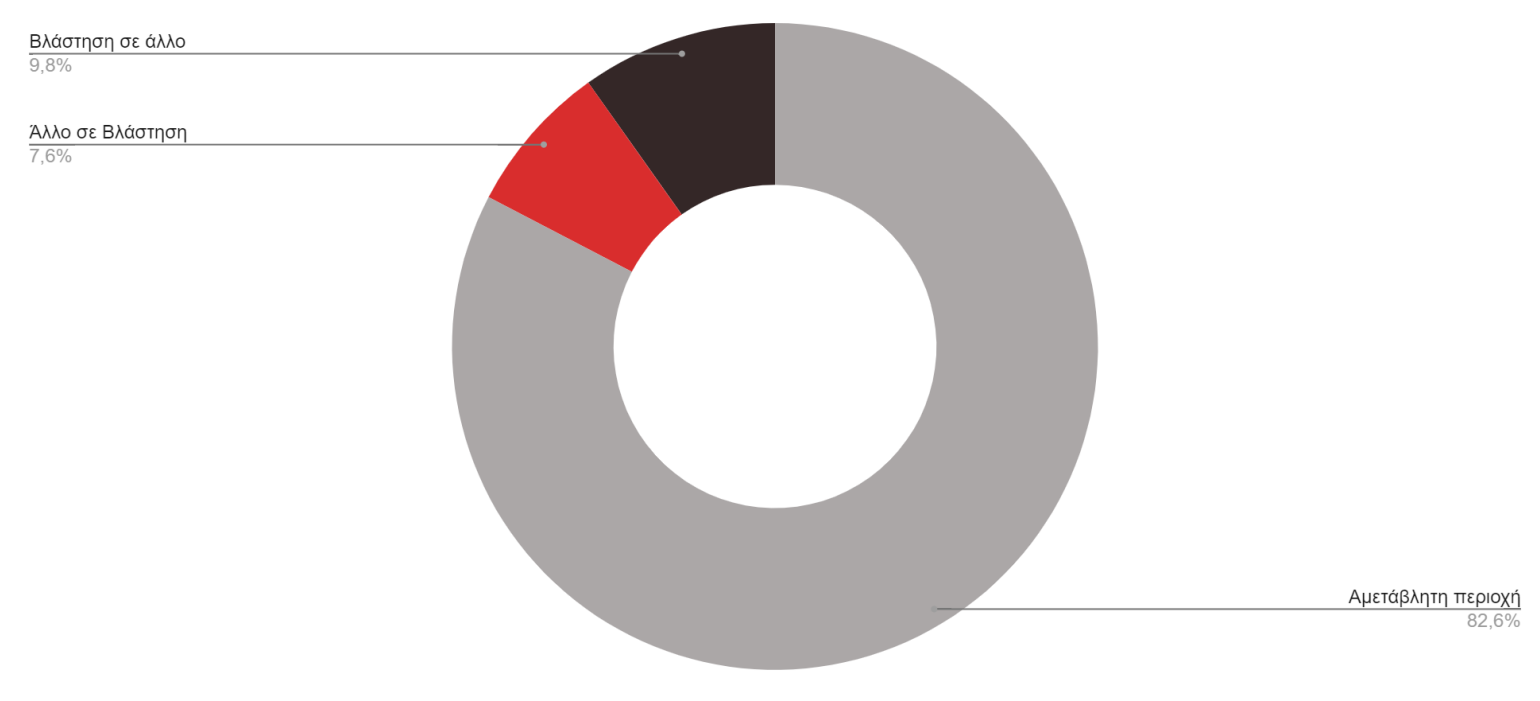

*Διάγραμμα 19: Ποσοστιαία κατανομή των πίξελ του χάρτη των διαχρονικών μεταβολών καλύψεων γης για την κατηγορία Βλάστηση*

Για την μεταβολή των εικονοστοιχείων που "χάθηκαν", από την Βλάστηση, εξάγονται τα εξής αποτελέσματα.

Στην περιοχή Ανατολικά της Κοζάνης, η αλλαγή αφορά αγροτικές εκτάσεις. Η ίδια μεταβολή σημειώθηκε επίσης στην περιοχή ΖΕΠ-Αργίλου, δυτικά του Παλαιοκάστρου, και στην ευρύτερη περιοχή των Αυγερινού-Πενταλόφου, όπου οι μεταβολές είναι διάσπαρτες.

Στην περιοχή κάτω από το Λιβαδερό παρατηρείται μεγάλη φυσιογραφική μεταβολή. Κυρίως σε δημιουργία Δασικών εκτάσεων, που αποτελούνται είτε από Κωνοφόρα, είτε από Πλατύφυλλα, αλλά και Μικτό Δάσος.

Γύρω από την Μονή Στανού επίσης υπήρξε μεταβολή, με μεγαλύτερο ποσοστό να μεταβάλλεται από Σκληροφυλλική Βλάστηση σε Δάσος Πλατύφυλλων αλλα και Μικτό Δάσος.

Ακόμη, στην περιοχή του Πολυμύλου, υπάρχει ευδιάκριτη αλλαγή από Σκληροφυλλική Βλάστηση σε Μικτό Δάσος.

Παρατηρώντας τα κόκκινα εικονοστοιχεία του χάρτη, που αφορούν στην μεταβολή τους από οποιαδήποτε άλλη κατηγορία, στην Βλάστηση, λαμβάνουμε τις εξής πληροφορίες.

Τα περίχωρα του χωριού Παλαιογρατσάνου μεταβλήθηκαν από Αγροτικές καλλιέργειες σε Βλάστηση.

Στην περιοχή Χαραυγής-Κλείτους, δημιουργήθηκαν εκτάσεις που ανήκουν στην κλάση Βλάστηση, οι οποίες ανήκαν στις Εξορύξεις Ορυκτών, όπως και βορειοανατολικά της Ολυμπιάδας.

Η πλειοψηφία των υπολοίπων περιοχών που εντάχθηκαν το 2018 στην Βλάστηση, προήλθαν από τις Αγροτικές Καλλιέργειες.

### **6.1 Συμπεράσματα**

Σύμφωνα με την χωρική, ποσοτική και διαχρονική ανάλυση που προηγήθηκε, οι μεταβολές που πραγματοποιήθηκαν στην περιοχή μελέτης, ποικίλουν για την κάθε μία κάλυψη γης που μελετήθηκε.

Σχετικά με την Αστική Οικοδόμηση της Περιφέρειας της Κοζάνης, καταγράφηκαν σημαντικές αλλαγές, λαμβάνοντας υπόψιν το σχετικά μικρό ποσοστό που καταλαμβάνει η κατηγορία αυτή, και αναλογικά με τα συνολικό πλήθος των εικονοστοιχείων της περιοχής αυτής. Παρατηρήθηκαν κατά τόπους ιδιαίτερα σημαντικές αλλαγές με χαρακτηριστικές αυτές, της περιοχής ΖΕΠ-Αργίλου, της Πτολεμαΐδας, της Κοζάνης καθώς και μικρότερες σε διάφορα σημεία της περιοχής μελέτης.

Σχετικά με τα Οδικό δίκτυο παρατηρήθηκε ότι δεν συνέβη κάποια ιδιαίτερη μεταβολή, με εξαίρεση την περιοχή του Πολυμύλου και την περιοχή του Μεσοποτάμου που βρίσκονται στα όρια της Περιφέρειας.

Η ευρύτερη κατηγορία "Αγροτικές καλλιέργειες" μειώθηκε σημαντικά σε όλη την έκταση της περιφέρειας με κυριότερες τις μεταβολές στην περιοχή Χαραυγής - Κλείτους, Παλαιογρατσάνου και Ομαλής. Παρουσιάστηκε ταυτόχρονα μερική αύξηση στις καλλιέργειες, σε μικρότερα ποσοστά, κυρίως στην περιοχή της Κοζάνης, ΖΕΠ - Αργίλου καθώς και στα περίχωρα του χωριού Πένταλοφος.

Οι περιοχές της κάλυψης "Εξόρυξεις Ορυκτών" παρουσιάζουν ενδιαφέρον ως προς την μεταβολή τους τα τελευταία 20 χρόνια. Δημιουργήθηκαν κάποιες νέες περιοχές εξόρυξης, κυρίως στην περιοχή Χαραυγής - Κλείτους, αλλά και άλλες μικρότερες σε έκταση, σε περιοχές που την περίοδο του 2000, δεν εμφάνιζαν αυτή την κάλυψη γης. Τέτοιες περιοχές είναι η Λάβα, η Ποντοκώμη, τα Λεύκαρα, τα Πετρανά και η Κρυόβρυση. Οι μοναδικές περιοχές που παρουσίασαν απώλεια το 2018, είναι η περιοχή Χαραυγής - Κλείτους και η Ολυμπιάδα, όπου δεν σταμάτησαν αφενός οι εξορύξεις σε εκείνες τις περιοχές, και αφετέρου ξεκίνησαν και σε γειτονικές.

Όσον αφορά τα τρία είδη δασών που αναλύθηκαν (Πλατύφυλλα, Κωνοφόρα και Μικτό δάσος), τα οποία κατέχουν αρκετά μεγάλο ποσοστό κάλυψης γης της Περιφέρειας, υπήρξαν κάποιες αλλαγές αλλά ήταν μικρές. Κυρίως παρατηρήθηκε αύξηση αυτών των εκτάσεων λόγω επέκτασης συγκεκριμένων δασικών περιοχών, στα όρια της Περιφέρειας με άλλες όμορες και όχι πολύ κοντά στα αστικά της κέντρα.

Παρομοίως, η κατηγορία της "Βλάστησης" δεν υπέστη ιδιαίτερες μεταβολές κατά την χρονική περίοδο 2000-2018. Αν και εκτατικά, είναι η δεύτερη μεγαλύτερη κατηγορία σύμφωνα με την ταξινόμηση που έγινε (Διάγραμμα <sup>2</sup> και Διάγραμμα 4) το μεγαλύτερο της ποσοστό παρέμεινε αμετάβλητο. Κύριες και αξιοσημείωτες εξαιρέσεις είναι οι περιοχές που υπήρξε μείωση κοντά στην πόλη της Κοζάνης και αύξηση σε απομακρυσμένες περιοχές της Περιφέρειας.

## **6.2 Χρήση της μελέτης**

Η μελέτη των διαχρονικών μεταβολών κάλυψης της γης στην Περιφέρεια της Κοζάνης, την περίοδο 2000-2018, αποσκοπεί στην ανάλυση, την παρατήρηση καθώς και την αξιολόγηση αυτών. Τα εξαχθέντα αποτελέσματα μπορούν να χρησιμοποιηθούν στην λήψη αποφάσεων σχετικά με την χωροταξία και το περιβάλλον, τόσο από την τοπική Αυτοδιοίκηση, όσο και από τις Εθνικού επιπέδου αρχές. Μια δεύτερη χρήση για τις παραπάνω διοικητικές αρχές θα ήταν δυνητικά, στο ερευνητικό έργο αυτών.

Με τα στατιστικά αποτελέσματα που εξήχθηκαν και σχολιάστηκαν στα προηγούμενα κεφάλαια, γίνονται αντιληπτές οι χωροχρονικές τάσεις που διαφαίνονται στην περιοχή μελέτης. Οι πληροφορίες που αντλήθηκαν, δύνανται να στηρίξουν αποφάσεις σχετικές με ανθρωπογενείς δραστηριότητες, στο περιβάλλον, σχετικές με την τοπική οικονομία, ακόμα και στην χάραξη νέας στρατηγικής για την μελλοντική ανάπτυξη της Περιφερειακής Ενότητας.

Τέλος, η πρόβλεψη, με βάση τις χωροχρονικές μεταβολές που καταγράφηκαν, σημαντικών μελλοντικών γεωχωρικών μεταβολών τόσο σε μεγάλα χρονικά διαστήματα όσο και σε σύντομα και σχετικά απρόβλεπτες (κατολισθήσεις, πυρκαγιες, πλημμύρες κ.ά.) συντελούν στην ορθή διαχείριση και πολιτική τόσο χωροταξικών όσο και περιβαλλοντικών σχεδιασμών.

### **6.3 Μελλοντικές Επεκτάσεις**

Η διπλωματική αυτή εργασία, θα μπορούσε να επεκταθεί και να εξελιχθεί με ποικίλους τρόπους.

- 1. Ως προς την χρονική περίοδο έναρξης της έρευνας, γεγονός το οποίο υφίσταται τον χρονικό περιορισμό της δημιουργίας του πρώτου ψηφιακού χάρτη CLC. Το CORINE Land Cover είναι μια πανευρωπαϊκή απογραφή κάλυψης γης με 44 κατηγορίες. Το Ευρωπαϊκό αυτό πρόγραμμα είχε έτος εκκίνησης το 1985 με έτη δημιουργίας πανευρωπαϊκών ψηφιακών χαρτών τα 1990, 2000, 2006, 2012 και 2018.
- 2. Ως προς την περίοδο (χρονικό βήμα) έρευνας. Το χρονικό αυτό διάστημα θα μπορούσε να είναι ιδιαίτερα μικρό για την καταγραφή ιδιαίτερων φυσικών καταστροφών, όπως είναι κατολισθήσεις, πυρκαγιές, πλημμύρες και διάφορα άλλα. Επίσης το χρονικό βήμα θα μπορούσε να είναι σχετικά μικρό για την καταγραφή και παρακολούθηση σχετικά ταχέων καλύψεων γης, ιδιαίτερα ανθρωπογενών κατασκευών, όπως είναι η κατασκευή τμημάτων εθνικών δρόμων, φραγμάτων, ακόμη και για την παρακολούθηση της επέκτασης πολεοδομικών συγκροτημάτων. Τέλος, θα μπορούσε το χρονικό βήμα να είναι σχετικά μεγάλο, για την καταγραφή σε καλύψεις γης, οι οποίες διατηρούνται σχετικά αμετάβλητες, όπως είναι οι δασικές εκτάσεις οι χορτολιβαδικές εκτάσεις και οι αγροτικές περιοχές. Σημεία ενδιάμεσης έρευνας θα αποτελούσε το χρονικό βήμα ετήσιας διάρκειας, για την εναλλαγή των αγροτικών καλλιεργειών, και την πρόβλεψη παραγωγής.
- 3. Ως προς τον αριθμό των μελετώμενων καλύψεων γης. Ποικίλες ομαδοποιήσεις έως την εξαντλητική ταξινόμηση σε όλα τα επίπεδα χωρικής – θεματικής πληροφορίας του Corine Land Cover.
- 4. Ως προς τις θεματικές αλλαγές, αναλόγως της επιστήμης που θεραπεύει την έρευνα. Αναφέρονται για παράδειγμα η Γεωργία, η Δασολογία και το Φυσικό Περιβάλλον, η Τοπογραφία, η Γεωλογία, η Πολεοδομία, η Χωροταξία, η Ωκεανογραφία και η μελέτη του υδάτινου περιβάλλοντος, η μελέτη της ατμόσφαιρας, στρατιωτικοί σκοποί, κ.ά.
- 5. Ως προς την κλίμακα μελέτης. Η μεγάλη ποικιλομορφία σε δορυφόρους και δορυφορικές εικόνες και δεδομένα, μπορούν να κατευθύνουν την έρευνα σε διαφορετικά πεδία ανάλογα με την επιθυμητή (και δυνατή) κλίμακα μελέτης. Για πολεοδομικές εφαρμογές θα προτιμηθούν δορυφορικές εικόνες υψηλής χωρικής ανάλυσης, (π.χ. των δορυφόρων

IKONOS, QUICKBIRD, κ.ά.), για μεσαίας χωρικής διακριτικότητας εικόνες των δορυφόρων Landsat, Sentinel, SPOT, κ.ά. και τέλος οι εικόνες μικρής κλίμακας (που όμως καλύπτουν ευρείες περιοχές) θα χρησιμοποιηθούν για μετεωρολογικούς, κλιματολογικούς ή ωκεανογραφικούς σκοπούς.

- 6. Μεγάλη ώθηση ως επέκταση της μελέτης των διαχρονικών αλλαγών έλαβαν την τελευταία δεκαετία η χρήση των μη επανδρωμένων πτητικών μέσων (drones), που δύνανται να καταγράψουν περιορισμένη μεν περιοχή γης και λιγότερες καλύψεις, ωστόσο με τεράστια χωρική ακρίβεια και περισσότερες από μια φορές ημερήσια με ελάχιστα έξοδα. Ενδεικτικά αναφέρεται η διαρκής παρακολούθηση διαχρονικά γεωργικών εκτάσεων αποτελώντας έναν σημαντικό παράγοντα στην γεωργία ακριβείας (precision farming).
- 7. Τέλος η διαχρονική μελέτη πλανητών και ηλιακών συστημάτων με ψηφιακές εικόνες μπορεί να παρέχει χρήσιμες πληροφορίες για το παρελθόν και το μέλλον του ηλιακού μας συστήματος αλλά και του πλανήτη μας.

#### **Ξενόγλωσση Βιβλιογραφία :**

- 1. Richards, A.J., 1986. Remote Sensing Digital Image Analysis-An Introduction. Berlin: Springer-Verlag.
- 2. Qi, J., Chehbouni, A., Huete, A.R., Kerr, Y.H. and Sorooshian, A., 1994. A Modified Soil Adjusted Vegetation Index, Remote Sensing of Environment, 48 (2) 119-126.
- 3. Fichera, C. , Modica , G. and Pollino, M. , 2012 Land Cover classification and change -detection analysis using multi-temporal remote sensing imagery and landscape metrics. European Journal of Remote Sensing
- 4. Gorelick, N., M. Hancher, M. Dixon, S. Ilyushchenko, D. Thau and R. Moore , 2017. Google Earth Engine: Planetary-scale geospatial analysis for everyone. Remote sensing of Environment 202 : 18-27
- 5. Myneni, R. B., F. G. Hall, P. J. Sellers and A. L. Marshak ,1995. The interpretation of spectral vegetation indexes.

#### **Ελληνική Βιβλιογραφία :**

1. Κωνσταντίνος Γ. Περάκης, Ιωάννης Ν. Φαρασλής, Αθανάσιος Κ. Μωυσιάδης Η. , Η Τηλεπισκόπηση σε 13 ενότητες, 2015.

### **Χρήσιμοι Σύνδεσμοι :**

- 1. Βικιπαίδεια, Νομός Κοζάνης Διαθέσιμο από: [https://el.wikipedia.org/wiki/%CE%9D%CE%BF%CE%BC%CF%8C%CF%82](https://el.wikipedia.org/wiki/%CE%9D%CE%BF%CE%BC%CF%8C%CF%82_%CE%9A%CE%BF%CE%B6%CE%AC%CE%BD%CE%B7%CF%82) [\\_%CE%9A%CE%BF%CE%B6%CE%AC%CE%BD%CE%B7%CF%82](https://el.wikipedia.org/wiki/%CE%9D%CE%BF%CE%BC%CF%8C%CF%82_%CE%9A%CE%BF%CE%B6%CE%AC%CE%BD%CE%B7%CF%82)
- 2. Αρχές Τηλεπισκόπησης Διαθέσιμο από: [https://www.esa.int/SPECIALS/Eduspace\\_GR/SEM9G7WO1FG\\_0.html](https://www.esa.int/SPECIALS/Eduspace_GR/SEM9G7WO1FG_0.html)
- 3. Corine Land Cover, Διαθέσιμο από : <https://land.copernicus.eu/pan-european/corine-land-cover>
- 4. ΑΠΟΤΕΛΕΣΜΑΤΑ ΜΟΝΙΜΟΥ ΠΛΗΘΥΣΜΟΥ 2021 ΚΑΤΑ ΔΗΜΟΤΙΚΗ ΚΟΙΝΟΤΗΤΑ(21/04/2023) Διαθέσιμο από: [https://www.statistics.gr/documents/20181/17286366/APOF\\_APOT\\_MO](https://www.statistics.gr/documents/20181/17286366/APOF_APOT_MON_DHM_KOIN.pdf/41ae8e6c-5860-b58e-84f7-b64f9bc53ec4) [N\\_DHM\\_KOIN.pdf/41ae8e6c-5860-b58e-84f7-b64f9bc53ec4](https://www.statistics.gr/documents/20181/17286366/APOF_APOT_MON_DHM_KOIN.pdf/41ae8e6c-5860-b58e-84f7-b64f9bc53ec4)
- 5. Χαροκόπειο Πανεπιστήμιο Αθηνών Τμήμα Γεωγραφίας , Σεμινάριο "Εισαγωγή στην τηλεπισκόπηση", 2014 Διαθέσιμο από : <http://users.sch.gr/mppapado/downloads/tilepiskopisi.pdf>
- 6. Chief Inspectorate for Environmental Protection Corine Land Cover(CLC) Διαθέσιμο από : <https://clc.gios.gov.pl/>
- 7. Cloud-Based Remote Sensing with Google Earth Engine Διαθέσιμο από : <https://www.eefabook.org/go-to-the-book.html>
- 8. Περιγραφή των τύπων κάλυψης γης του Corine Land Cover 2000 Διαθέσιμο από : [https://files.ornithologiki.gr/docs/hcbm/Description\\_Corine\\_2000\\_Landc](https://files.ornithologiki.gr/docs/hcbm/Description_Corine_2000_Landcover.pdf) [over.pdf](https://files.ornithologiki.gr/docs/hcbm/Description_Corine_2000_Landcover.pdf)